## **HPC IN COMPUTATIONAL MECHANICS**

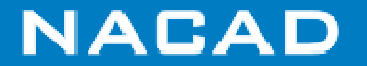

## **The world made discrete: from PDE's to computer programs**

**General Form of PDE's for Engineering Systems**

Given 
$$
f : \Omega \to \mathbb{R}^{n_{sd}}
$$
 er  $: \Gamma \to \mathbb{R}^{n_{sd}}$ ,  $n_{sd} = 1, 2$ , or 3 and  $t \in I = [0, T]$  find  $u = u(x, t)$ ,  $x \in \mathbb{R}^{n_{sd}}$ , such as:  
\n
$$
\mathcal{L}(u) + f = O \qquad \text{in} \qquad \Omega \times I \text{, } \Omega \subset \mathbb{R}^{n_{sd}} \qquad (1)
$$
\n
$$
\mathcal{M}(u) + r = O \qquad \text{in} \qquad \qquad \Gamma \times I \qquad (2)
$$
\n
$$
u(x, 0) = u_o(x) \qquad x \in \Omega \qquad (3)
$$

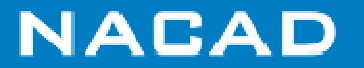

#### **Governing Equations in Eulerian Framework**

Navier–Stokes Equations

$$
\frac{\partial \mathbf{u}}{\partial t} + \mathbf{u} \cdot \nabla \mathbf{u} - \nu \Delta \mathbf{u} + \frac{1}{\rho} \nabla p = q + f(T, \mathbf{c}) \qquad in \ \Omega
$$
  

$$
\nabla \cdot \mathbf{u} = 0 \qquad in \ \Omega
$$

Energy Transport Equation

$$
\rho c_{p} \frac{\partial T}{\partial t} + \rho c_{p} \mathbf{u} \cdot \nabla T - \nabla \cdot (k \nabla T) = h_{1}(T, \mathbf{C}) \qquad \text{in } \Omega
$$

#### Mass Transfer Equations

$$
\frac{\partial \mathbf{c}}{\partial t} + \mathbf{u} \cdot \nabla \mathbf{c} - \nabla \cdot (\mathbf{K} \nabla \mathbf{c}) = \mathbf{h}_2(T, \mathbf{c}) \qquad \text{in } \Omega
$$

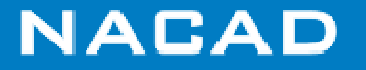

### **Parallel FEM Solver for Coupled Viscous Flow and Transport**

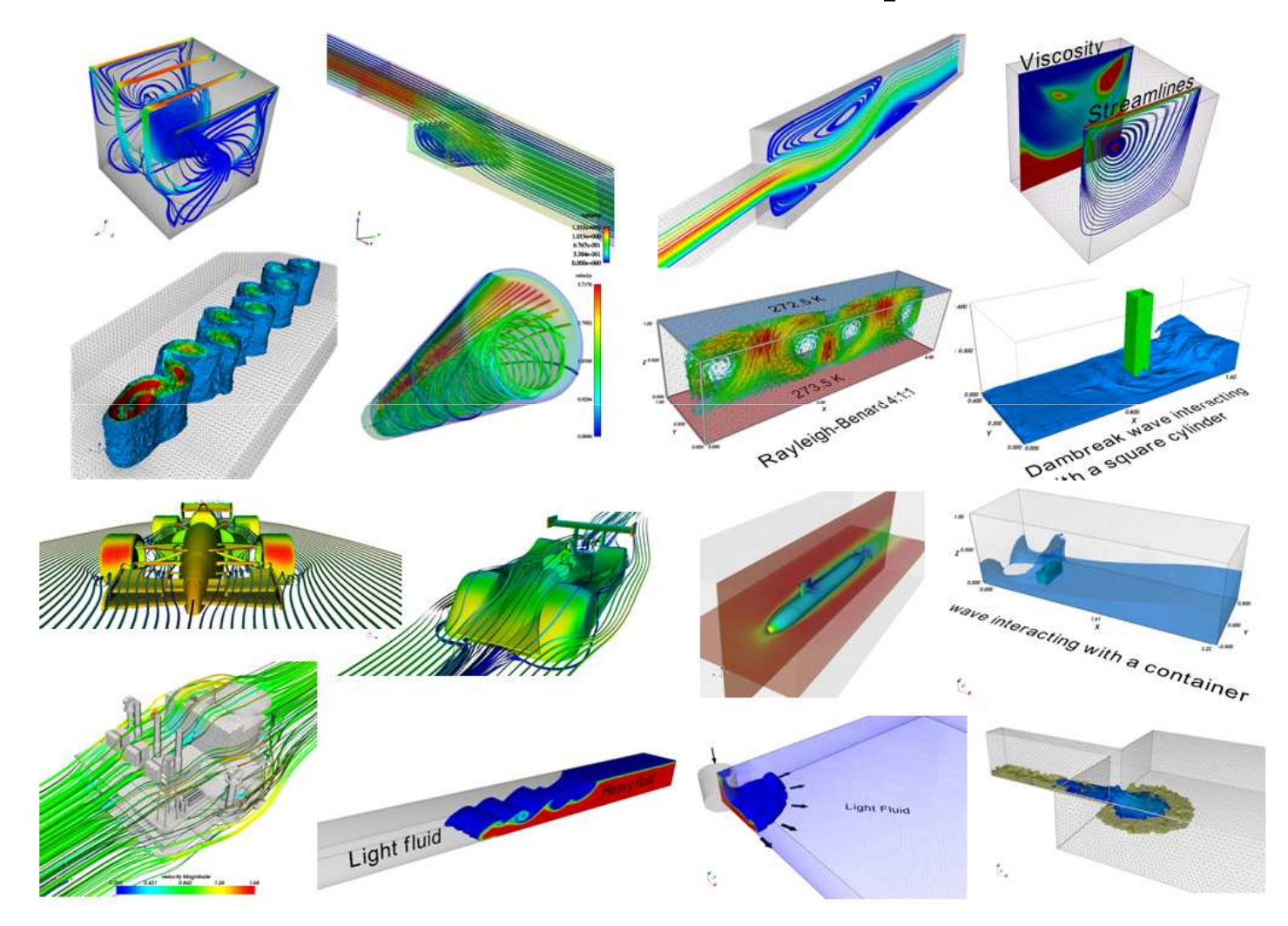

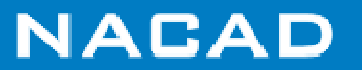

#### **Eulerian Governing Equations**

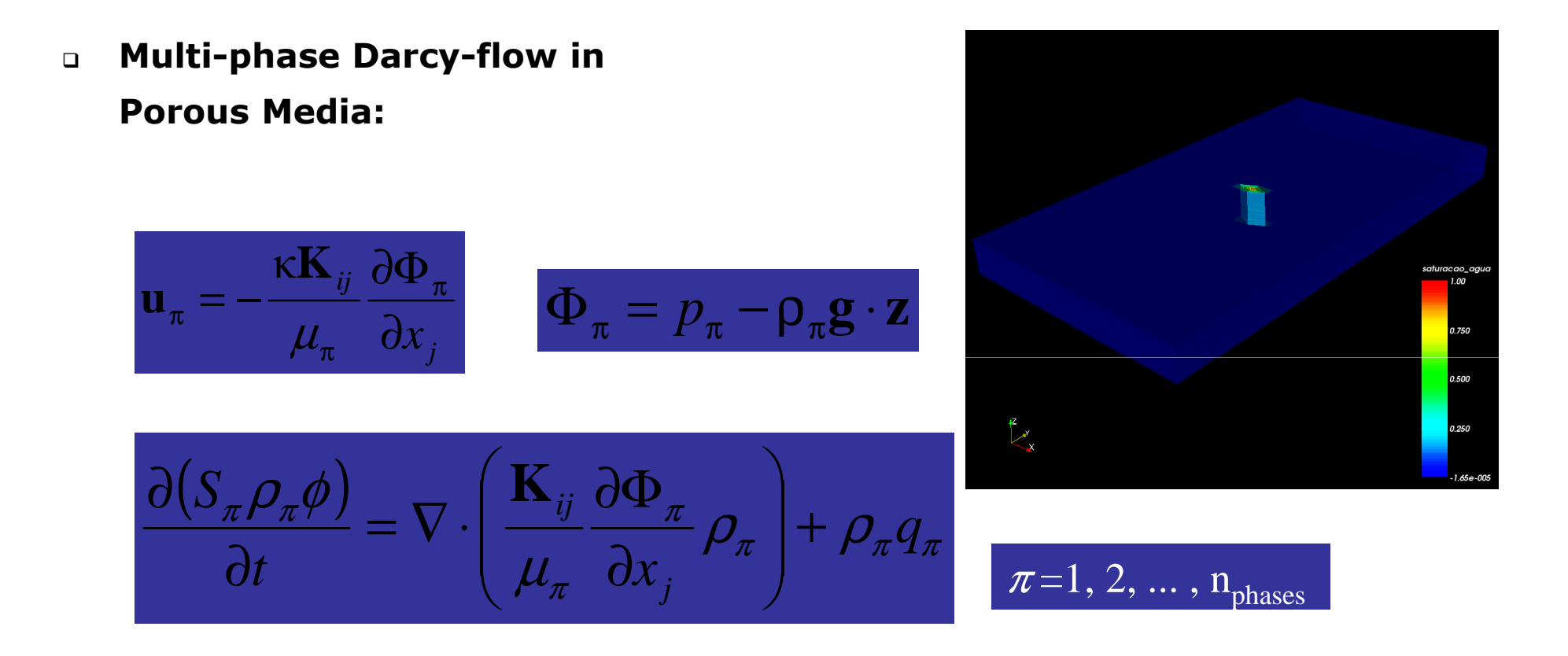

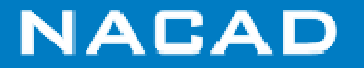

#### **Governing Equations in Lagrangian Framework**

#### **Equation of Motion for Solids and Structures:**

$$
\rho u_{i,tt} - \sigma_{ij,j} + f_i = 0 \text{ in } \Omega \times I
$$
  
\n
$$
u_i = g_i \text{ in } \Gamma_g \times I
$$
  
\n
$$
\sigma_{ij} n_j = h_i \text{ in } \Gamma_h \times I
$$
  
\n
$$
u_i(x, 0) = u_{o_i}(x) \qquad x \in \Omega
$$
  
\n
$$
u_{i,t}(x, 0) = u_{o_i}(x) \qquad x \in \Omega
$$

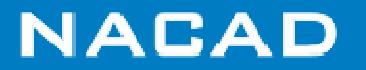

#### **Lagrangian Governing Equations**

#### $\Box$ **Remarks:**

 $# 1$  Material Law  $\sigma_{ij} = C_{ijkl} \epsilon_{kl}$  $# 2$  Material Non-linearity  $\epsilon = \epsilon^e + \epsilon^p$  $\epsilon$  = plastic strains  $#3$  Large Displacements  $\epsilon_{ij}\neq \frac{1}{2}(u_{i,j}+u_{j,i})$  $#4$  Contact

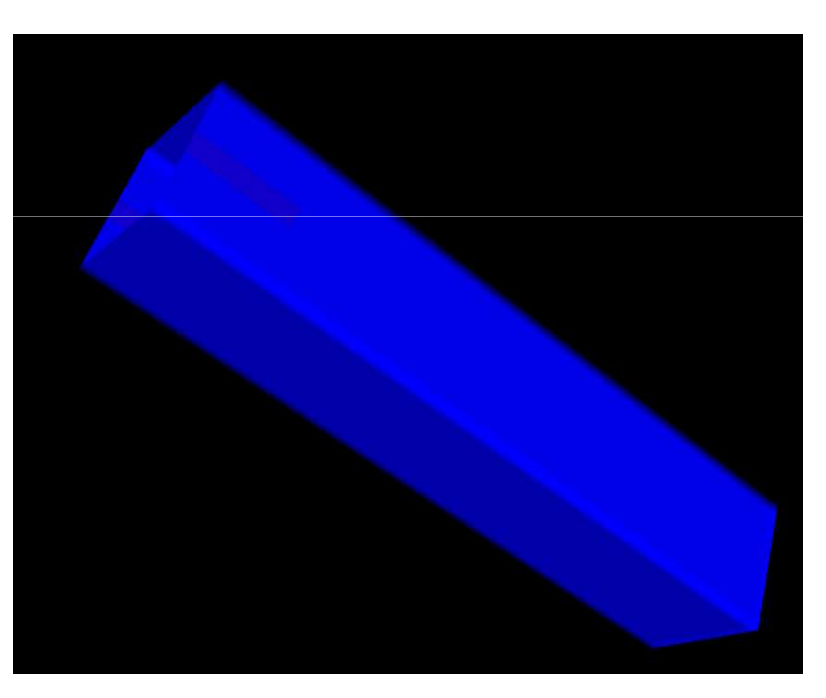

courtesy of J. Alves

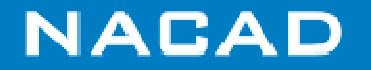

#### **Arbitrary Eulerian Lagrangian Governing Equations**

 $\Box$  **Incompressible NS equations in ALE frame moving withvelocity** w**:**

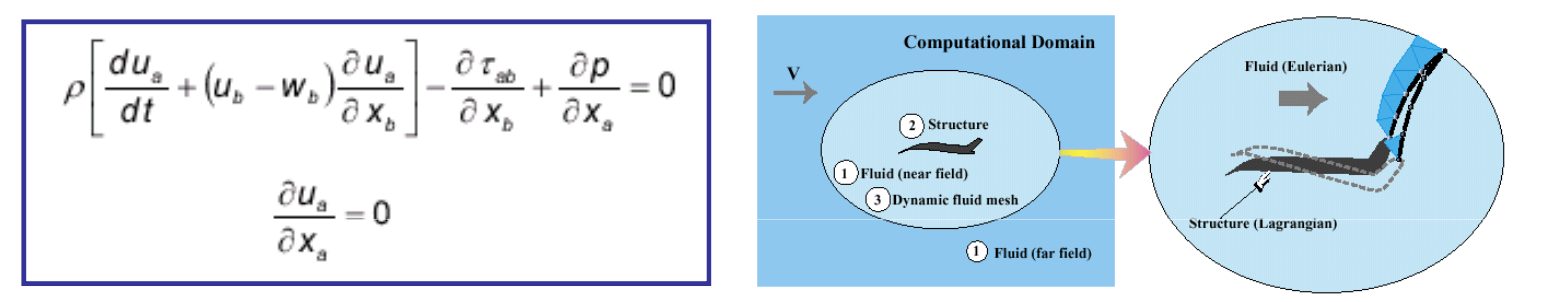

From Felippa, Park and Farhat (CMAME, 2001)

- **c** Velocity w is conveniently adjusted to Eulerian (w=0), far<br>**from moving obiect to Lagrangian (w=u) on the fluidfrom moving object to Lagrangian (** w**=**u**) on the fluidstructure interface.**
- **Fluid is considered attached to the body.**
- $\Box$  **Need to solve extra-field equation to define mesh movement: our choice is to solve the Laplacian.**

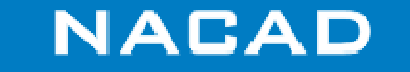

### **Fluid-structure interaction with free-surface**

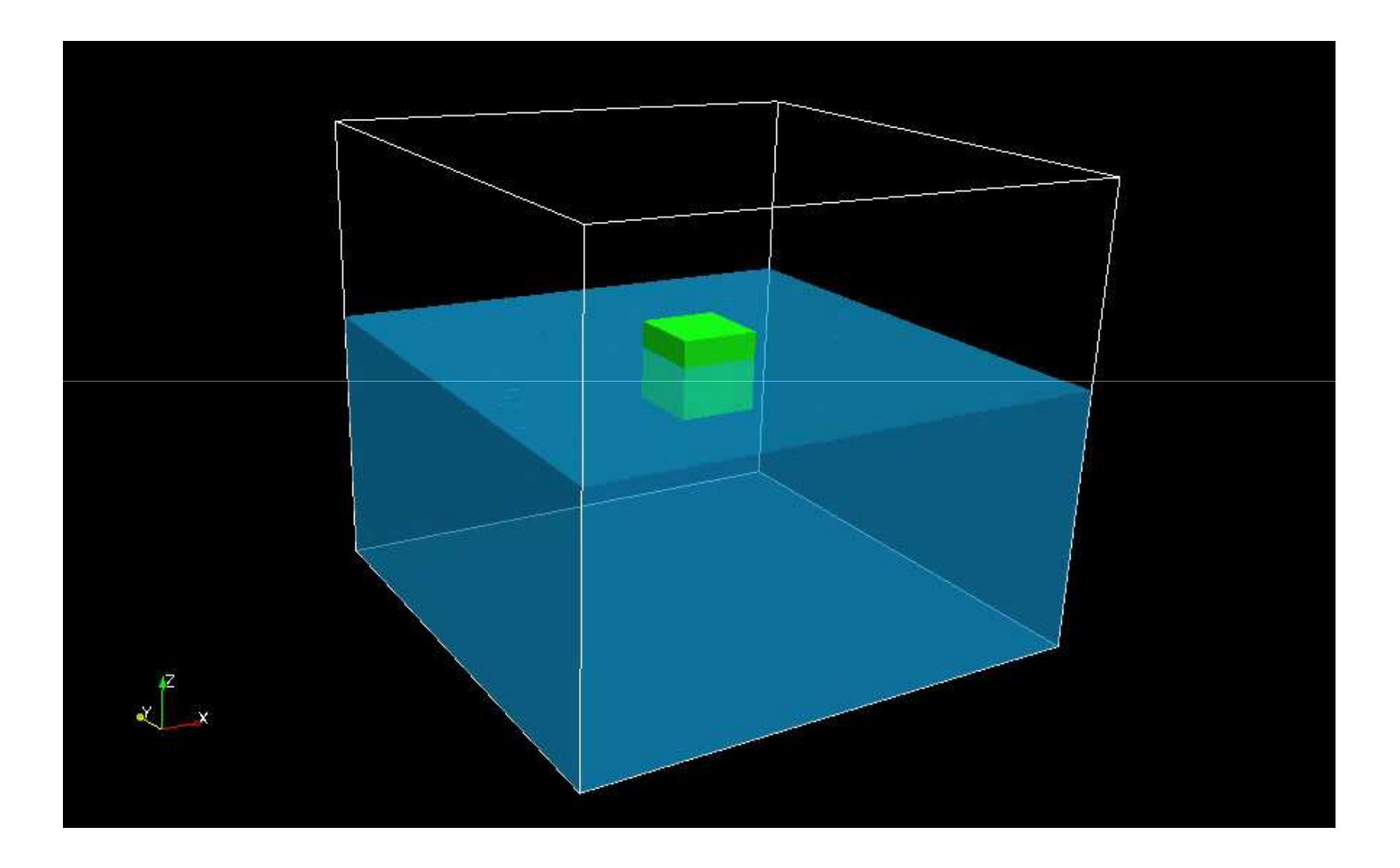

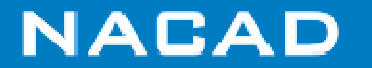

## **FEM Discretization**

 **Good mathematical background and ability to handle complex geometries by using unstructured grids**

Let  $\mathcal E$  be the set of all elements in the discretization of  $\Omega$  in sub-domains  $\Omega^e$ ,  $e = 1, 2, \ldots, n_{el}$ , such as,

$$
\overline{\Omega} = \cup_{e=1}^{n_{el}} \overline{\Omega}^e \quad ; \quad \cap_{e=1}^{n_{el}} \Omega^e = \emptyset
$$

We associate to  $\mathcal E$  finite dimension spaces

$$
H^{kh} = \left\{ \phi^h / \phi^h \in C^o(\overline{\Omega}), \ \phi^h / \Omega^e \in P^k \ \right\} \quad k = 1, 2, \dots
$$

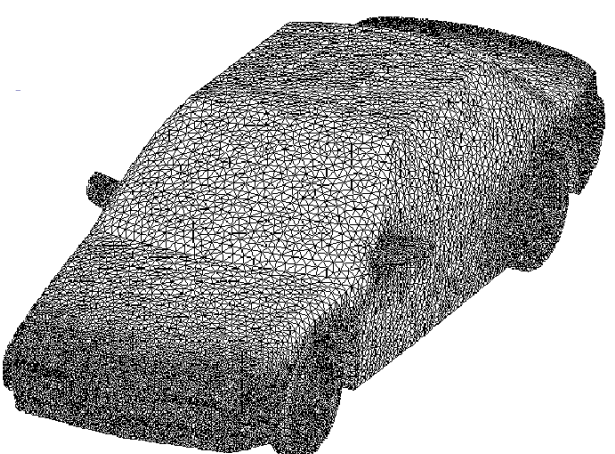

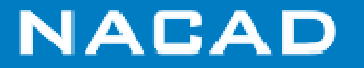

### **FEM Computing Issues**

#### **FEM is a unstructured grid method characterized by:**

- > Discontinuous data no i-j-k addressing<br>
> Gather-scatter eperations
- > Gather-scatter operations
- > Random memory access patterns
- > Data dependence
- > Minimize indirect addressing is a must
- Memory complexity O(mesh parameters)

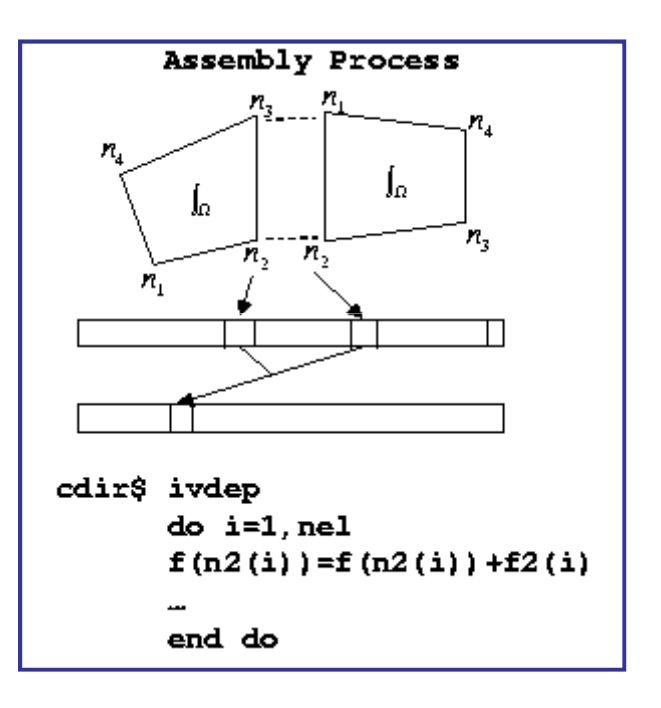

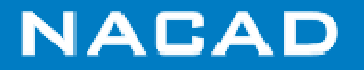

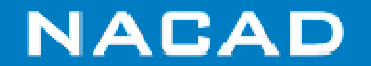

# **PART I: FE SIMULATION CODE**

COPPE - FEDERAL UNIVERSITY OF RIO DE JANEIRO

### **Finite Element Method**

 $\Box$  **Based on a variational formulation for a given PDE; basis functions with local support**

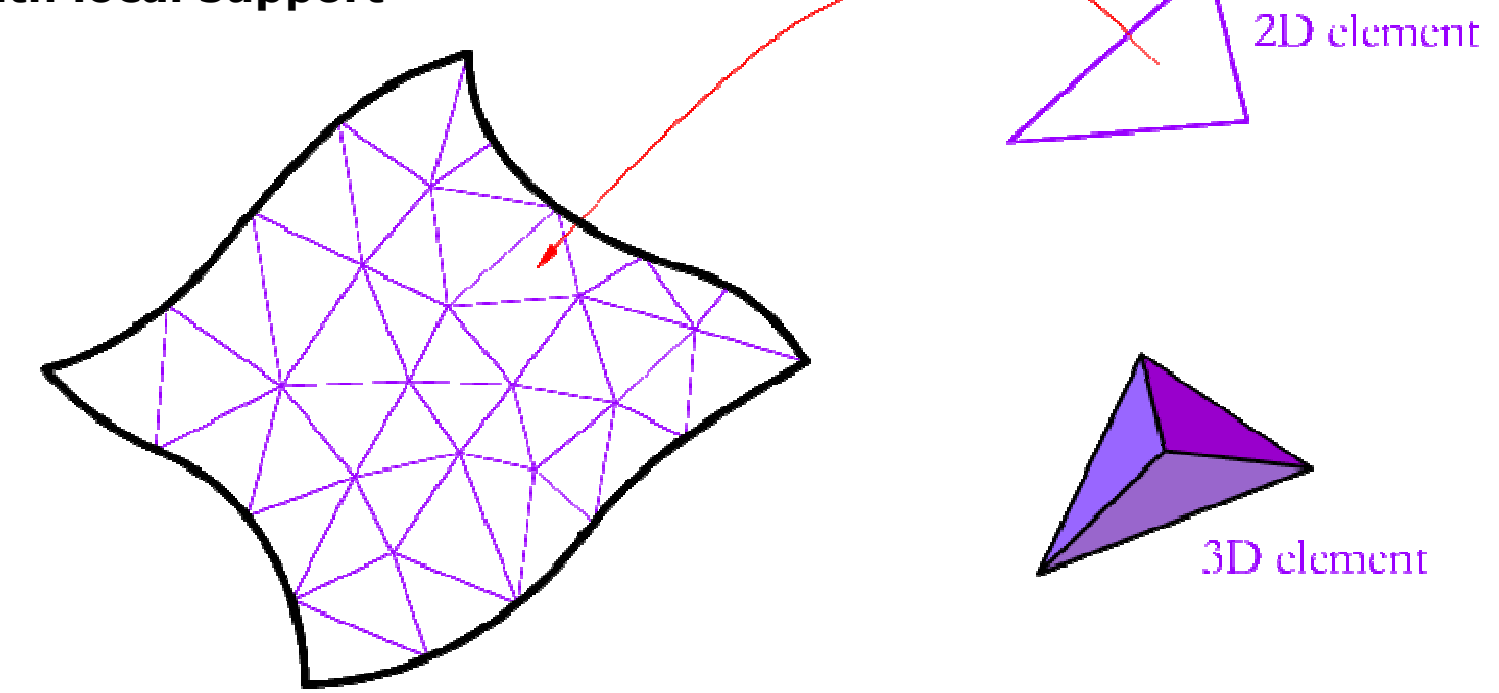

- $\Box$ **Flexible**
- $\Box$ **Unstructured grid generation in 3D can be difficult**

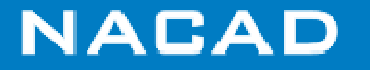

### **FE Simulation Code: Major Components**

**Pre-processing**

**Input dataTime integration loopNonlinear iteration loop Form system of linear equationsSolve system of linear equationsEnd NL loopUpdate time stepOutput resultsEnd time loopPost-processing**

**Visualization**

Complexity  $O(n^{4/3})$ , n #unknowns

Optimal solvers require  $O(n)$  work per time step, and time accurate integration often implies  $O(n^{1/3})$  time steps.

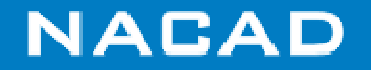

## **Major Components**

#### $\Box$ **Always ends in a system of linear equations**

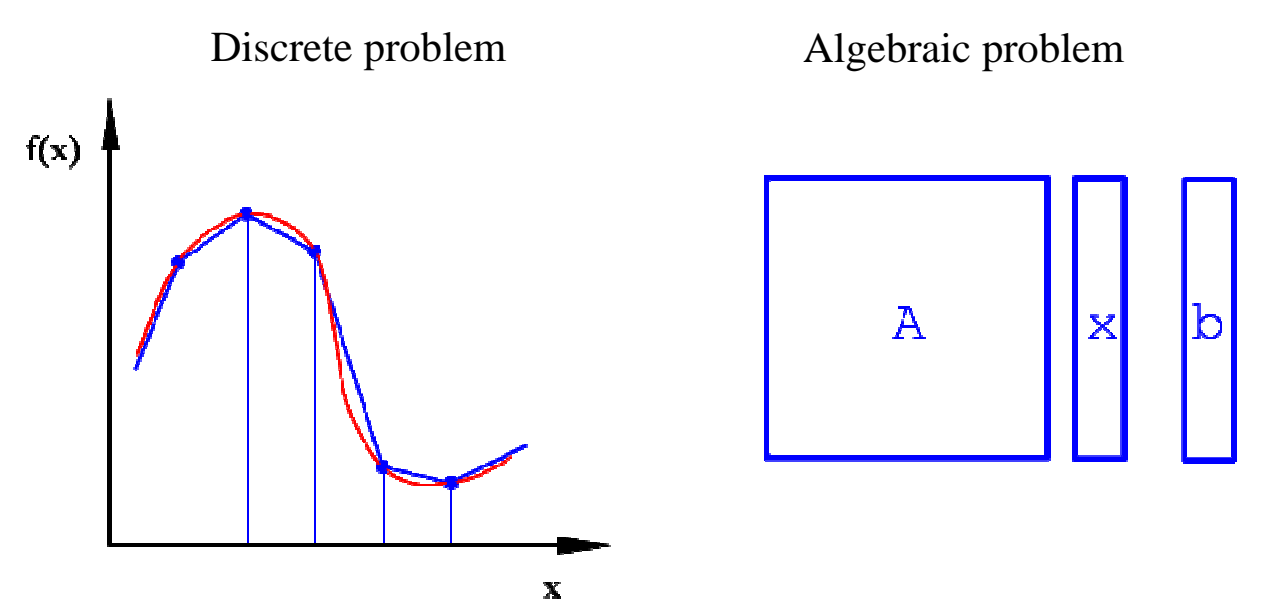

- $\Box$  **Often linear system too big to be solved with a direct method based on Gauss elimination**
- $\Box$ **Iterative solvers are preferred for large systems**
- $\Box$ **HPC allows solving really big systems!**

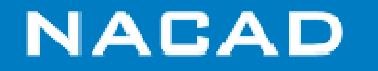

#### **Computational Representation of an Unstructured Mesh**

#### nodal coordinates

#### real\*8  $x$ (ndim, nnos)

#### $X(1, id) X(2, id)$ 1d  $0.00$  $\mathbf{1}$  $0.00$  $0.80$  $0.00$  $\mathbf{2}$  $\overline{\mathbf{3}}$ 1.60  $0.00$  $\overline{\mathbf{4}}$  $0.00$  $2.40$  $\overline{5}$  $0.00$  $0.60$ 6  $0.50$  $0.70$  $7\phantom{.0}$ 1.15  $0.70$  $\bf{8}$ 1.85  $0.75$  $\overline{9}$ 2.40  $0.80$  $10$  $0.00$ 1.40 1.20  $11$  $0.60$  $12$ 1.25 1.20  $13$ 1.80 1.60  $14$ 2.40 1.75

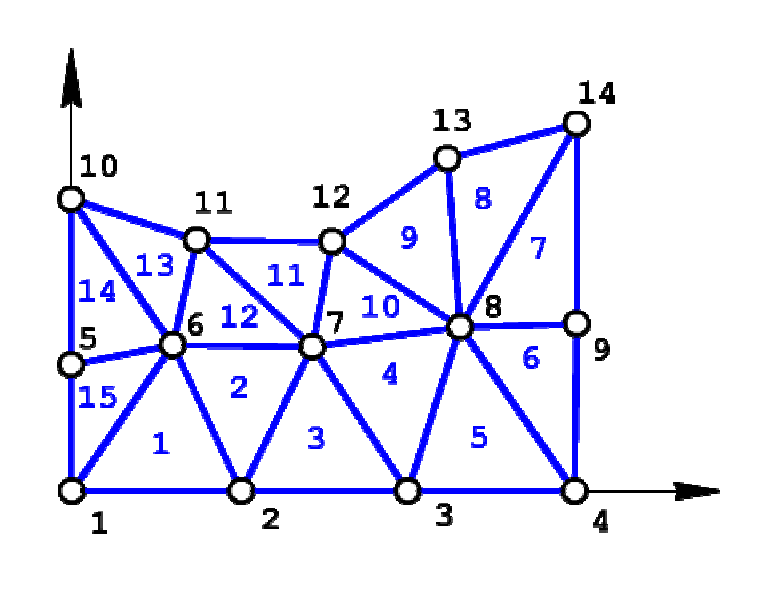

#### element connectivity

#### integer ien (nnoel, nel)

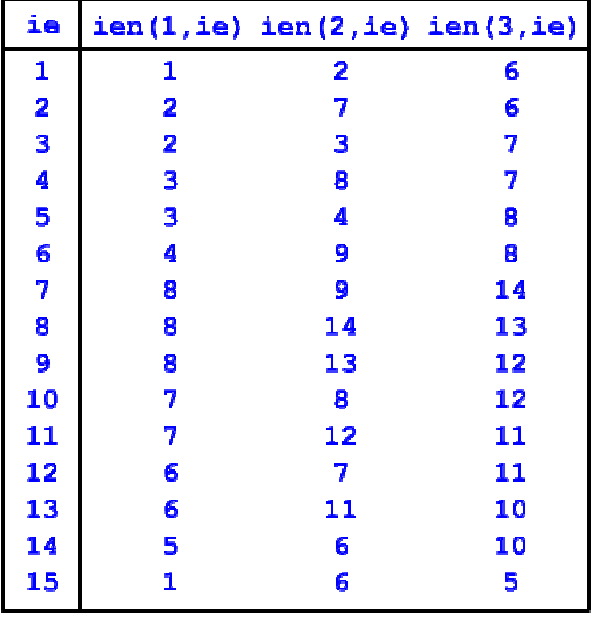

**ndim**: number of space dimensions

**nnos**: number of nodes

**nnoel**: number of element nodes**nel**: number of elements

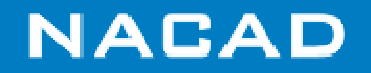

### **Meshs, Graphs and Matrices**

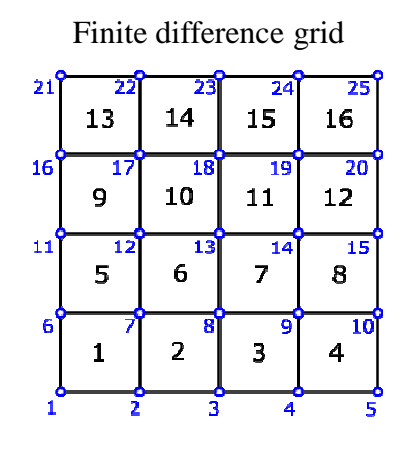

Dual graph (cells)

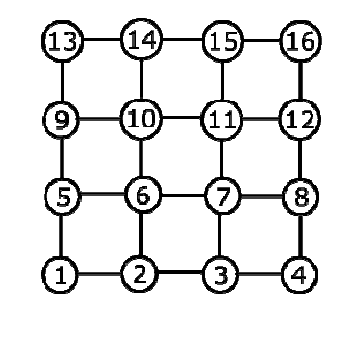

Grid points graph

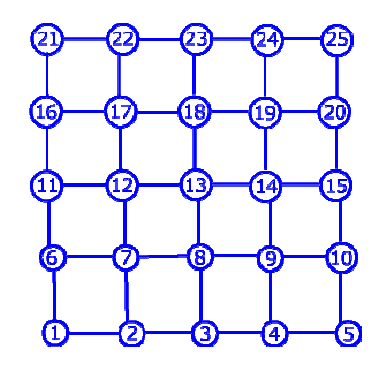

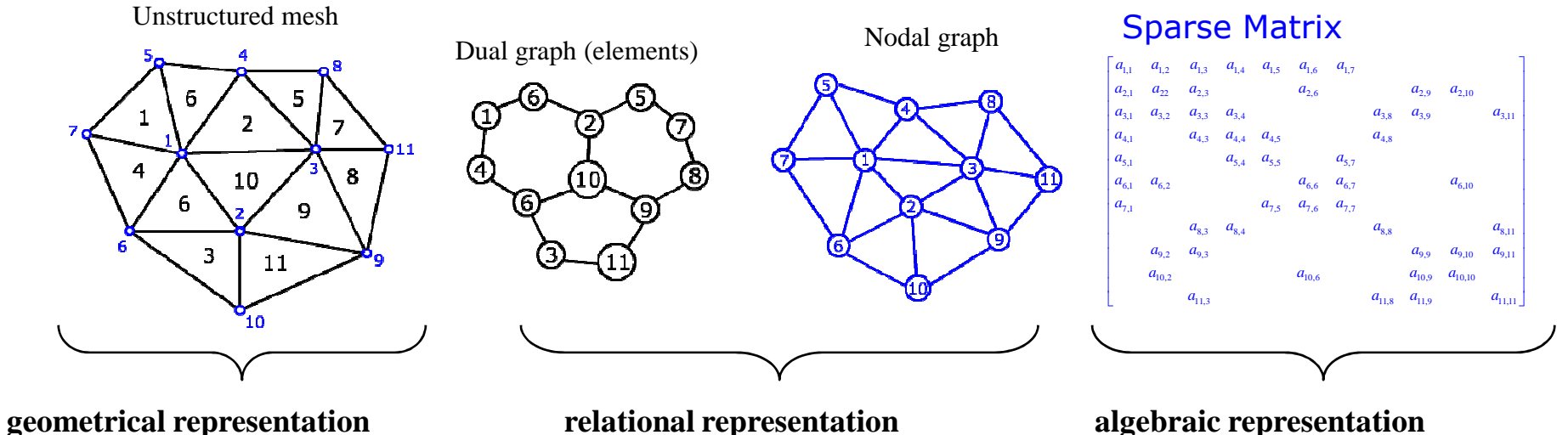

**algebraic representation**

**NACAD** 

## **Krylov Space Iterative Solution Methods**

 **Iterative methods more used in practice for non-symmetric systems Ax=b: GMRES**

**a GMRES solution update: x**  $\mathbf{k} = \mathbf{x_0}$  **+ y k**

**yk the Krylov space: computed as the best approximation in** 

> **Km= span[r <sup>0</sup>, Ar<sup>0</sup>, A2r<sup>0</sup>, … , Ak-1 r0]**

**minimizing the residual**

**||rk|| = min ||r0+Ay||y**

**In practice applied in cycles**

See more in: Y. Saad, Iterative Methods for Sparse Linear Systems, Boston, PWS Publishing Company, 1996

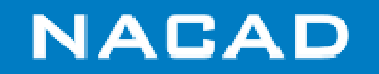

### **GMRES Method**

```
r=b-Ax , v1=r/||r|| , tol=||r|| , k=0While tol > etol ||b|| and k<kmax do 
     k=k+1For j=1,...,k\mathbf{h}_{\mathtt{jk}}=(Av<sub>k</sub>)^{\mathtt{T}} \mathbf{v}_{\mathtt{j}}vk+1= Avk - sum(hjk
vj), j=1,...,k\mathbf{h}_{k+1,k} = || \mathbf{v}_{k+1} ||\mathbf{v}_{k+1} = \mathbf{v}_{k+1} / || \mathbf{v}_{k+1} ||e1=(1,0,...,0)T in R(k+1)
            Minimize || tol e_1 - H_k y_k|| over R^{(k+1)} to
            obtain yk\tan \frac{1}{2} c \ln \frac{1}{2} c \ln \frac{1}{2} c \ln \frac{1}{2} c \ln \frac{1}{2} c \ln \frac{1}{2}End while.
```
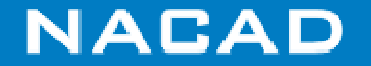

## **Preconditioning**

- **GMRES convergence depends on spectra of A**
- **Preconditioning main idea:**

 $MAx = Mb$ 

- **M** close to A<sup>-1</sup> and chosen such as:
	- M is simple to build and implement
	- M action diminishes the iteration count
- **Possible implementations**
	- $Right: AMy = b$
	- Left:  $MAX = Mb$
	- –Left-Right: <sup>M</sup>AMy <sup>=</sup> Mb

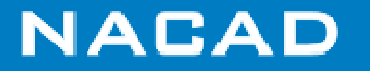

## **Main GMRES Operations**

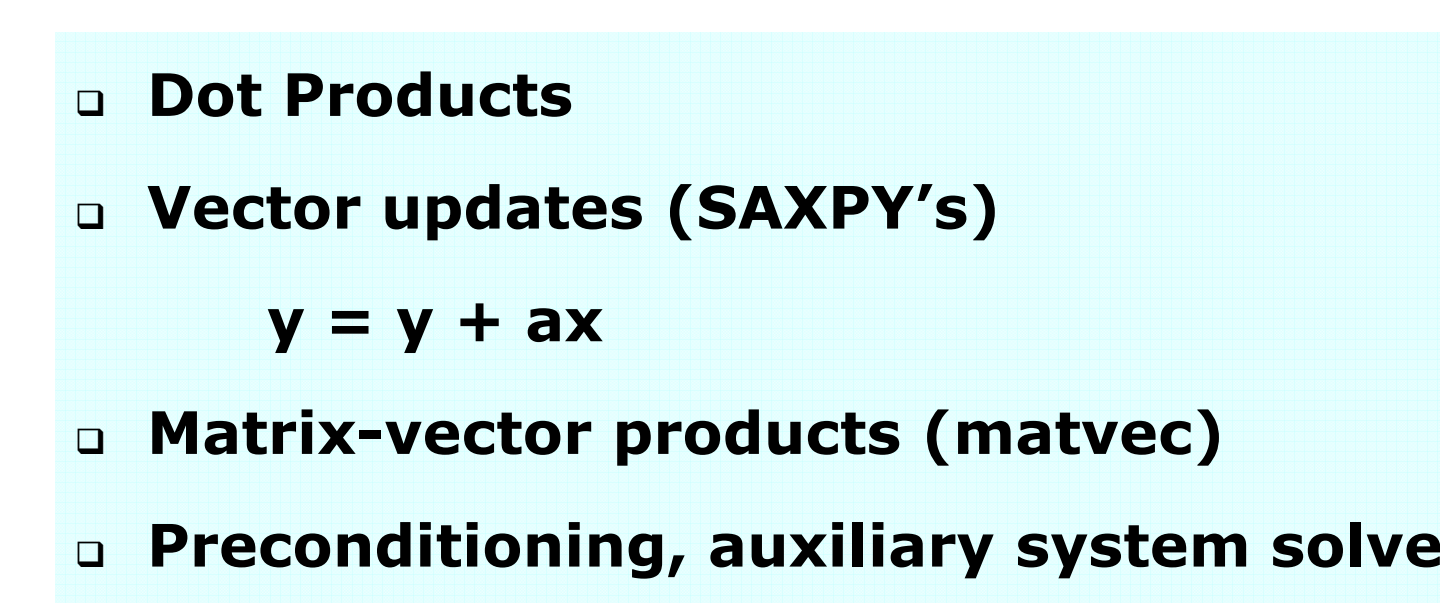

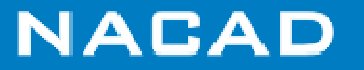

### **Common Preconditioning Matrices**

#### **Simplest: M = diag(A)**

– easy to implement, slow convergence

#### $\Box$ **Nodal Block-Diagonal Preconditioning :**

- M = nodal block-diagonals of **A**, that is,

block  $4x4$ ,  $i=1,2, ...$ , nnos

#### $\Box$ **Incomplete Factorization: M = ILU(A)**

- Complex, hard to implement in parallel
- Allows different levels of fill-in, ILU(0), ILU(1) …

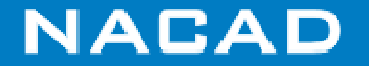

### **Nodal Degrees-of-Freedom Reordering**

- $\Box$ **Matrix profile is directly related to the node (degrees-of-freedom) order**
- $\Box$  **Reordering algorithms such as Reverse Cuthill Mckee reorder the unknowns to reduce bandwidth (profile)**
- $\Box$ **NP-complete graph problem**

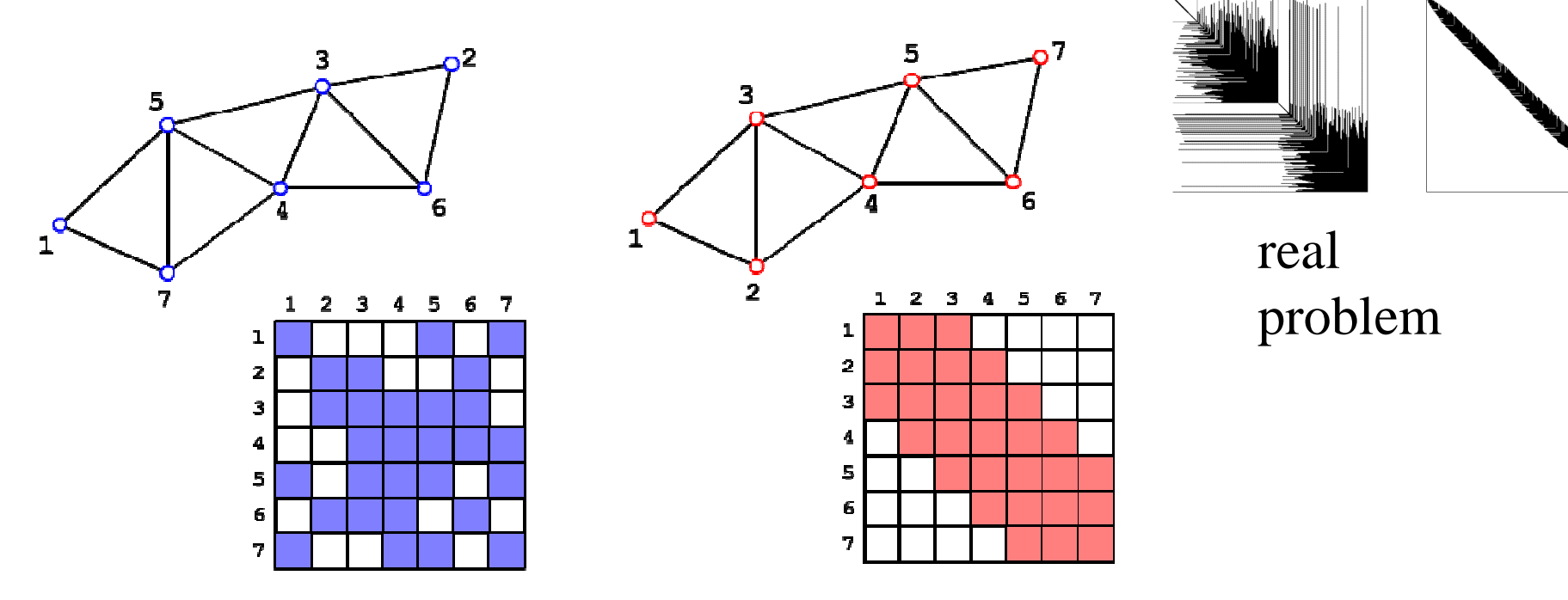

basic example

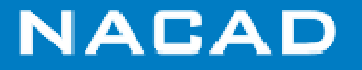

After reordering

Before reordering

## **Storing sparse matrices**

- **Local nature of FEM approximation yields sparse matrices, with few nonzero terms (~90% in 3D);**
- **There are several schemes to store efficiently suchsparse matrices;**
- **These schemes store only the nonzero terms in compact form;**
- **We show some of these schemes, discuss the related computational issues;**

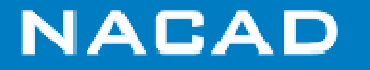

### **Data Structures are Grid-based**

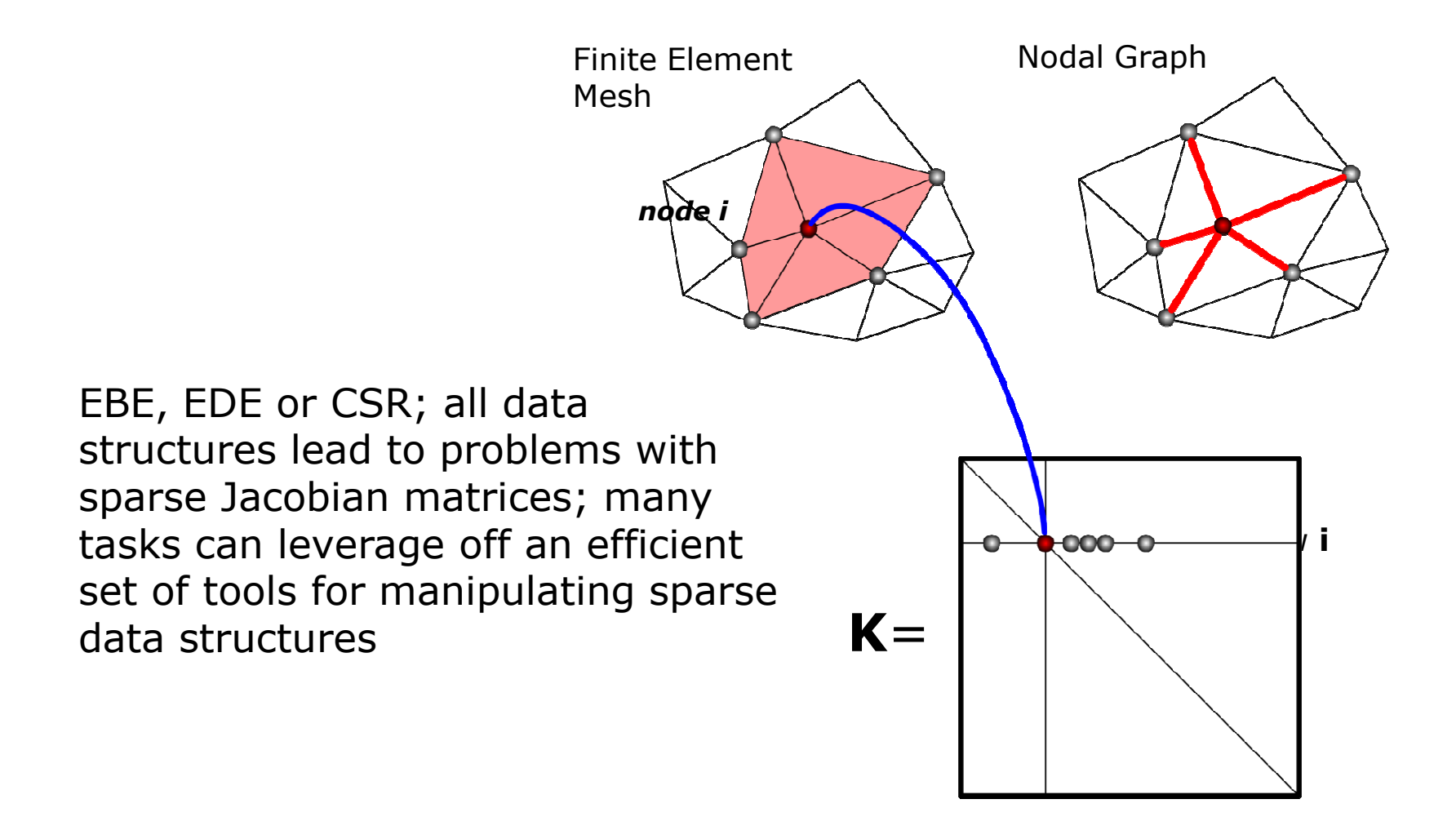

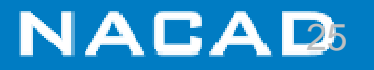

### **General Ideas on Data Structures**

- **A proper data structure is crucial to achieve a good** *performance X storage space* **balance;**
- **Basic linear algebra kernels (e.g., matvec products) depend on the data structure to hold the matrix;**
- **Compact data structures to store sparse matrices are very convenient for direct and iterative linear equation solvers;**
- **Modern packages for linear equation solving (e.g., PetscTrilinos, etc...) often support standard sparse data structures (e.g., CSR, BSR).**
- **Difficulties related to locality of data and impact of multi-core procs**
- **See Petsc web-page: http://www.mcs.anl.gov/petsc/petsc-as/**

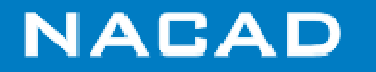

### **Sparse Data Structures**

- $\Box$ **DNS: Dense**
- $\Box$ **BND: Linpack Banded;**
- $\Box$ **COO: Coordinate;**
- $\Box$  **CSR: Compressed Sparse Row;**
- $\Box$  **CSC: Compressed Sparse Column;**
- $\Box$ **MSR: Modified CSR;**
- **ELL: Ellpack-Itpack;**
- $\Box$ **DIA: Diagonal;**
- $\Box$ **BSR: Block Sparse Row**
- $\Box$ **SSK: Symmetric Skyline;**
- $\Box$ **NSK: Nonsymmetric Skyline;**
- $\Box$ **JAD: Jagged Diagonal;**
- $\Box$ **EBE: Element-by-Element;**
- $\Box$ **EDS: Edge-by-Edge**

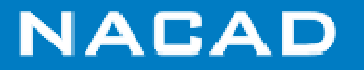

### **CSR: Compressed Sparse Row**

 = A**0. 0. 0. 0. 0. 6. 0. 7. 0. 12. 3. 4. 0. 10. 11. <sup>0</sup> 1. 0. 0. 2. 0. .9.. 0. 8.5**

- $\Box$ **Stores the assembled matrix**
- $\Box$ **Supported by most packages;**
- $\Box$ **Hard to extract performance;**
- $\Box$ **Easy to build ILU preconditioners;**

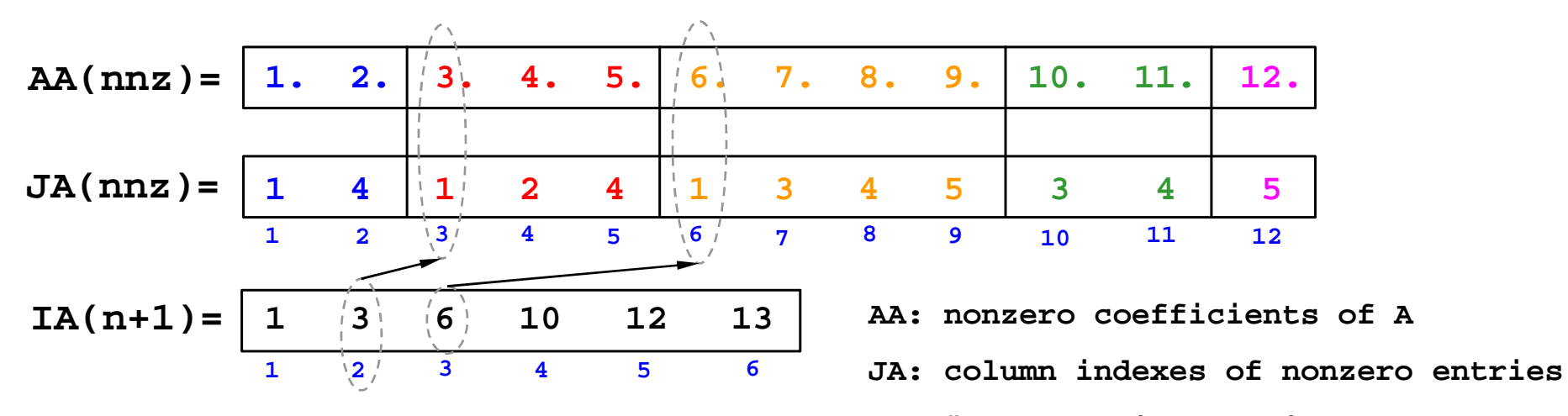

**IA: #nonzeros in the lines**

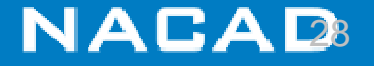

## **Matrix-vector product CSR (SERIAL)**

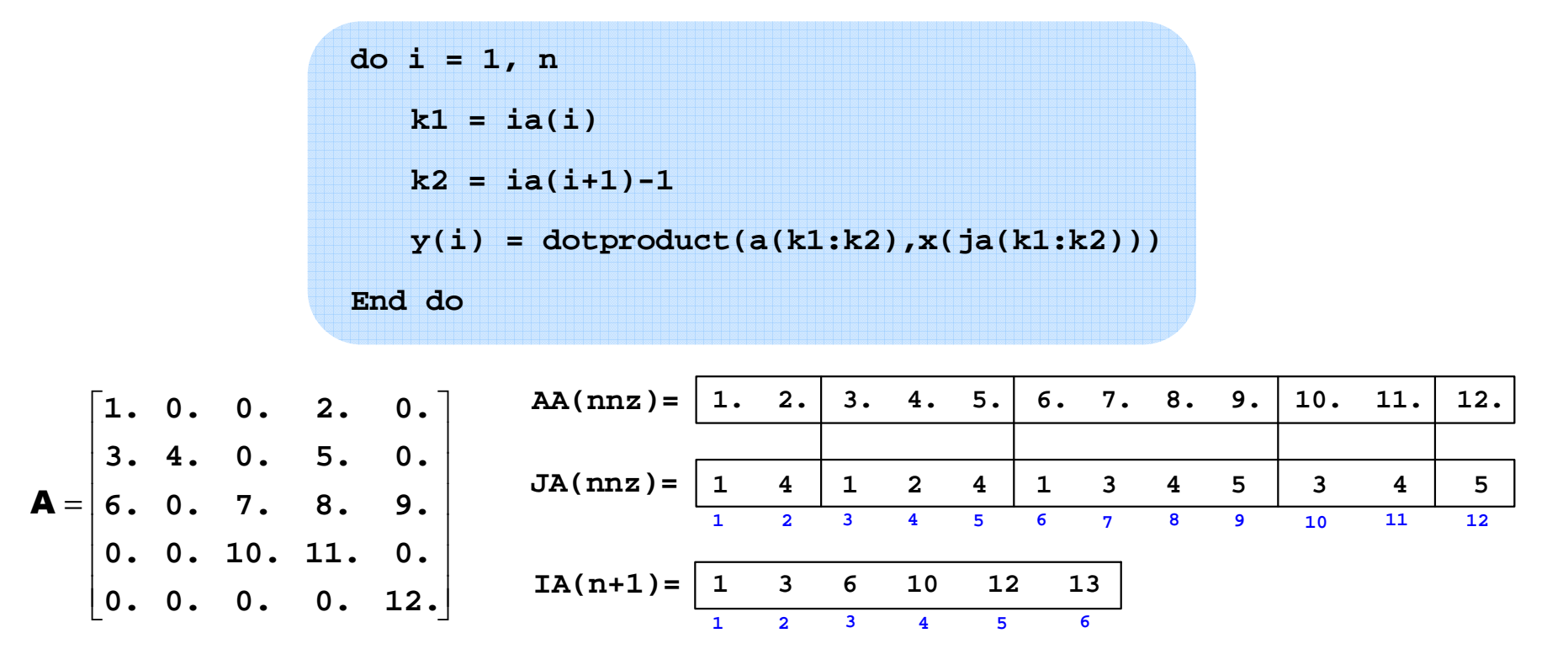

**n** is the number of lines in A, **dotproduct** is the scalar product between (**a(k1:k2)**) and RHS vector.

Level 1 BLAS routine **ddot** usually employed in **dotproduct**

*Read more*: Williams et al, Optimization of sparse matrix–vector multiplication on emerging multicore platforms, Parallel Computing 35 (2009) 178–194

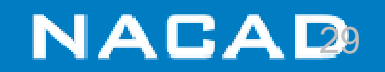

### **BSR: Block Sparse Row**

- $\Box$  **Good for storing block coefficients (as in the case of many nodal degrees-offreedom);**
- $\Box$ **Eventually will store null coeffcients within the blocks;**
- $\Box$ **More complex to work than CSR**

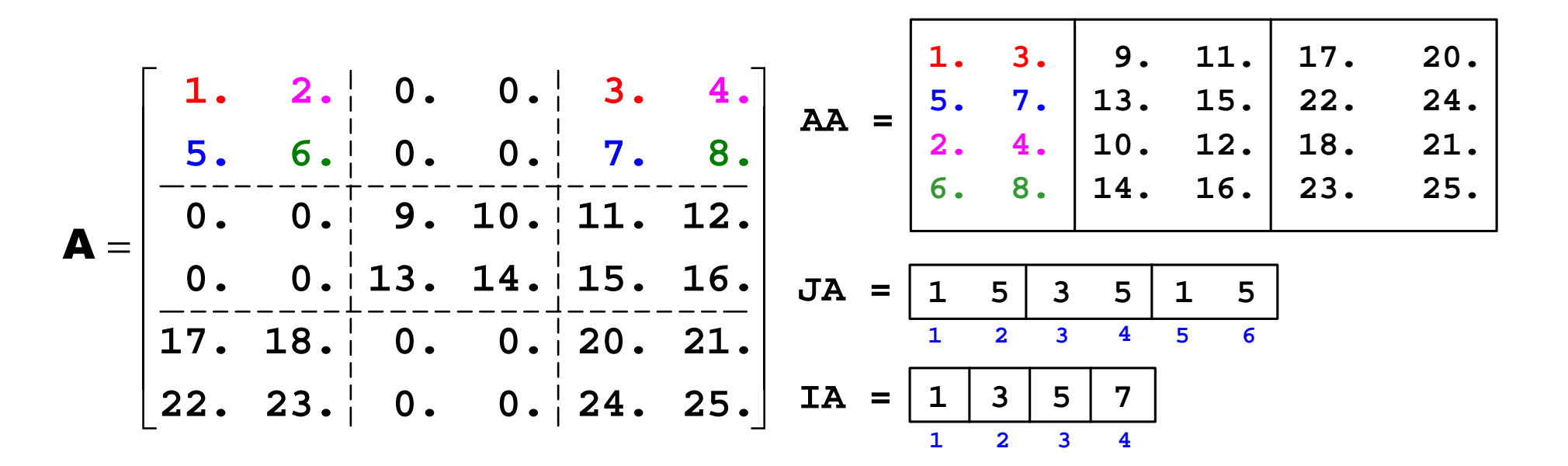

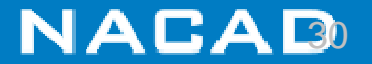

## **EBE: Element-by-Element**

- $\Box$ **Storage scheme where element coefficients are individually stored;**
- $\Box$  **As coefficients are stored elementwise, no global (assembled) matrix is built, that is, unassembled element contributions are stored;**
- $\Box$ **Needs specially built preconditioners;**
- $\Box$  **See more:** 
	- Hughes, Ferencz, Hallquist, Large-scale vectorized implicit calculations in solid mechanics on a Cray X-MP/48 utilizing EBE preconditioned conjugate gradients, *Computer Methods in Applied Mechanics and Engineering*, 61(2):215-248, 1987
	- E. Barragy and G. F. Carey, A Parallel Element-by-Element Solution Scheme, *IJNME*, 26, 2367-2382, 1988
	- F Shakib, T J R Hughes, Z Johan , A multi-element group preconditioned GMRES algorithm for nonsymmetric systems arising in finite element analysis, *Computer Methods in Applied Mechanics and Engineering,* 75: 415-456, 1989.

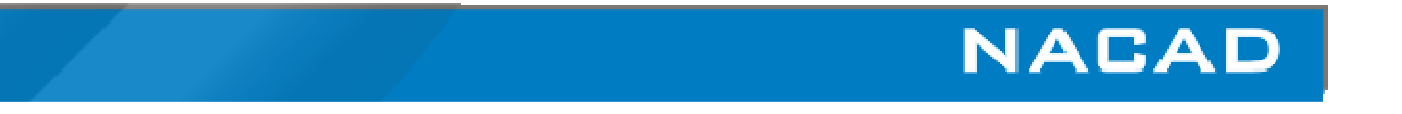

### **EBE: Element-by-Element**

 **Consider the mesh below with triangular elements (3nodes/element) with 2 degrees-of-freedom per node (ngl):**

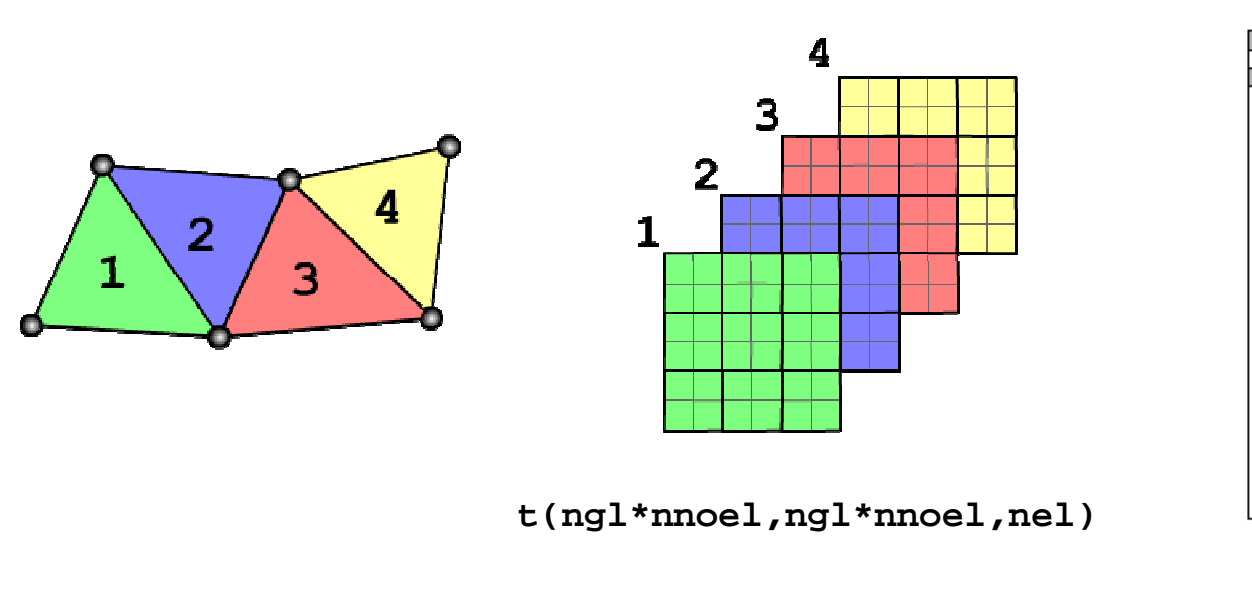

with: $ne1$ **nel** : #elements **nnoel**: #nodes per element**ngl** : #degrees-of-freedom per node

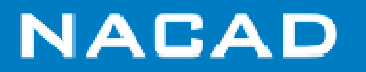

### **EBE matrix-vector product (SERIAL)**

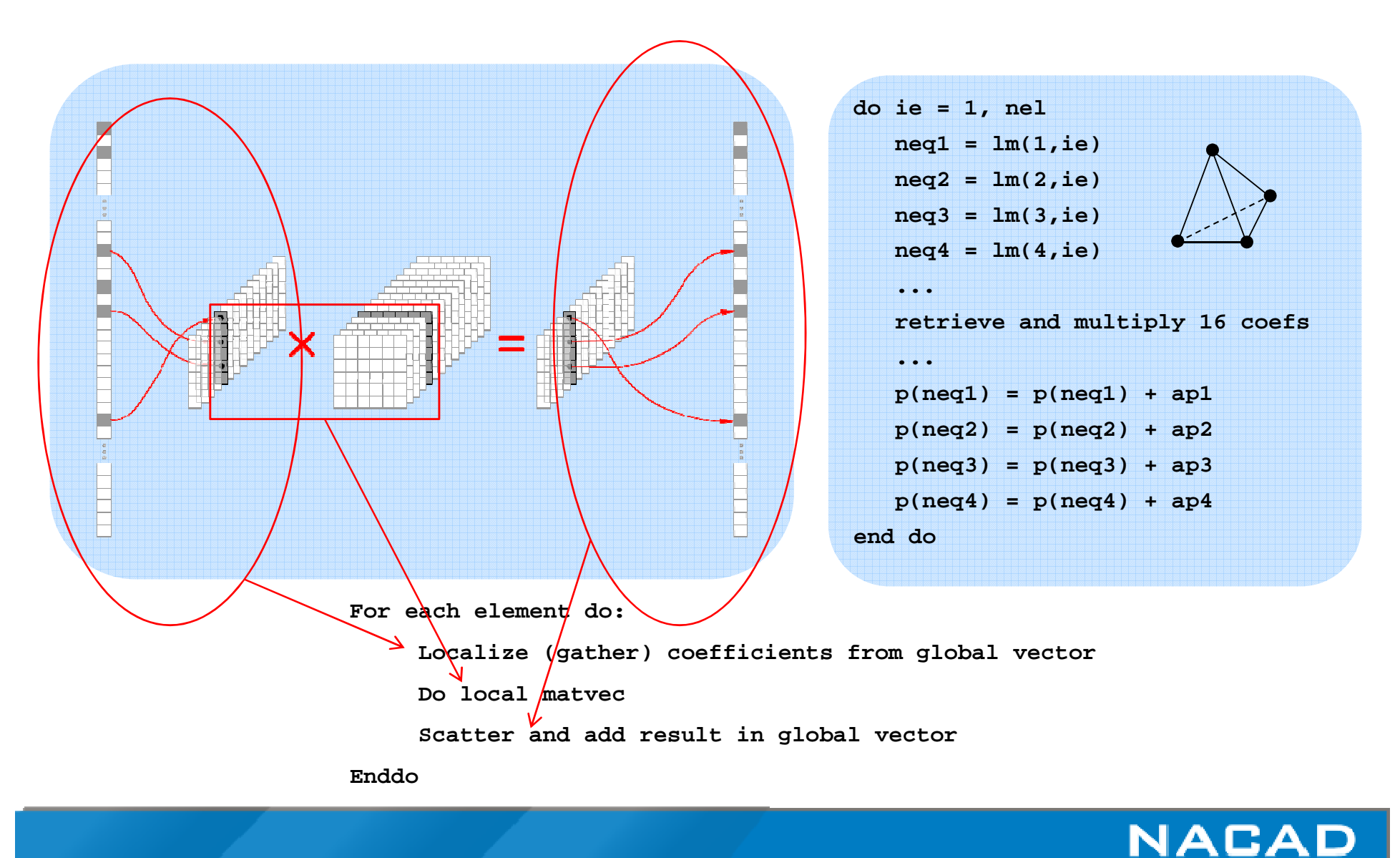

## **EDS: Edges-by-Edges**

- $\Box$  **Similar to EBE but here we store coefficients related to edges of the global sparse matrix;**
- $\Box$  **Scatter and add of edge coefficients performed only at matrix-vector product, as in EBE scheme;**
- $\Box$ **Several advantages for simplex elements;**
- $\Box$ **However, preconditioning can be difficult;**
- $\Box$  **See:** 
	- F. L. B. Ribeiro and A. L. G. A. Coutinho, Comparison between element, edge and compressed storage schemes for iterative solutions in finite element analyses, *Int. J. Numer. Meth. Engng,* 63:569–588, 2005
	- R. Lohner, Applied CFD Techniques: An Introduction Based on Finite Element Methods, 2nd edition, Wiley, 2008

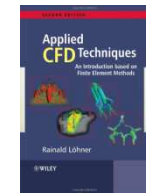

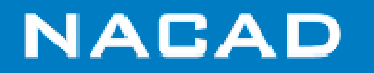

#### **Computational complexity of sparse matvec data with CSR, EBE, EDS for linear tets grids**

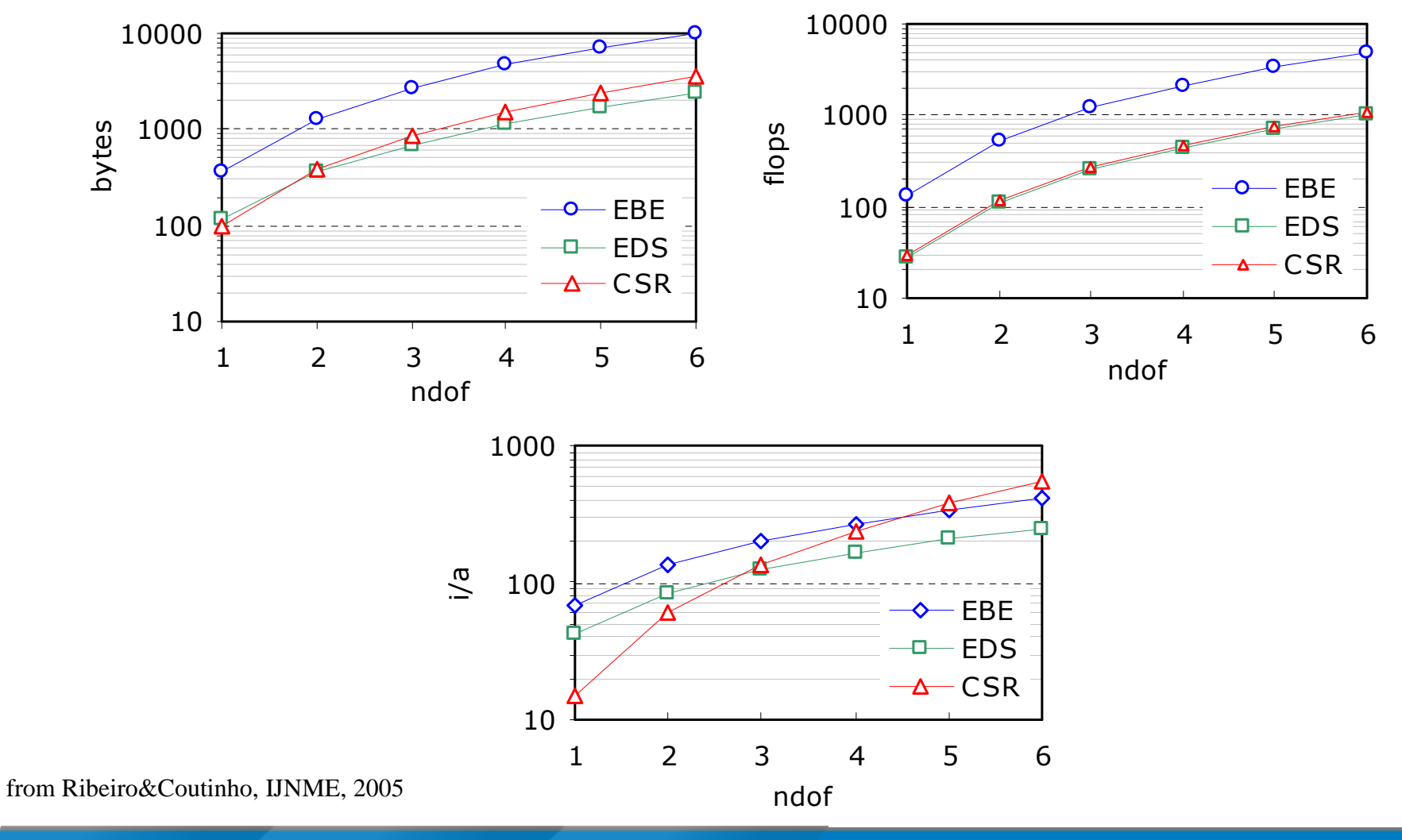

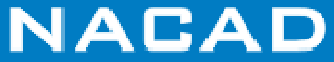

### **EDS: Edges-by-Edge (cont.)**

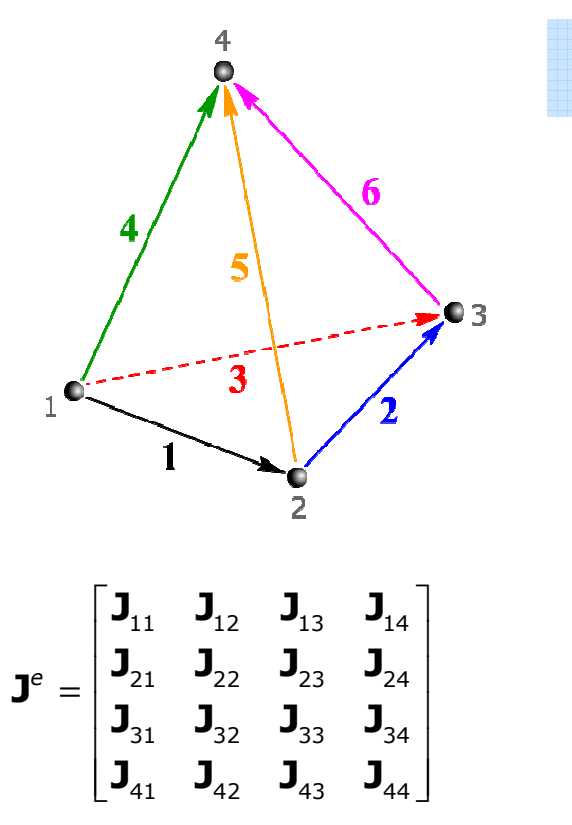

*"…algebraic disassembling of a tet into edges…"*

$$
\mathbf{T}_{1}^{e} = \begin{bmatrix} \mathbf{J}_{11} & \mathbf{J}_{12} & \mathbf{J}_{01} & \mathbf{J}_{12} \\ \mathbf{J}_{21} & \mathbf{J}_{22} & \mathbf{J}_{23} & \mathbf{J}_{24} \\ \mathbf{J}_{31} & \mathbf{J}_{32} & \mathbf{J}_{33} & \mathbf{J}_{34} \\ \mathbf{J}_{41} & \mathbf{J}_{42} & \mathbf{J}_{43} & \mathbf{J}_{44} \end{bmatrix}
$$
\n
$$
\mathbf{T}_{2}^{e} = \begin{bmatrix} \mathbf{T}_{11}^{1} & \mathbf{T}_{12}^{1} & 0 & 0 \\ 0 & 0 & 0 & 0 \\ 0 & 0 & 0 & 0 \\ 0 & 0 & 0 & 0 \\ \mathbf{T}_{4}^{e} & \mathbf{T}_{41}^{e} & 0 & 0 \\ 0 & 0 & 0 & 0 \\ 0 & 0 & 0 & 0 \\ \mathbf{T}_{5}^{e} & \mathbf{T}_{5}^{e} & \mathbf{T}_{5}^{e} \end{bmatrix}
$$
\n
$$
\mathbf{T}_{6}^{e} = \begin{bmatrix} \mathbf{T}_{11}^{1} & \mathbf{0} & \mathbf{0} & \mathbf{T}_{11}^{1} \\ \mathbf{T}_{21}^{1} & \mathbf{0} & \mathbf{0} & \mathbf{T}_{22}^{1} \\ \mathbf{T}_{31}^{1} & \mathbf{0} & \mathbf{T}_{33}^{1} & \mathbf{0} \\ \mathbf{T}_{31}^{2} & \mathbf{0} & \mathbf{T}_{33}^{3} & \mathbf{0} \\ \mathbf{T}_{41}^{3} & \mathbf{0} & \mathbf{T}_{44}^{1} & \mathbf{T}_{44}^{1} & \mathbf{T}_{44}^{1} \end{bmatrix}
$$
\n
$$
\mathbf{T}_{6}^{e} = \begin{bmatrix} 0 & 0 & 0 & 0 & 0 \\ 0 & 0 & 0 & 0 & 0 \\ 0 & 0 & 0 & 0 & 0 \\ 0 & 0 & 0 & 0 & 0 \\ 0 & 0 & 0 & 0 & 0 \\ 0 & 0 & 0 & 0 & 0 \\ 0 & 0 & 0 & 0 & 0 \\ 0 & 0 & 0 & 0 & 0 \\ 0 & 0 & 0 & 0 & 0
$$

**In practice, nodal block-diagonals are also used to build preconditioner**

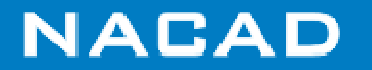
### **EDS: Edge-by-Edge**

 **A closer look into EBE and EDS computational complexity:**

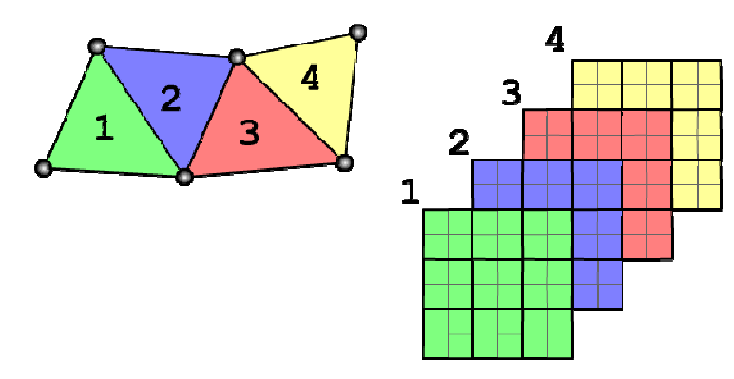

**t(ngl\*3,ngl\*3,nel)**

#### Computational cost

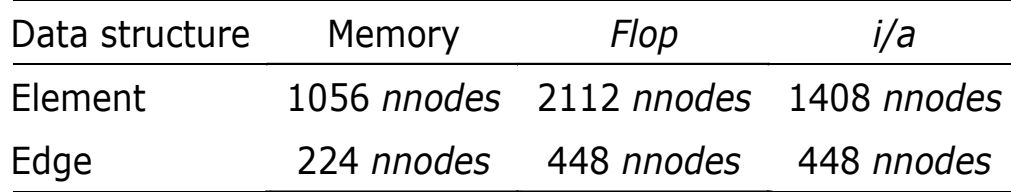

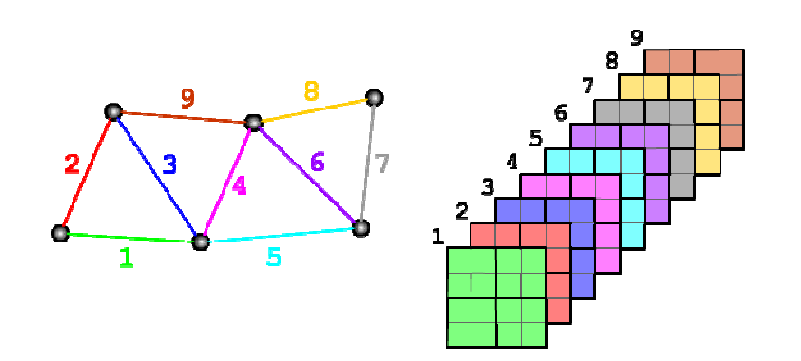

**t(ngl\*2,ngl\*2,nedges)**

Linear tets

u-*p* fully coupled incompressible flow (4 *dofs*)

*nel* <sup>≈</sup> 5.5×*nnodes*, *nedges* <sup>≈</sup> <sup>7</sup>×*nnodes*.

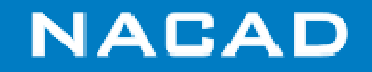

### **EDS matrix-vector product (SERIAL)**

#### Edges **(1 degree of freedom)**

```
do ie = 1, nedgesneq1 = lm(1,ie)neq2 = lm(2,ie)...retrieve and multiply 4 coefs....p(neq1) = p(neq1) + ap1p(neq2) = p(neq2) + ap2end do
```
**STORAGE REQUIREMENTS:For 4 degrees of freedom:Elements: (***nel* **x 192 coefs.) + BDiag Edges: (***nedges* **x 32 coefs) + BDiag**

#### Elements **(1 degree of freedom)**

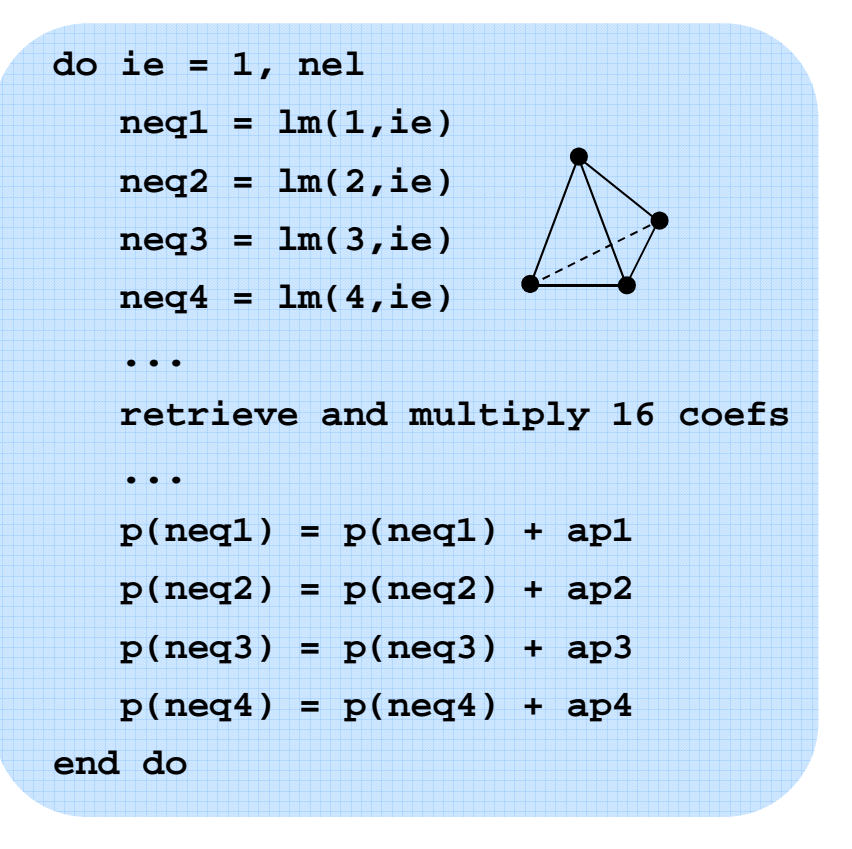

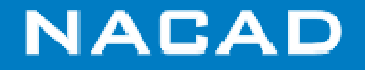

### **Further Improvements n EDS MatvecProduct**

 $\Box$ **Gijzen Modified:**

$$
Ap = B(A)p + \sum_{s=1}^{nedges} \left[A^s - B(A^s)\right] p^s
$$

- **Note that this modification imply in storing just off-diagonal edge coefficients, which are global coefficients;**
- **B stores the nodal-block diagonals, which are global**

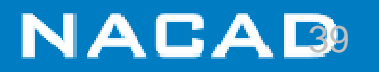

## **Reordering Graph in Unstructured Grid Computations**

- Improve cache utilization
- Minimize data movement in memory hierarchy
- $\Box$ Improve data locality
- Minimize indirect addressing effects
- a Reorder nodes and edges
- Maximize processor performance

Coutinho, Martins, Sydenstricker, Elias. *Performance comparison of data reordering algorithms for sparse matrix-vector multiplication in edge-based unstructured grid computations*, *IJNME*, 2006.

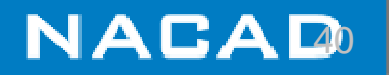

# **Data Locality Effects in EDS Matvec Product**

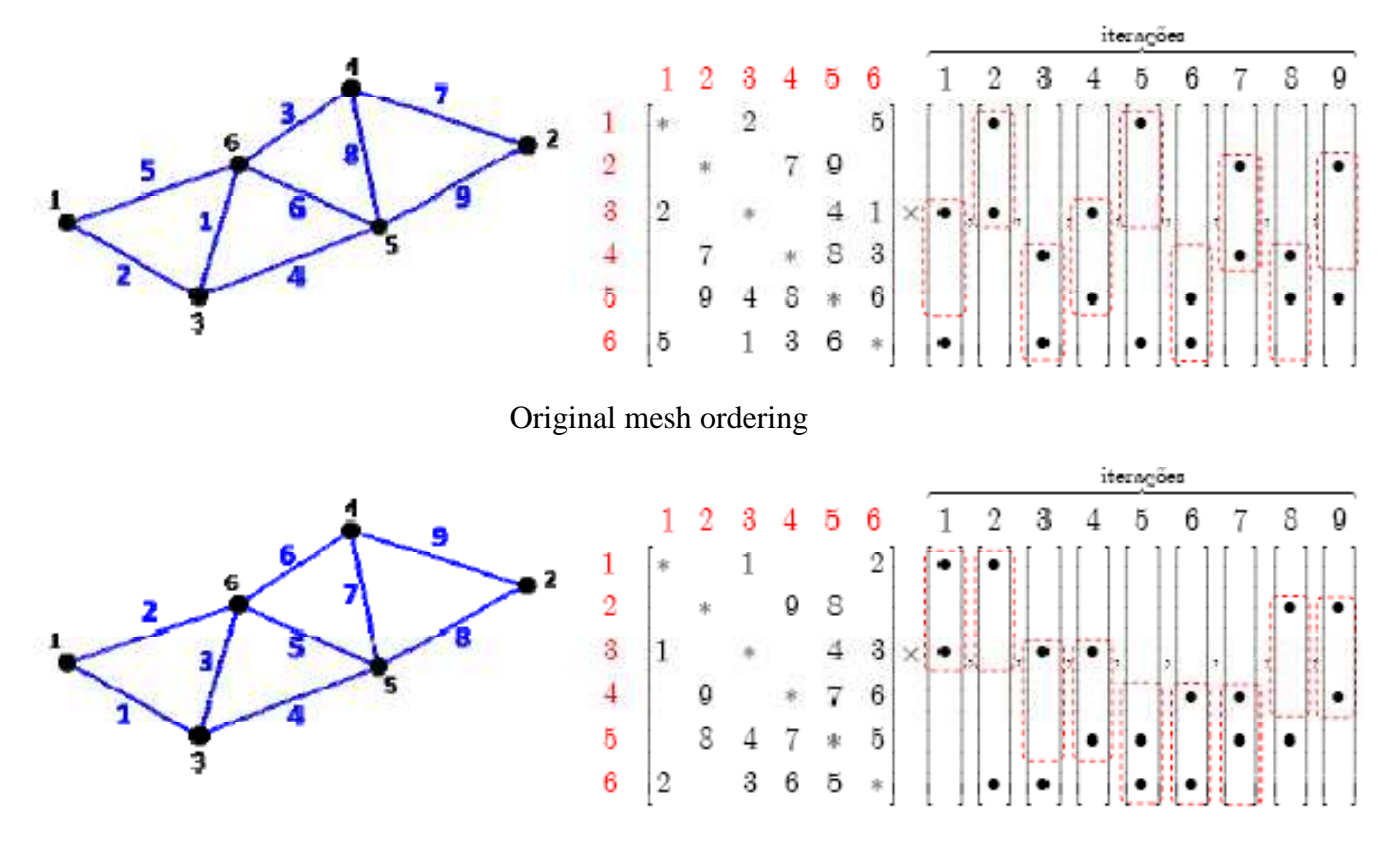

Edge reordering only

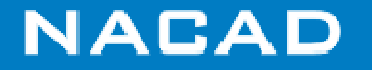

# **Data Locality Effects in EDS Matvec Product**

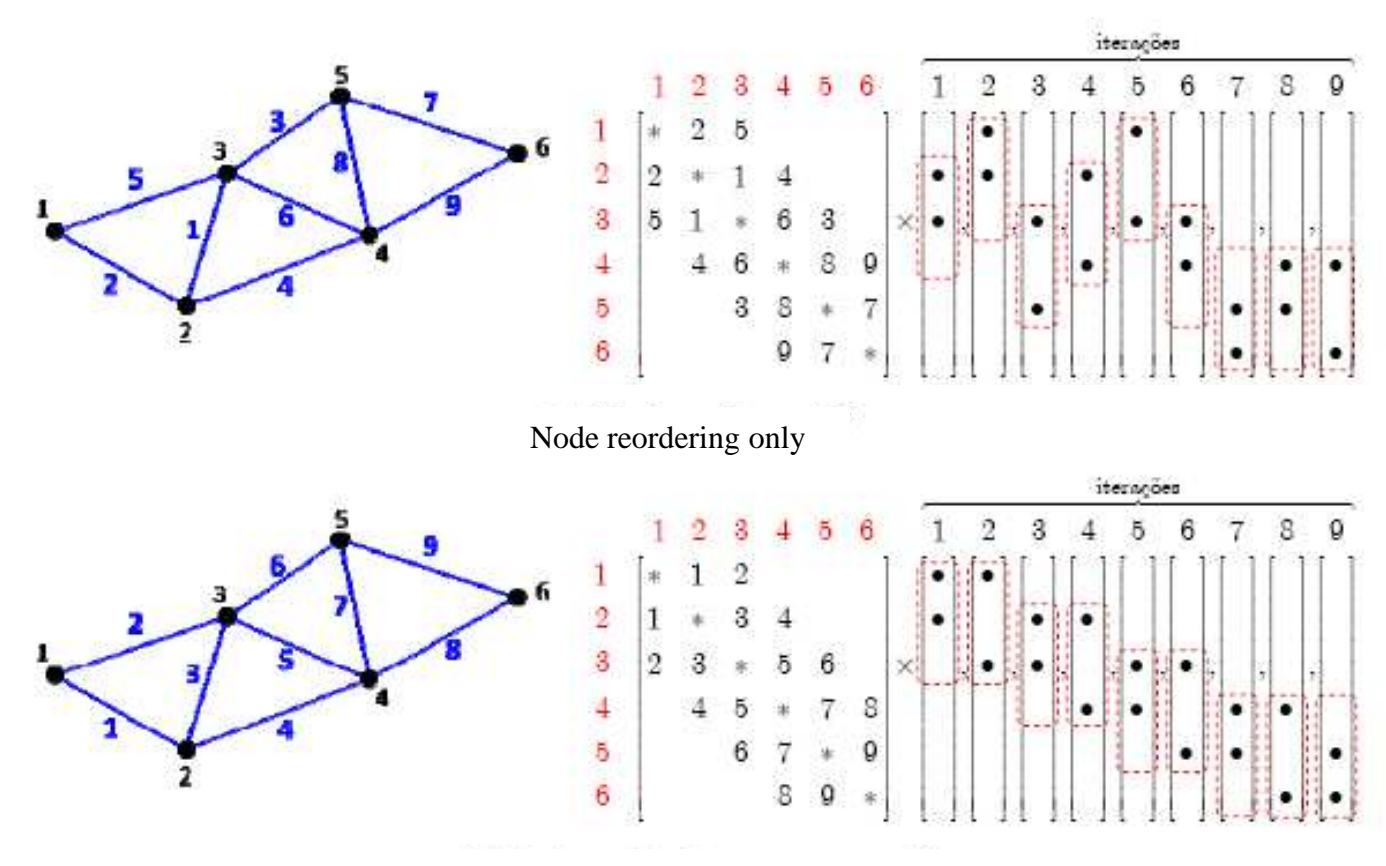

Edge and node reordering

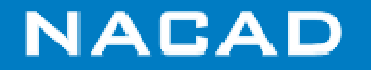

# **EdgePack©**

# **Overview**

- $\epsilon$   $\alpha$   $\alpha$   $\alpha$  Parallel data reordering package for optimizing edge-based computations in unstructured grids
- Develop an automatic procedure to determine which data combination for a given computer platform is the best one in terms of processing time
- Ruild a matriv-vector pr Build a matrix-vector product routine library for symmetric<br>and non-symmetric matrices for tetrahedral and hexahedra and non-symmetric matrices for tetrahedral and hexahedral and non-symmetric matrices for tetrahedral and a symmetric elements based on nodal renumbering and edge renumbering algorithms
- Support user on quickly developing finite element codes<br>nortable on parallel (shared, distributed or both) and mu portable on parallel (shared, distributed or both) and multicore platforms
- See:
	- Marcos Martins, Renato Elias, Alvaro Coutinho, EdgePack: A Parallel<br>Wertex and Node Reordering Package for Optimizing Edge-Based Vertex and Node Reordering Package for Optimizing Edge-Based Computations in Unstructured Grids, LNCS, 4395: 292-304, 2007

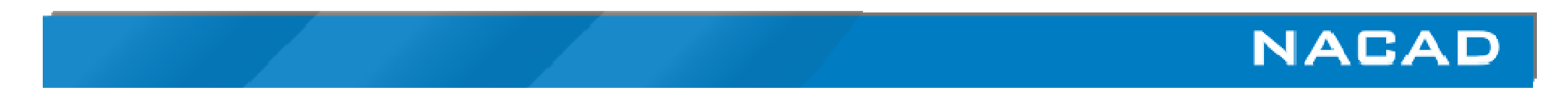

# **EdgePack©**

#### **Structure**

- EdgePackPre
	- Performs nodal and edge orderings according to the number of<br>degrees of freedom per node
	- Data locality and reuse
	- Data prepared for serial or parallel processing (shared or distributed memory platform)
- Mesh partition for parallel processing<br>– Probe
- $-$  Probe
	- Determines the best data configuration experimentally out of hundreds of options for current platform by sampling the time spent<br>for matrix-vector products and element matrix disassembling into<br>edges
	- Results used to mesh weighting<br>daePackPro
- EdgePackPro
	- Library of routines built in Fortran90 for implementation of finite element code based on edges
	- Based on MPI and OpenMP directives

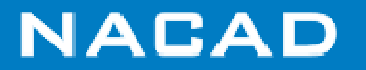

# **EdgePack - EdgeTRM**

- $\Box$  **Transient thermal conduction through a sedimentary basin (South America)**
	- Linear and symmetric operator<br>1 degree of freedom per pode
	- 1 degree of freedom per node<br>Mesh
	- Mesh<br>م
		- 26,253 Nodes and141,766 Elements
	- Computational platforms<br>Secon 1.7 GHz, 4 GB RAI
		- Xeon 1.7 GHz, 4 GB RAM<br>• Pontium 4 2 8 GHz HT-2
		- Pentium 4 2.8 GHz HT, 2 GB RAM<br>• Intel Cere 2 Due 2 2 GHz, 2 GB B
		- Intel Core 2 Duo 2.2 GHz, 2 GB RAM
		- AMD Athlon 64X2 Dual Core 4200+ 2.2 GHz, 2 GB RAM<br>• Dual Core AMD Opteren 2 2 GHz, 16 GB RAM
		- Dual Core AMD Opteron 2.2 GHz, 16 GB RAM

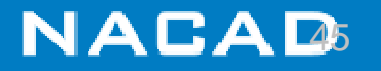

# **EdgePack - EdgeTRM**

#### **Transient thermal conduction through a sedimentary basin**

– Data probing results: rank 0

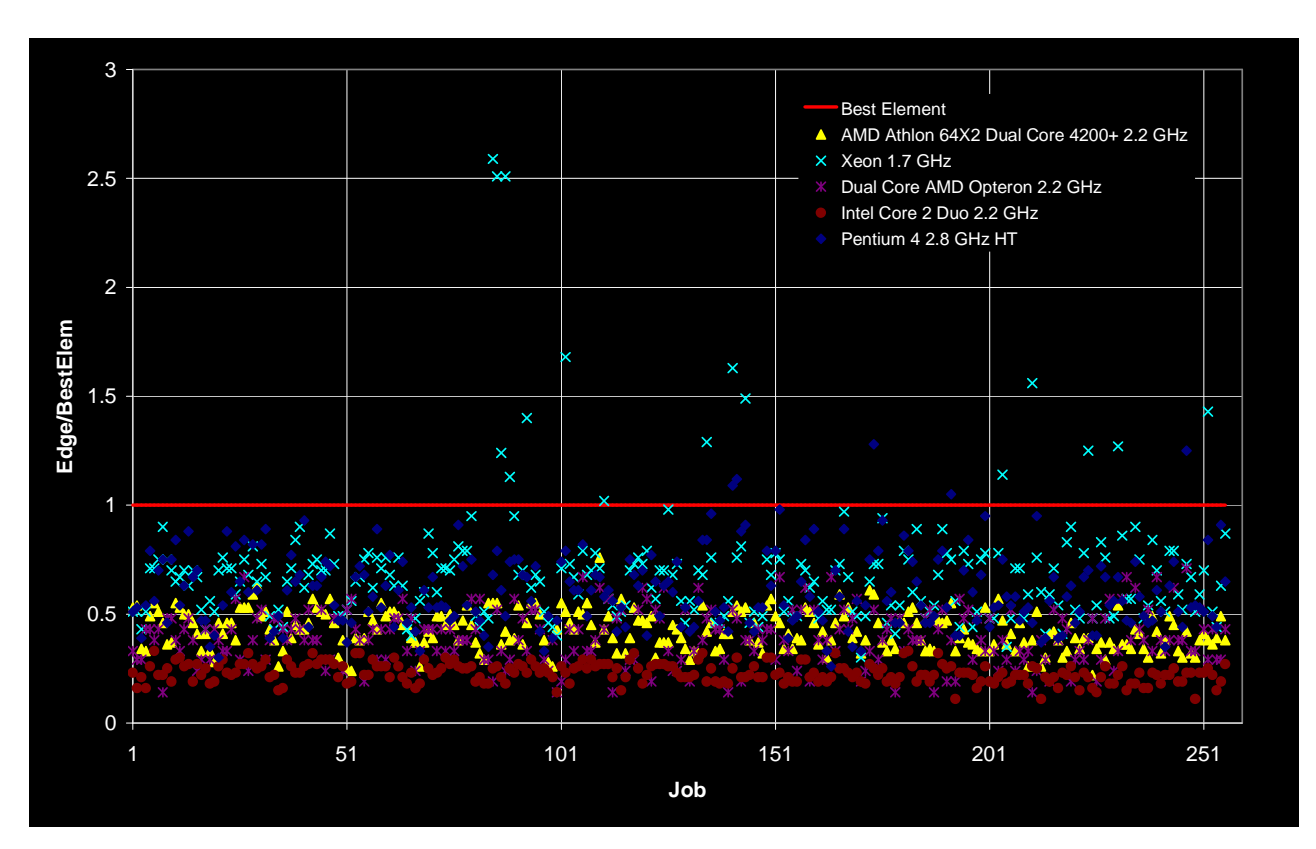

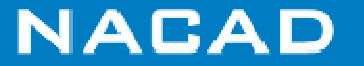

## **EdgePack - EdgeCSM**

#### $\Box$  **Elasto-plastic behavior of a sedimentary basin (South America)**

- Non-linear and symmetric operator
- 3 DOF per node
- Mesh
	- • 28,814 Nodes and
		- 136,738 Elements
- – Computational platforms
	- Xeon 1.7 GHz, 4 GB RAM
	- Pentium 4 2.8 GHz HT, 2 GB RAM
	- Intel Core 2 Duo 2.2 GHz, 2 GB RAM
	- AMD Athlon 64X2 Dual Core 4200+ 2.2 GHz, 2 GB RAM

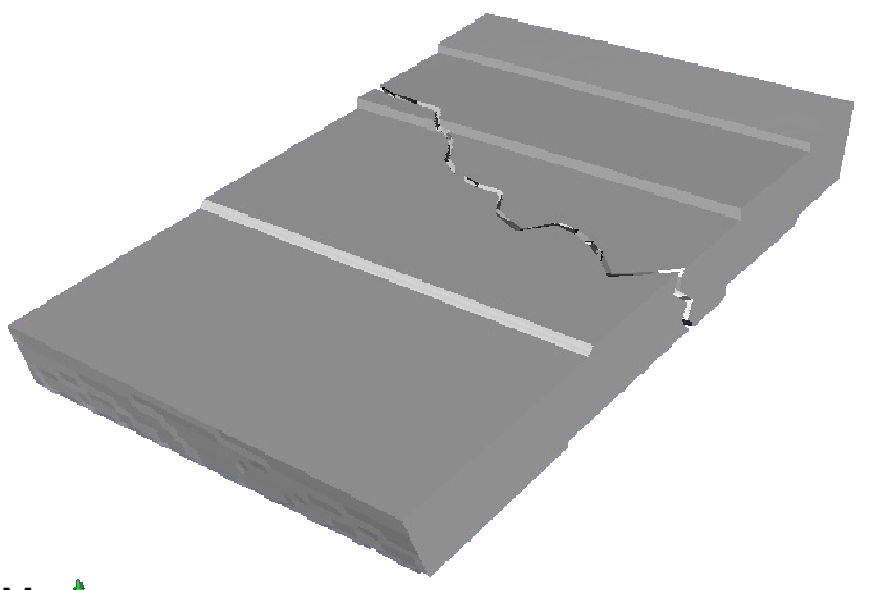

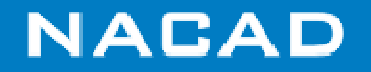

# **EdgePack - EdgeCSM**

## **Elasto-plastic behavior of a sedimentary basin**

Data probing results

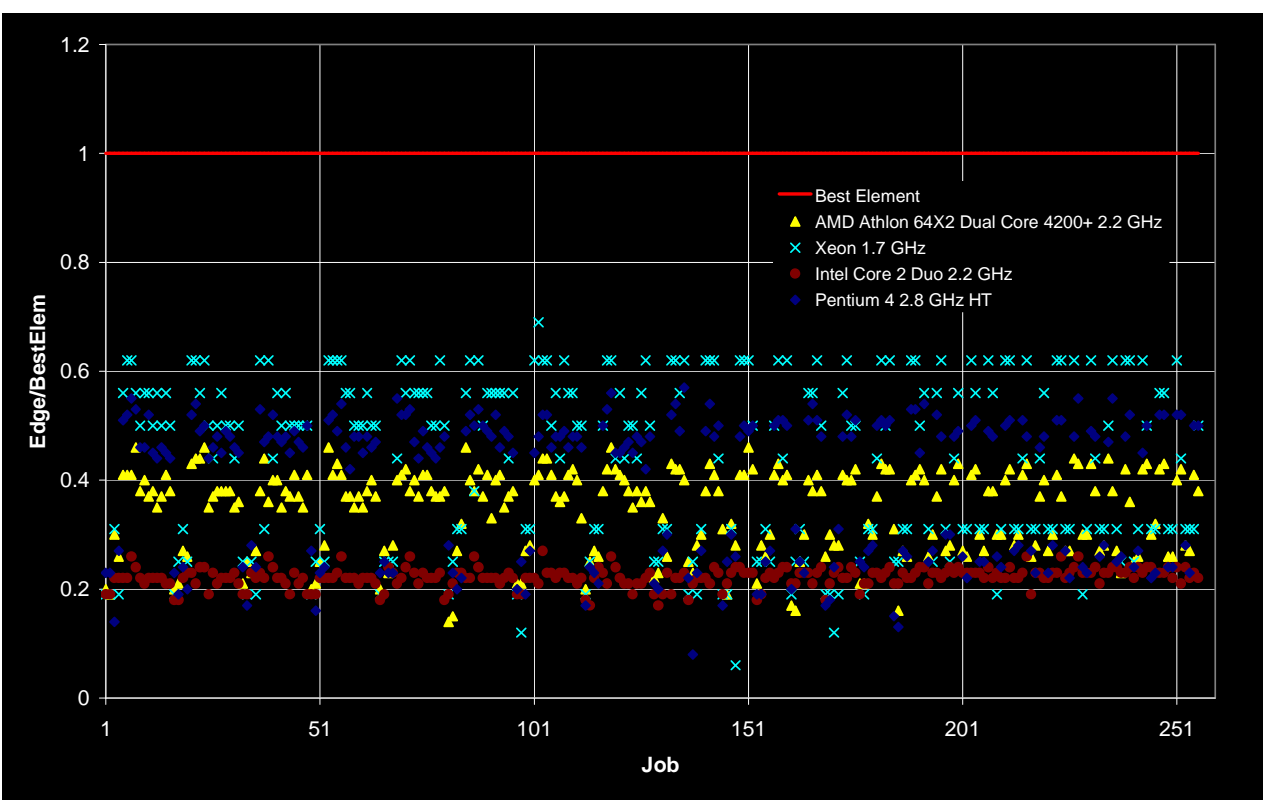

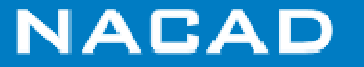

# **PART II: LET'S GO PARALLEL**

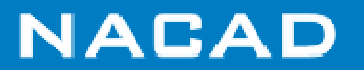

### **Parallelizing computational mechanics codes**

#### $\Box$ **Basic concerns:**

- What to parallelize?
- What parallel model to adopt?
- What the implications of the chosen parallel model ?
	- Which architecture the program will run?
	- What data structures?
	- What about efficiency? What about scaling?
	- Is it easy to implement and maintain?
- Should I adapt an existing code or better from the scratch?

#### $\Box$ **Hands-on!**

- Where do I begin?
- How am I sure that I'm getting the right answers?

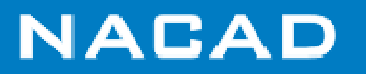

#### **What have to be parallelized?**

 **Rule of thumb: the same code should run in serial and parallel mode!** *"... A serial program is just a parallel program running in 1 processor, process, task, thread ..."*

#### $\Box$ **We should consider:**

- All the program will be parallel or just some parts ?
- What parts deserve to be parallel? *"... consider computational effort and amount of data ..."*
- Do the selected algorithms and methods can be efficient parallelized?
- Reads and writes are parallel?
- KISS programming approach

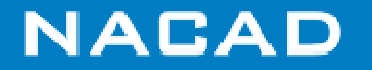

# **What parallel model** ?

#### $\Box$ **Threaded parallelism /OpenMP: =**

– "Easy" to implement, low scalability, problems with memory dependences

#### $\Box$ **Distributed memory – MPI:**

– "Hard" to implement; high scalability, data should be partitioned among processors, load balacing maybe problematic.

#### $\Box$ **Hybrid: MPI+OpenMP**

– Difficult to implement, flexible, memory dependences and partitioning should be taken care

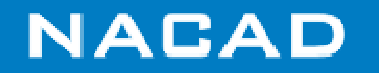

#### **Adapt an existing code or better from the scratch?**

#### $\Box$ **That depends:**

- What is the program size?
- How complex is the code? *"... codes that most of computational effort are on few sections (routines, objects) may benefit from parallelism by small strategic interventions without drastic modifications ..."*
- Is the program documented?
- Is the documentation really good?
- Conversion will be done by the same programmer of the original serial code?

#### $\Box$ **Consider:**

- Is it really worth begin from the scratch?! *"... sometimes adaption takes longer than recriation ..."*
- Start from the scratch adding components from the old code;
- Start from the scratch with new technologies;
- $\Box$  **Parallelism is a strong factor to be considered in the design of new software.** *"... Even though the 1st version is serial, the programmer should be well aware that most probably this have to be done in the future and provide enabling mechanisms to support the migration..."*

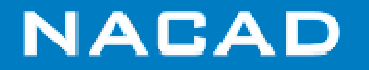

#### **Where to start?**

 $\Box$ **Consider again the major components of our FE code**

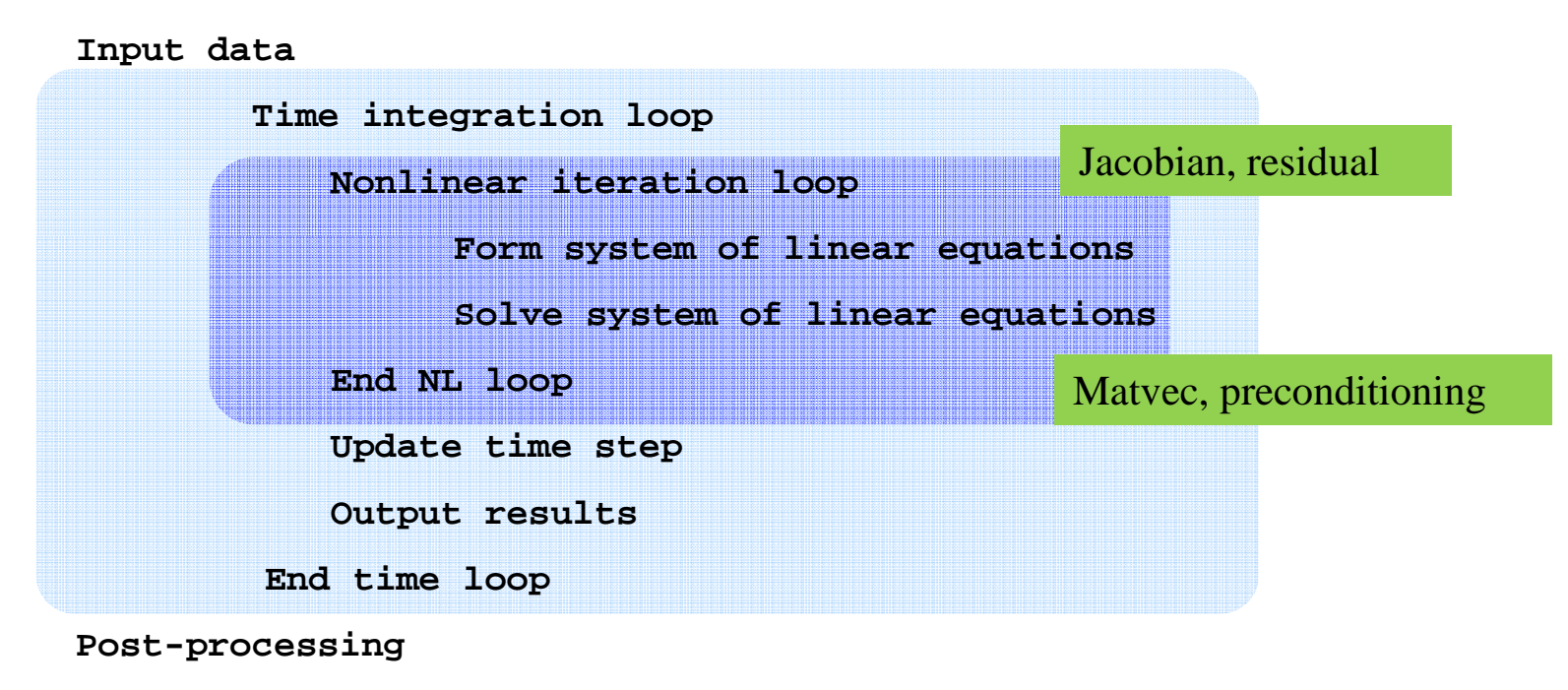

**Visualization**

**Pre-processing**

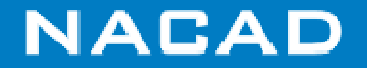

#### **Where to start?**

#### $\Box$ **What all FE problems generally do?**

- We evaluate integrals to generate stiffness matrices and residuals; that depends basically on what element and how many we have;
- The inner part of this program usually solves a linear system of equations; with iterative methods that means matvecs and preconditioning;
- System solves are repeated many times
	- CONCLUSION: real gains can be obtained accelerating system generation and solution and/or rducing how many times it is solved
- Computational effort is directly related to:
	- Solver algorithm
	- Discretization  $\rightarrow$  number of unknowns, elements or edges
	- Underlying physics  $\rightarrow$  number of degrees of freedom per node
	- Conditioning of linear system of equations
	- Other factors  $\rightarrow$  data locality for instance

that is, we found some points to explore!

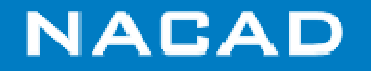

### **Some ways to think about parallelism**

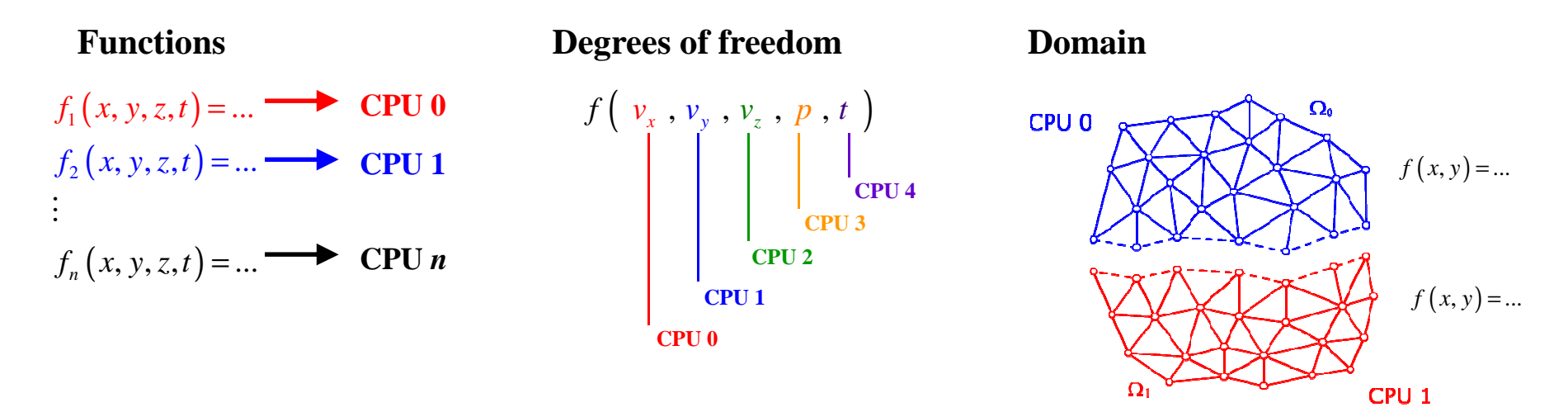

- $\Box$  **In the first example several functions (tasks) run at the same time; if the function is the whole FE code, we have what is called now Many Task Computing parallel model.**
- $\Box$ **In the second example we are limited by the number of degrees-of-freedom**
- **In the third example we assign a part of the domain to each processor and the FE**   $\Box$ **code runs on every part. However interface data have to be updated**

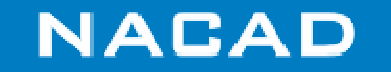

### **OpenMP in FE codes**

- $\Box$  **OpenMP can be easily adopted by any existing FE code, once all memory dependencies problems are removed from the code;**
- **Any loop with no memory dependencies can be parallelized with OpenMP;**
- **It's better to insert OpenMP directives incrementally,**  $\cdot$ **starting from the most computationally intense loopand checking efficiency and results after each intervention;**

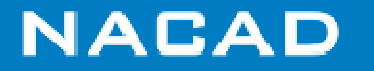

### **Memory Dependency in OpenMP**

 $\Box$ Consider the following element loop executed in 2 parallel threads:

```
C$OMP PARALLEL DOdo i=1,nel
   ! Recover element nodesx(no) = x(no) + aenddo
C$OMP END PARALLEL DO
```
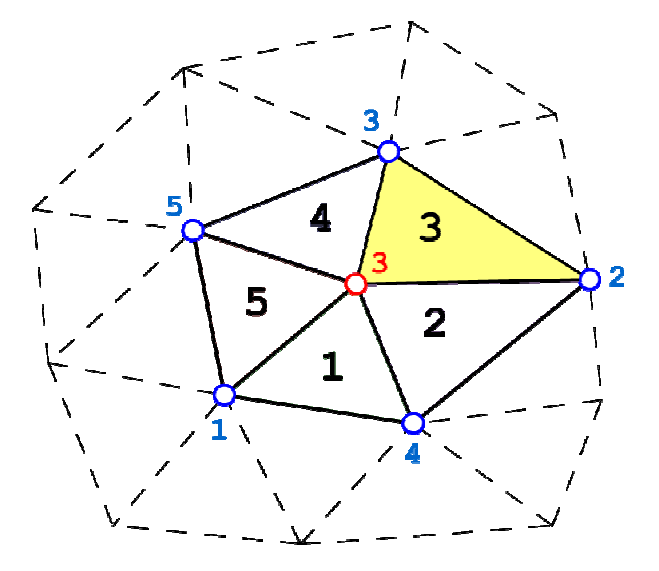

- $\Box$  **In the above loop the 2 threads are COMPETING to modify the contents of x for node 3 since each thread is working in its element and its data.**
- $\Box$  **CONCLUSION: In the above loop threads cannot share information related to node 3**

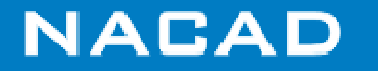

## **Solving memory dependence in unstructured grids**

- $\Box$  **To solve the memory dependence problem in unstructured grids we just have to split the elements in the mesh in blocks that do not share any node.**
- $\Box$  **This procedure is known as mesh coloring or mesh blocking.**

```
ielm = 0
do icor = 1, ncores
  nvec = ielblk(icor)C$OMP PARALLEL DO
C$OMP& FIRSTPRIVATE(NVEC)
do i = ielm+1, ielm+nvec
      ! Recover element nodesx(no) = x(no) + aenddo
C$OMP END PARALLEL DOielm = ielm+nvecenddo
```
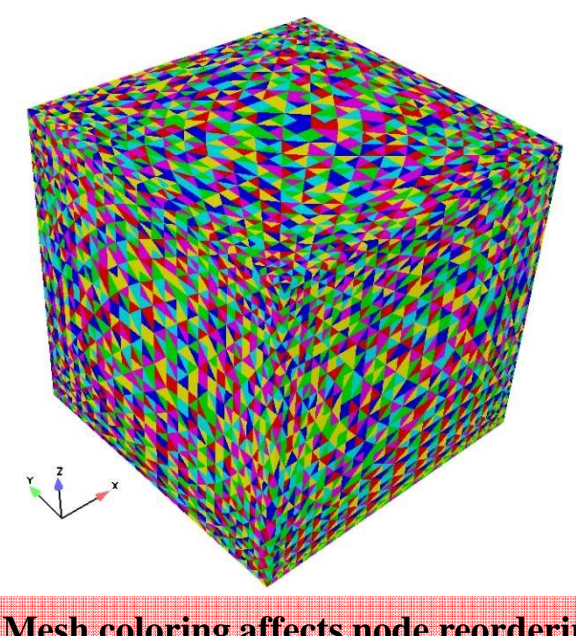

 **Mesh coloring affects node reordering We use a greedy algorithm to color the mesh;**

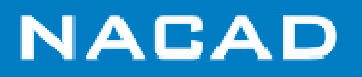

#### **EBE/EDS Matvec with OpenMP**

#### **Exemple: EDS with 1 degree of freedom**

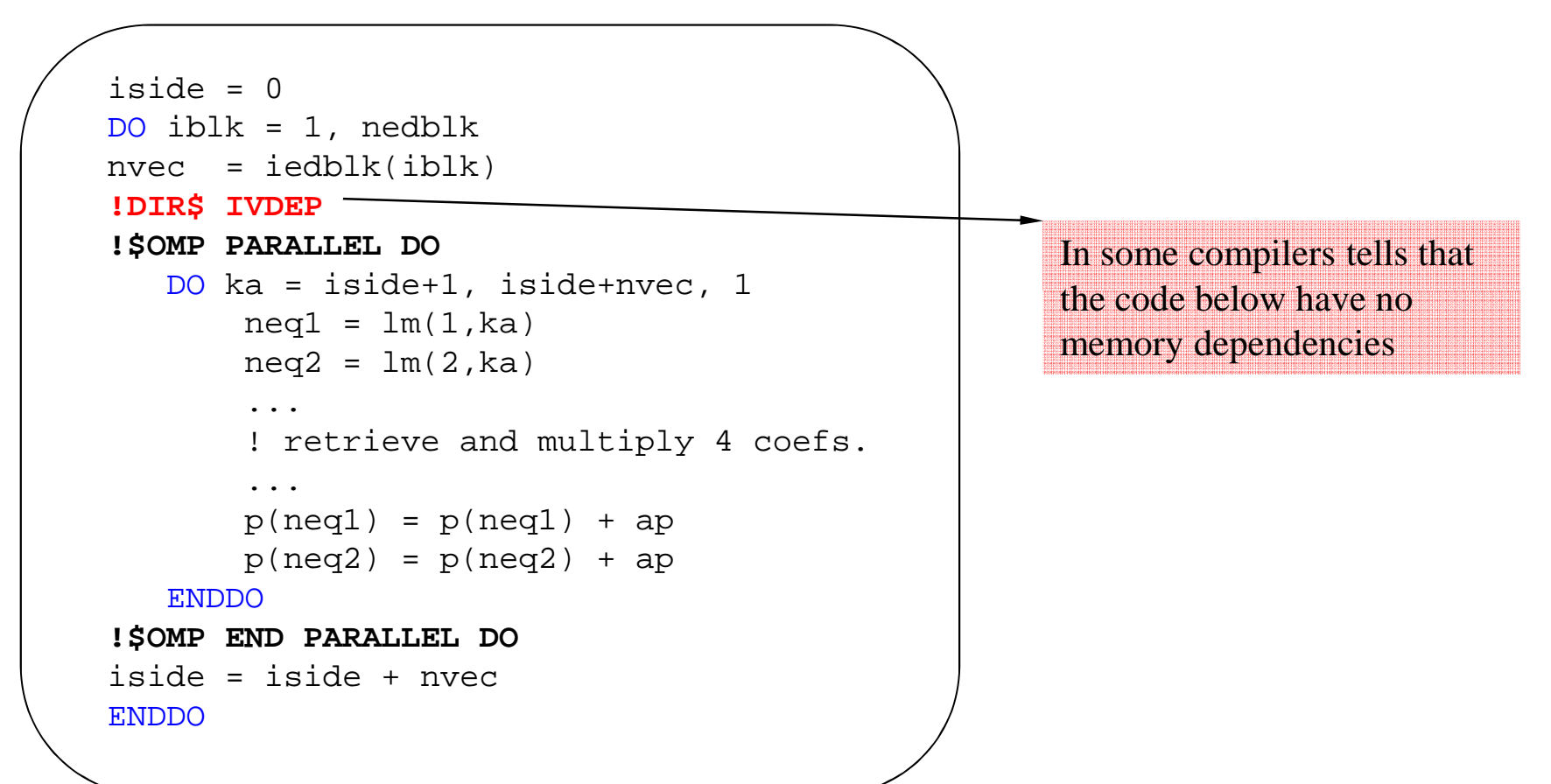

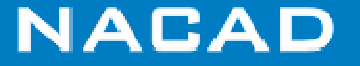

#### **CSR matvec with OpenMP**

```
!$OMP PARALLEL DODO i = 1, n
  k1 = ia(i)k2 = ia(i+1)-1y(i) = dotproduct(a(k1:k2), x(ja(k1:k2)))ENDDO!$OMP END PARALLEL DO
```
 $\begin{bmatrix} 1. & 0. & 0. & 2. & 0. \\ 3. & 4. & 0. & 5. & 0. \\ 6. & 2. & 7. & 2. & 2. \end{bmatrix}$ = $A = \begin{bmatrix} 6. & 0. & 7. & 8. & 9. \\ 0. & 0. & 10. & 11. & 0. \\ 0. & 0. & 0. & 0. & 12. \end{bmatrix}$ **3. 4. 0. 5. 0. 0. 0. 10. 11. 0. 0. 0. 0. 0. 12.**

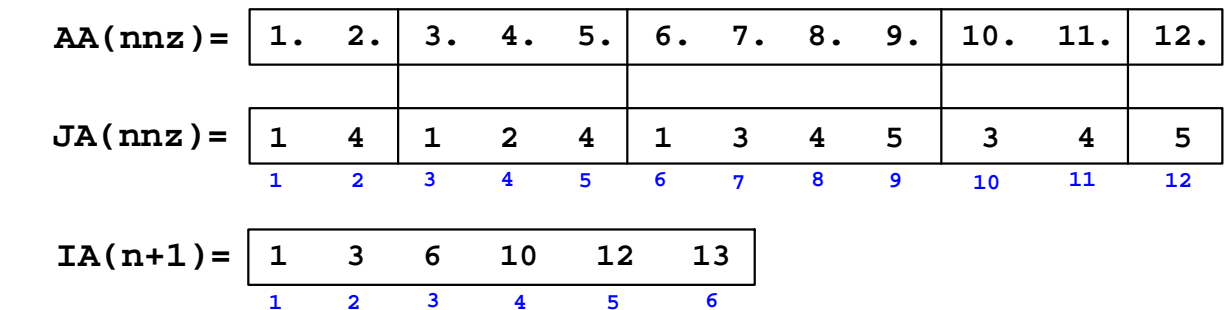

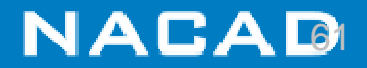

## **Parallelism in Distributed Memory Machines**

# **Message Passing Interface**

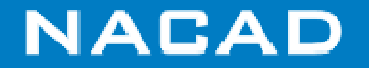

# **Generalities**

- □ Easy to understand → hard to implement
- Although designed for distributed memory systems, also works on shared memory machines, making the approach very flexible and portable;
- Basicaaly convert a big problem into several small ones and assign<br>each amall problem to a presence (presence): each small problem to a processor (process);
- Many **identical copies** of the same program are executed simultaneously;
- Every copy acts independently only in its part of the problem;
- $\Box$  **Common parts are synchronized** by message passing operations using routines available in MPI;
- $\Box$  Thus we need to take care of explicit coding of information exchanging among several processes using MPI functions (MPI\_BROADCAST, MPI\_SEND, MPI\_ALLREDUCE, ...)

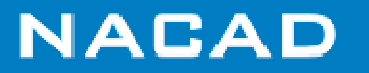

#### **What and how?**

 $\Box$  **The most intuitive way of applying MPI to computational mechanics is by partitioning the problem domain into subdomains.** 

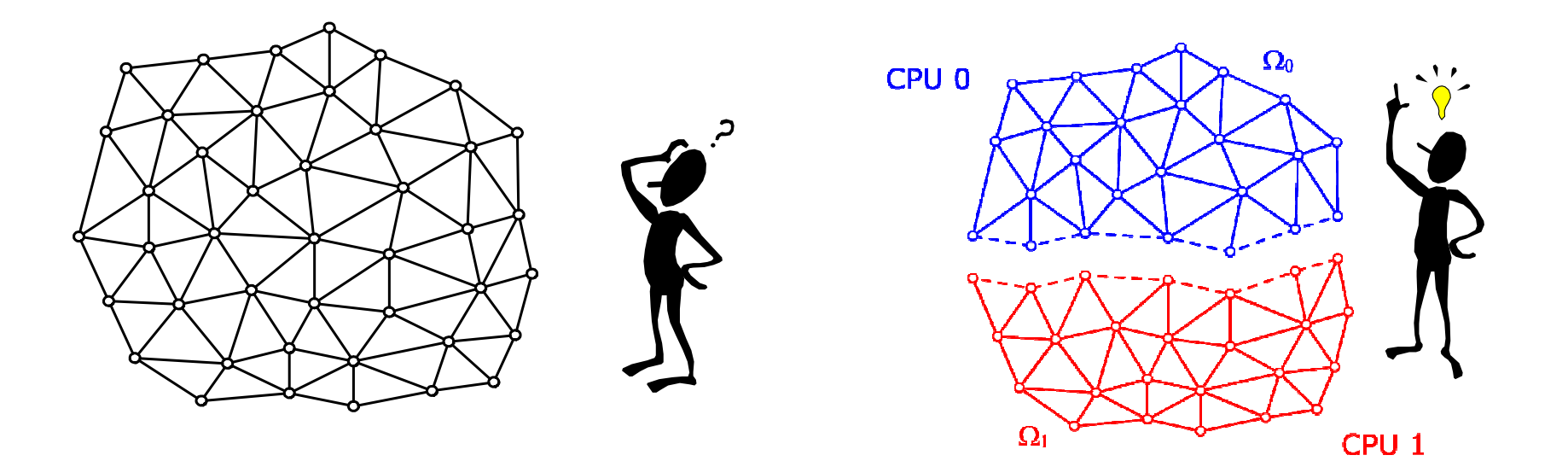

**Conclusion: we need to learn how to partition a given problem**

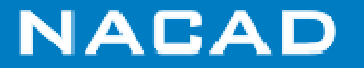

# **Mesh (and graph) Partitioning**

 $\Box$ **Consider the mesh below and its associated graphs and sparse matrix**

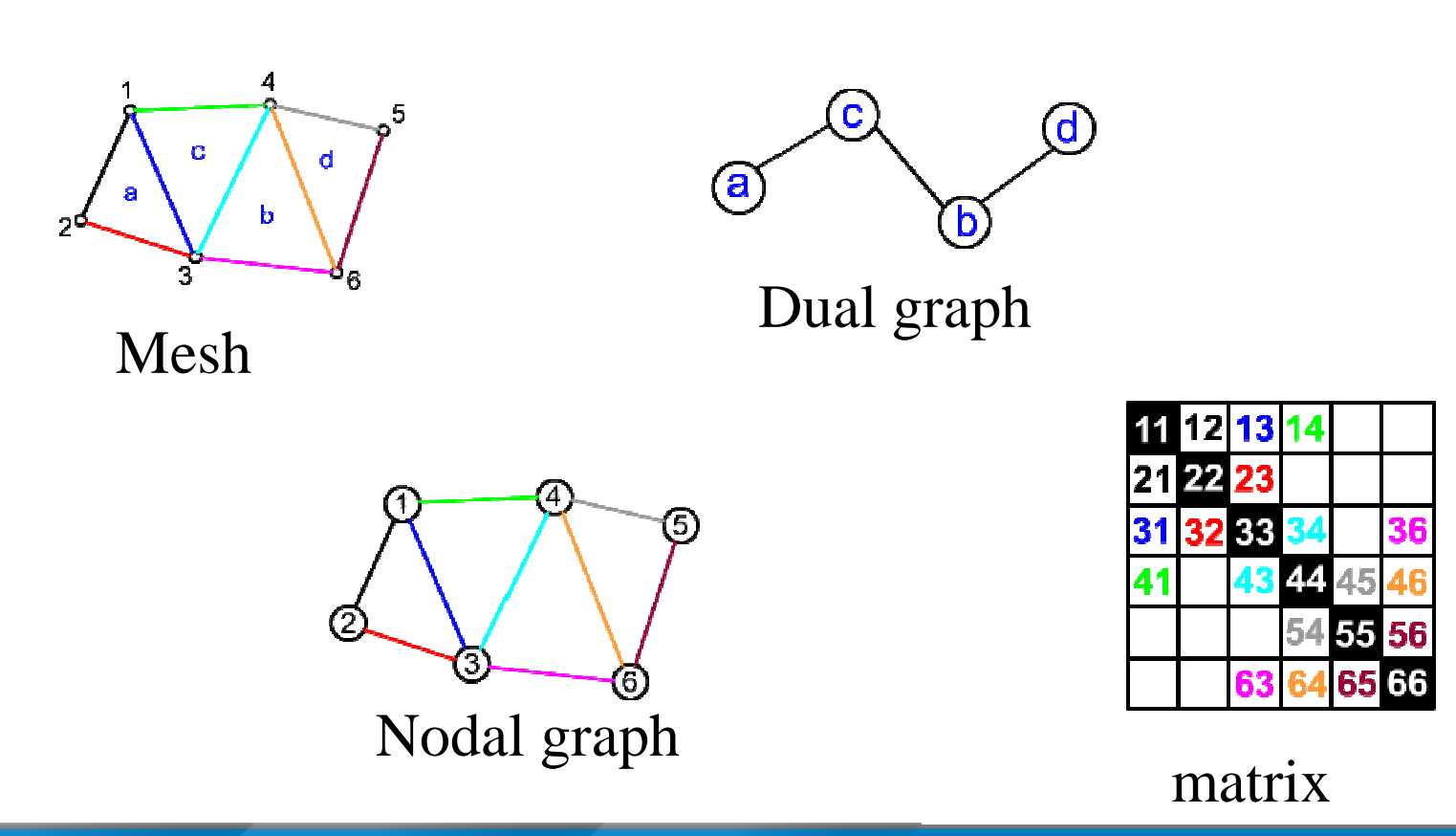

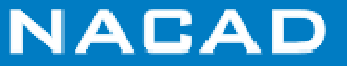

### **Dual Partition (or by element)**

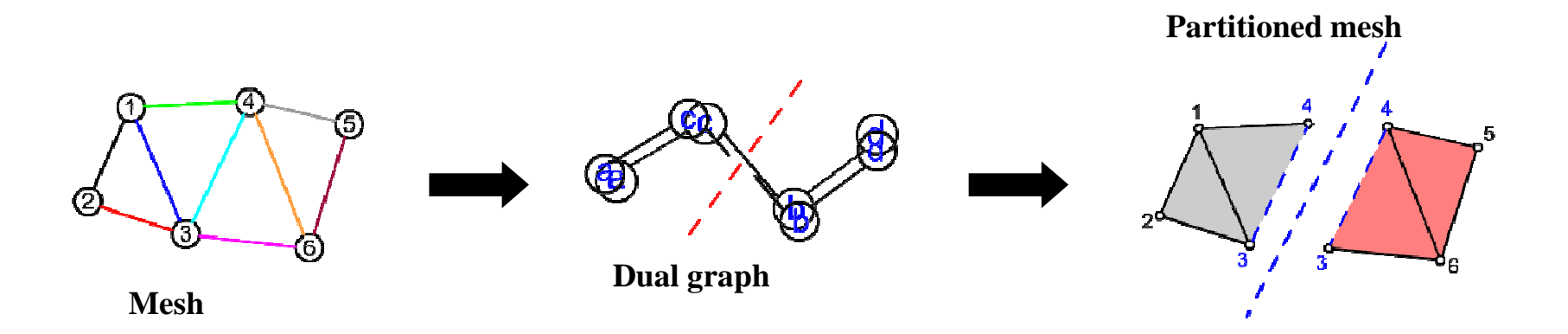

Note that nodes 3 and 4 belong to both sub-mesh simultaneously, that is, these nodes belong to the interface between the 2 partitions;

In practice we need to keep interface information compatible (equal or sincronized)

**Conclusion**: Communication volume (that is, the amount of information sent/received) is directly proportional to the number of interface nodes

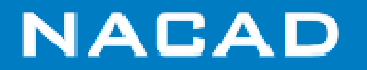

## **Nodal Partition**

 **Alternatively, we can partition the nodal graph. Inpractice the choice depends on the undelying data structures (element based/node based)**

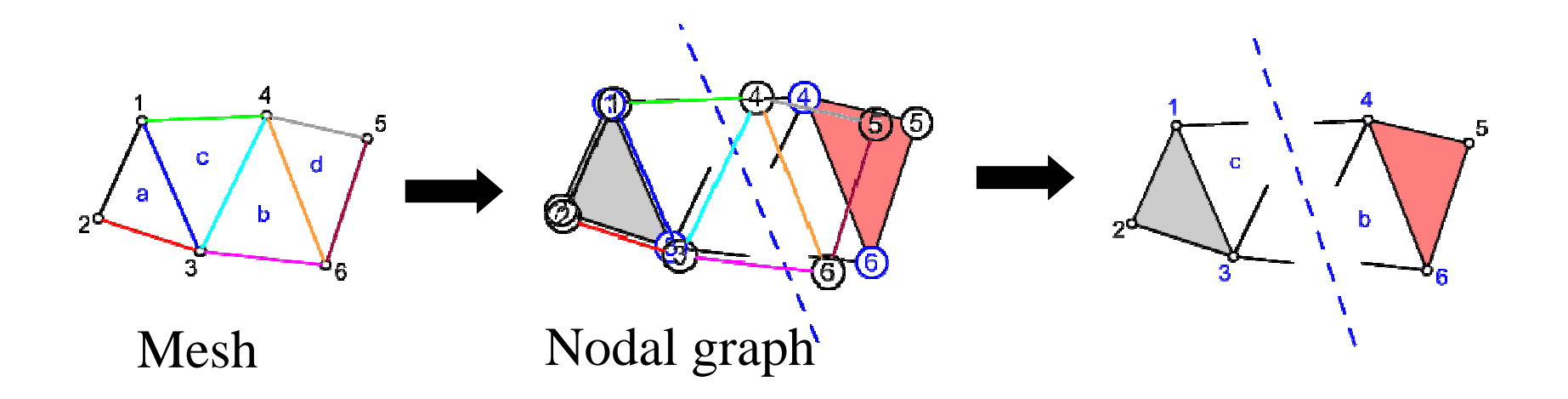

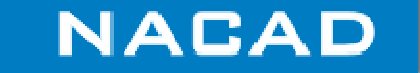

### **Important Aspects on Mesh Partitioning**

## **A good partitioning should:**

- Minimize communication volume while maintaining load balancing;
	- Minimize communication volume means minimize the number of edge cuts in the graph (nodal or dual) ;
	- Balancing load means distribute uniformly the number of vertices in each partition;
- NOTE: in heterogeneous systems, with different machines, partition should take this into account, generally by assigning different weights to the graph vertices.

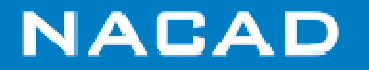

### **Partititioning Quality**

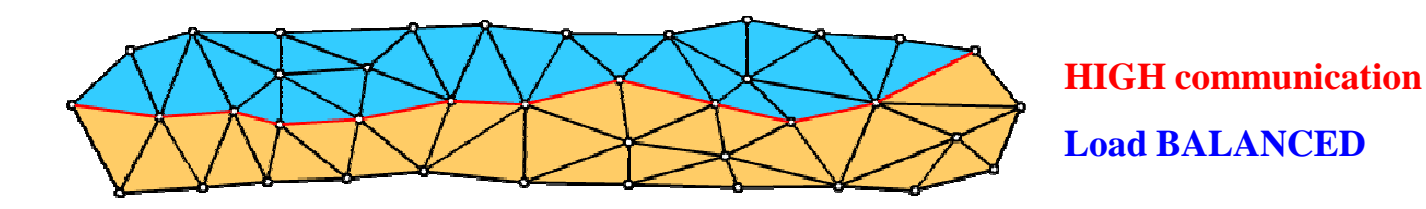

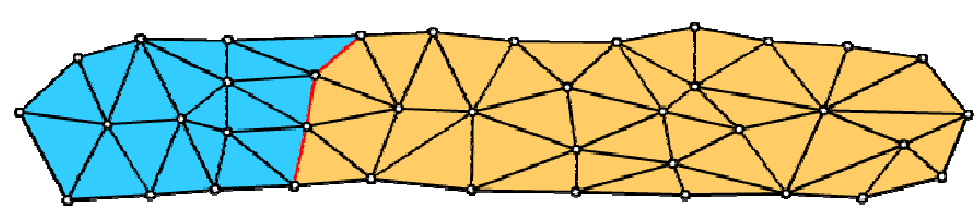

**Pentium 4 Nehalem**

**LOW communicationLoad (UN)BALANCED**

**Good or bad?! Depends on the system...**

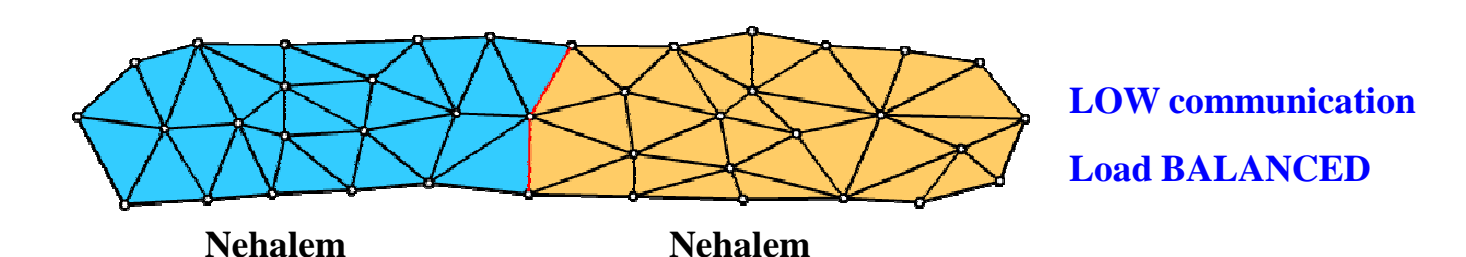

**NACAD** 

### **Partitioning in practice**

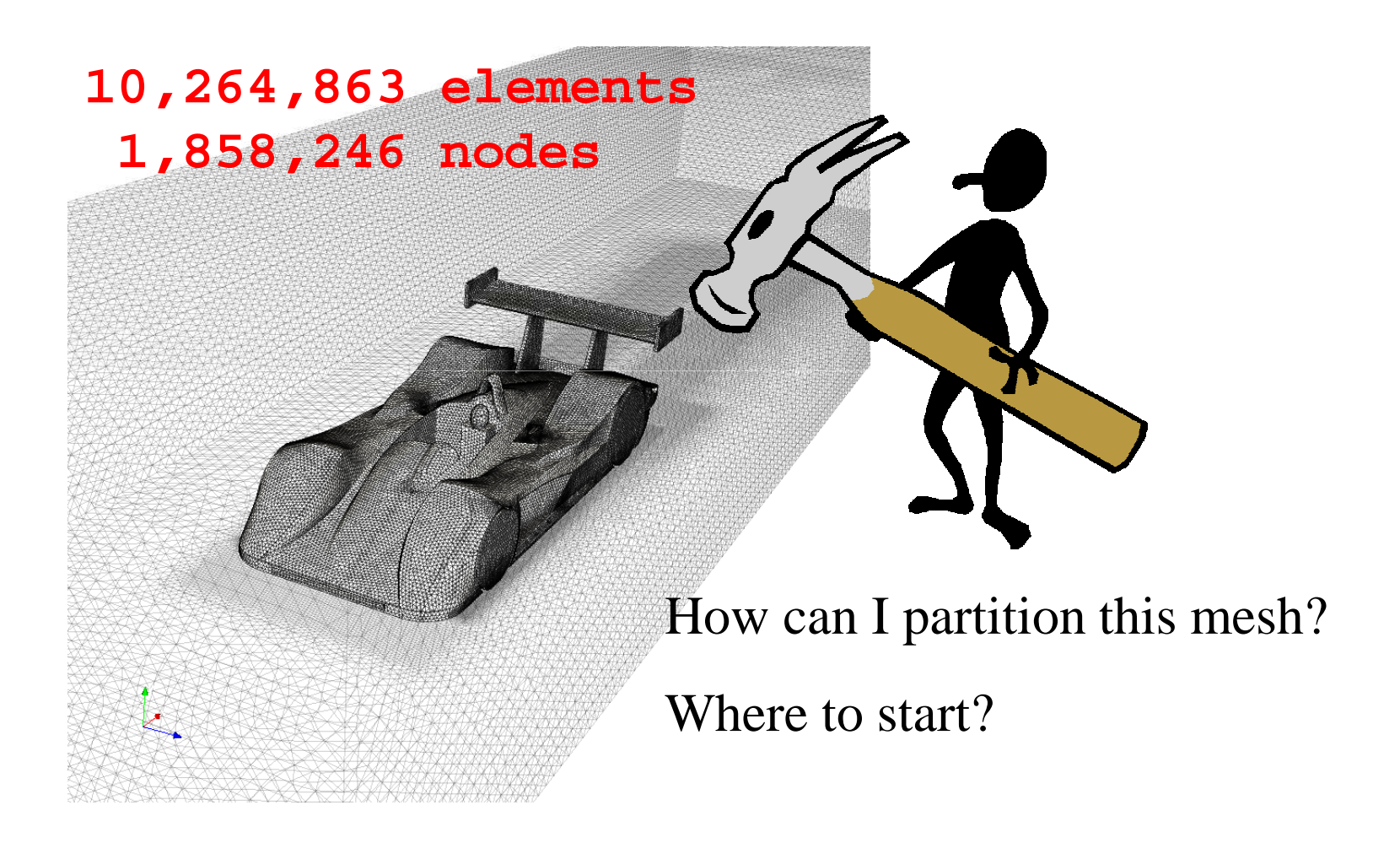

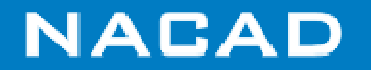

#### **Software for mesh partitioning**

#### $\Box$ **Chaco**

 – http://www.cs.sandia.gov/~bahendr/chaco. html

#### $\Box$ **Jostle**

 – http://staffweb.cms.gre.ac.uk/~c.walshaw/j ostle/

#### $\Box$ **Metis/ParMetis**

– http://glaros.dtc.umn.edu/gkhome/views/metis/index.html

#### $\Box$ **PARTY**

 http://wwwcs.uni-–paderborn.de/fachbereich/AG/monien/RESEARCH/PART/party.html

#### $\Box$ **Scotch**

- http://www.labri.fr/perso/pelegrin/scotch/ –
- $\Box$ **S-Harp**

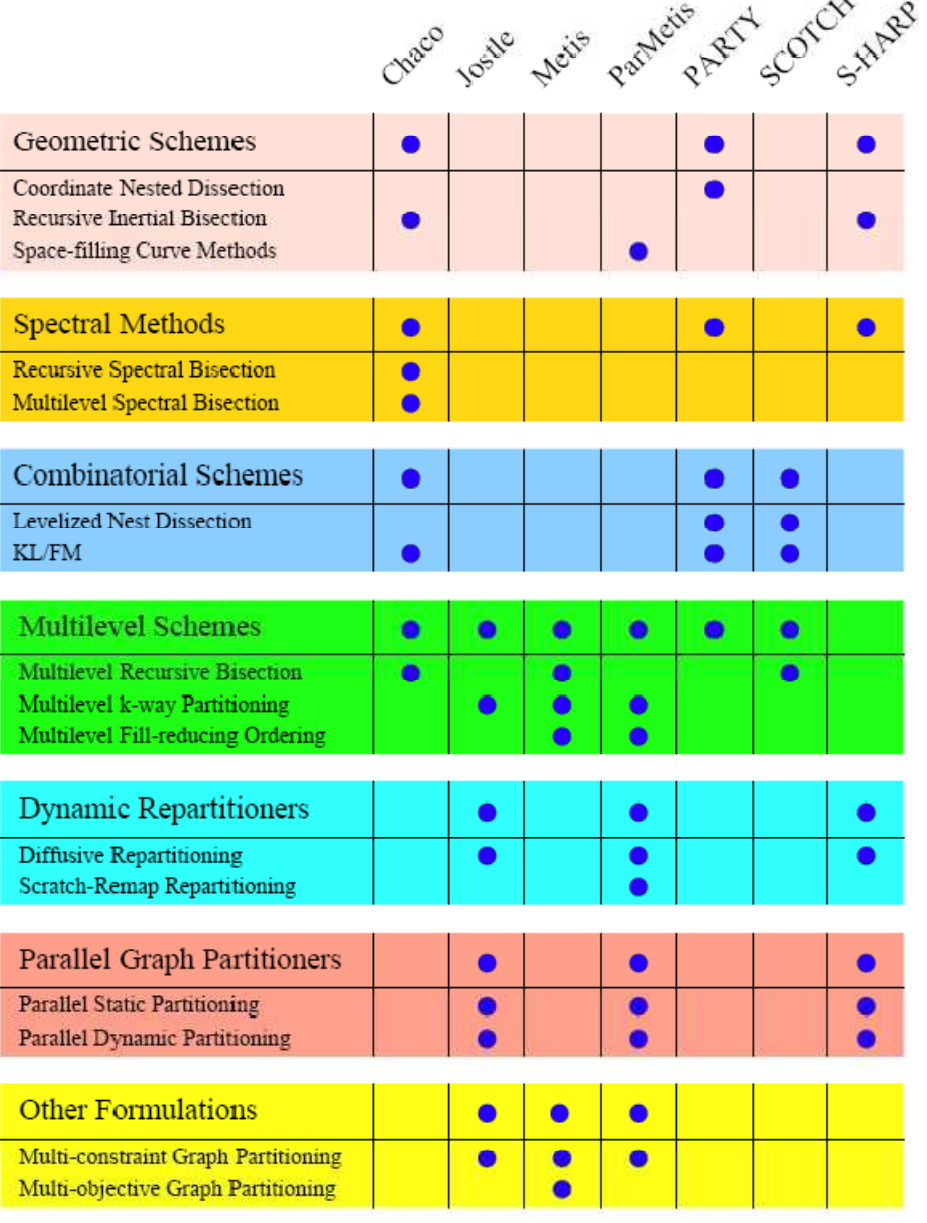

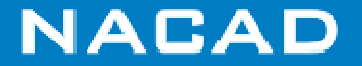

# **Comparing algorithims for mesh partition**

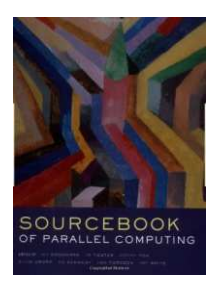

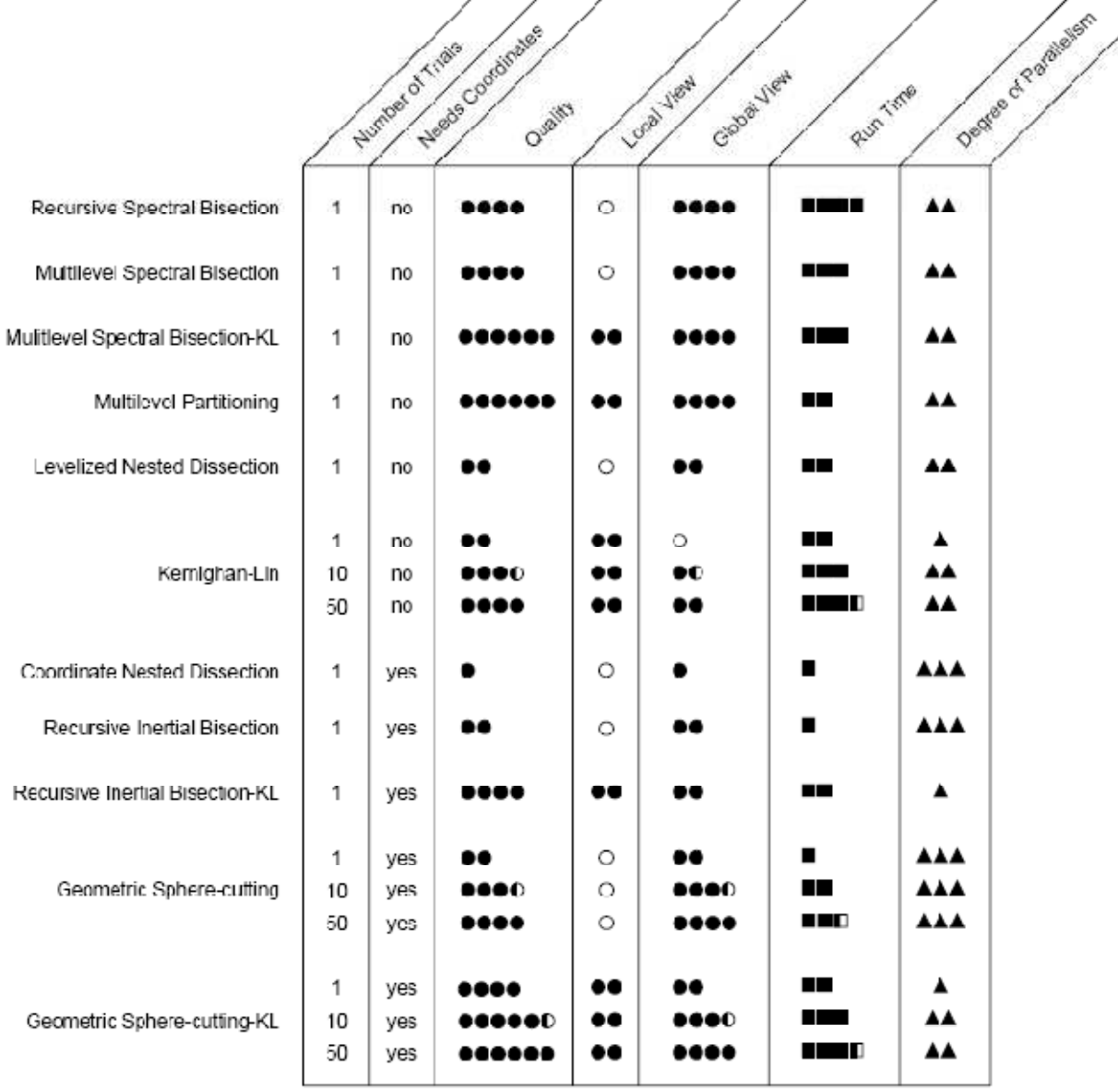

 $\frac{1}{2}$ 

 $\angle$  /

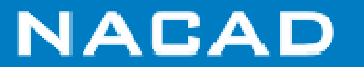
### **Comparing partitioning software**

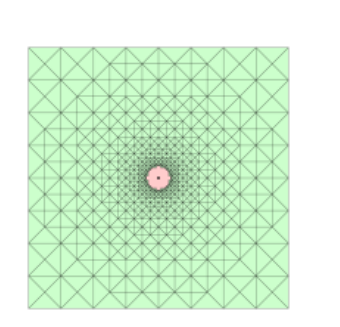

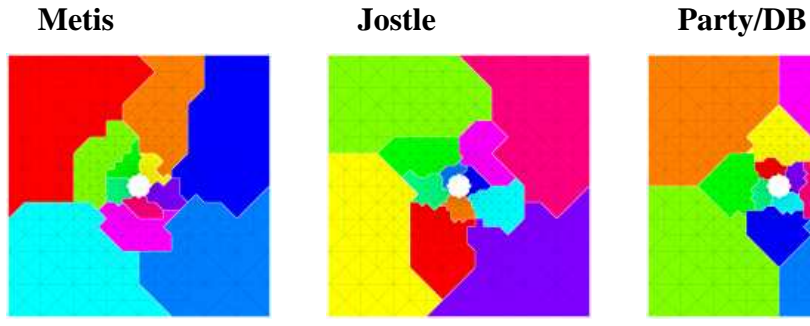

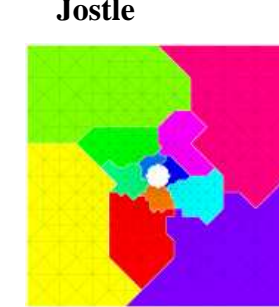

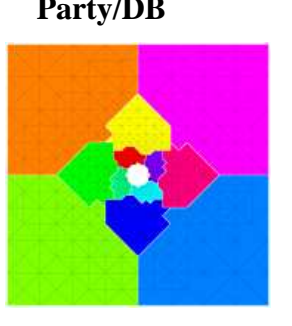

**Metis Jostle Party/DB**

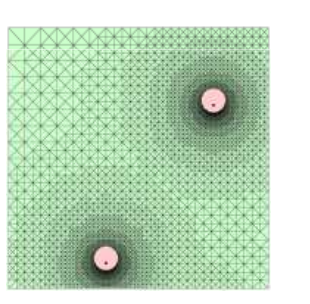

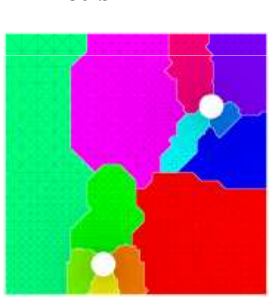

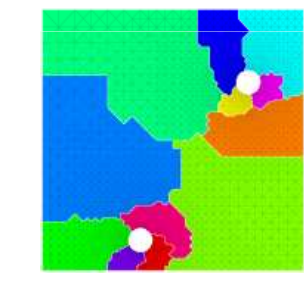

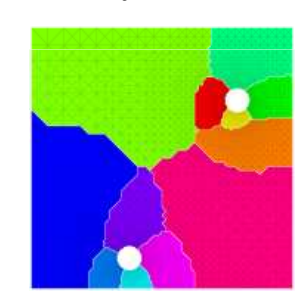

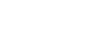

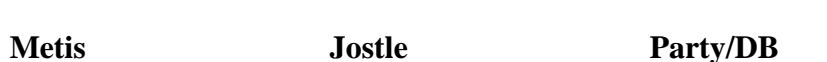

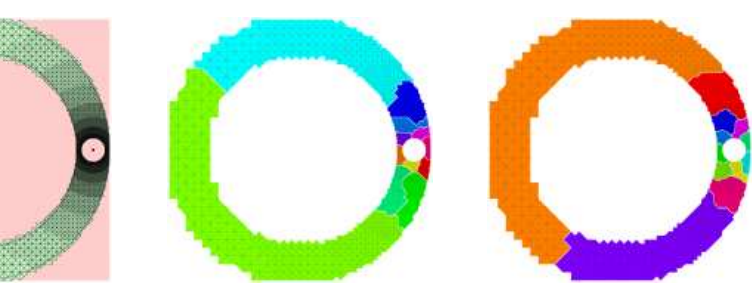

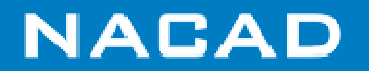

### **Metis**

### **What is Metis?**

- **Graph** and **mesh** partitioner;
- It has algorithms for bandwidth reduction;
- Extremely fast;
- Partitions are **balanced** or **not (weighted partitioning)** ;
- Based on methods that minimize the number of edge cuts;
- Written in **<sup>C</sup>** with **Fortran** interface;
- Parallel version available (**ParMetis**);
- **Free and open software.**
- Further info: http://www-users.cs.umn.edu/~karypis/metis/
- Can be used as stand-alone or library

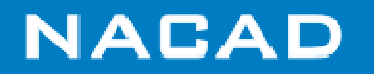

### **Graph Partitioning for Distributed Memory Machines**

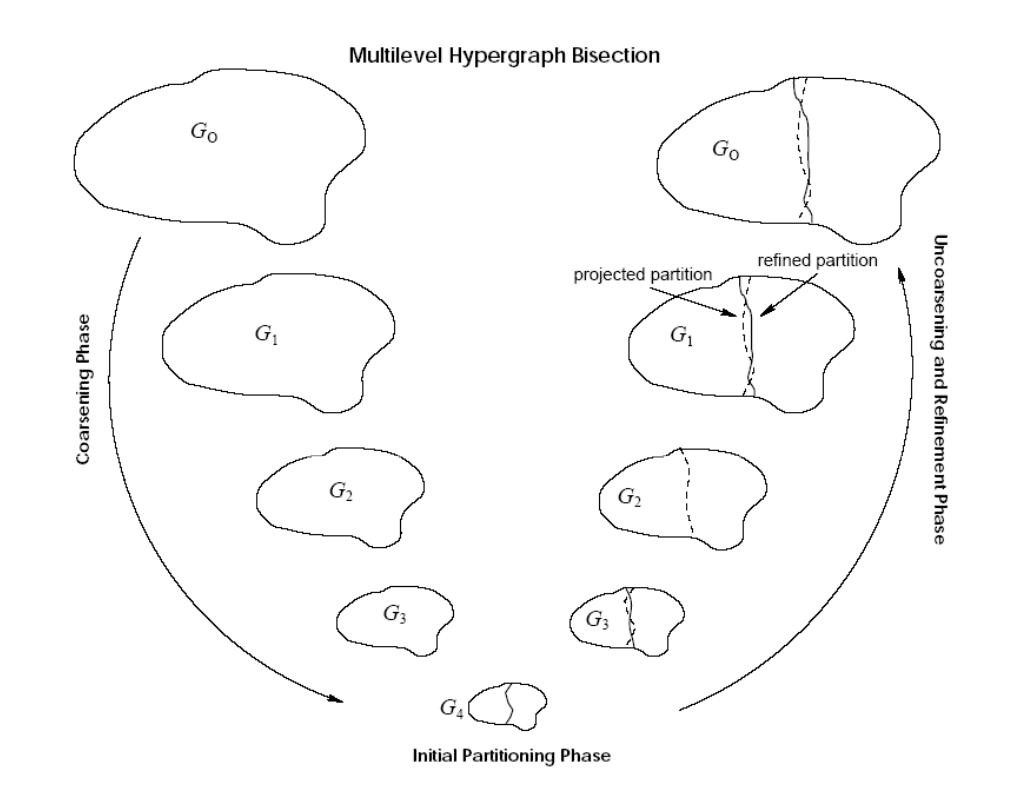

*Figure 1.2.* The various phases of the multilevel hypergraph bisection. During the coarsening phase, the size of the hypergraph is successively decreased; during the initial partitioning phase, a bisection of the smaller hypergraph is computed; and during the uncoarsening and refinement phase, the bisection is successively refined as it is projected to the larger hypergraphs. During the uncoarsening and refinement phase, the dashed lines indicate projected partitionings and dark solid lines indicate partitionings that were produced after refinement.

METIS: http://www-users.cs.umn.edu/~karypis/metis/index.html

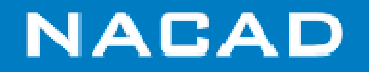

### **Mesh Partitioned!**

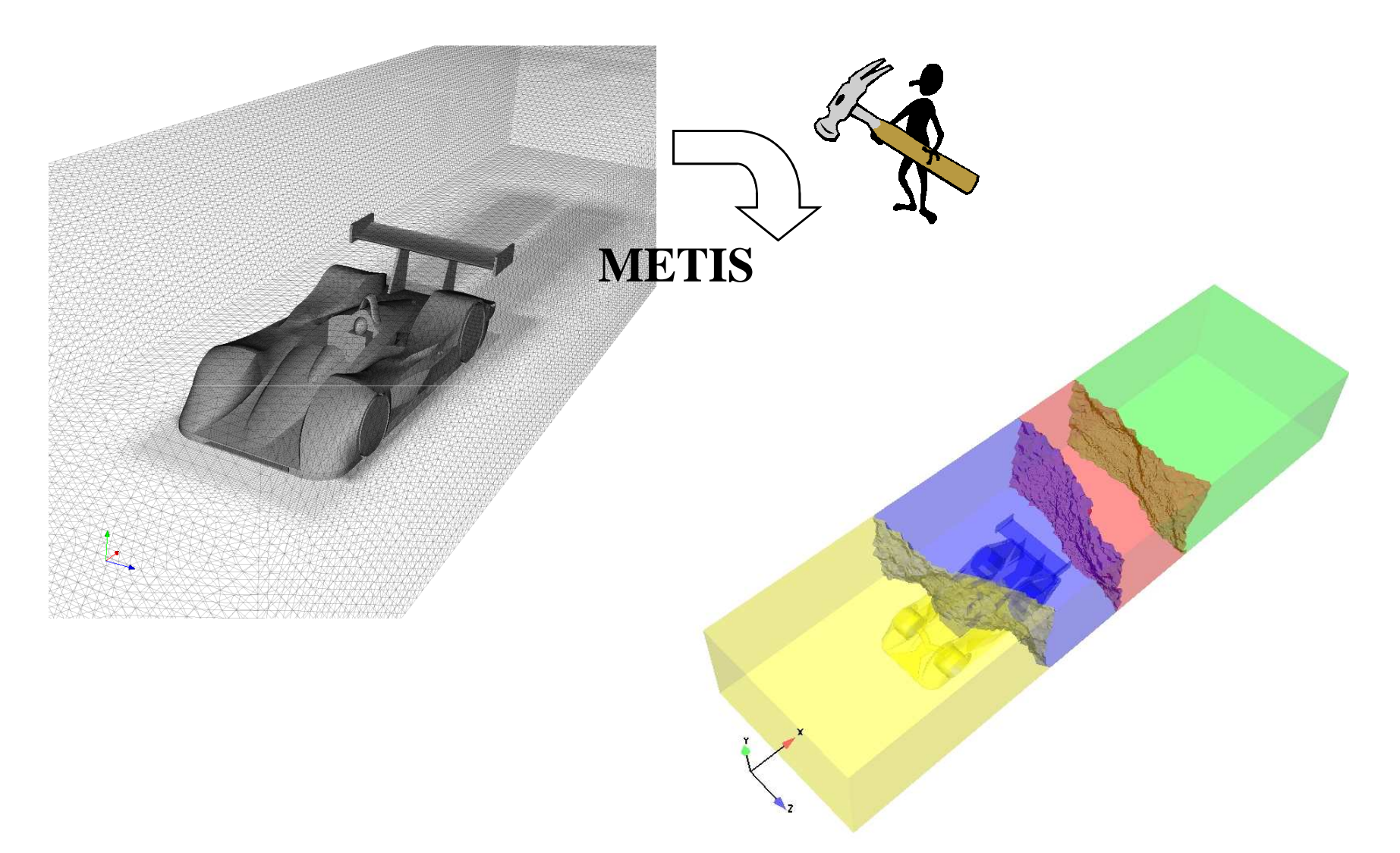

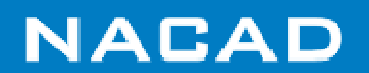

### **Components of Metis Library**

#### $\Box$ **Graph partitioning:**

- METIS PartGraphRecursive;
- METIS PartGraphKway;
- METIS PartGraphVKway;
- METIS mCPartGraphRecursive;
- –METIS mCPartGraphKway;
- **METIS\_WPartGraphRecursive;**
- **METIS\_WPartGraphKway;**
- METIS WPartGraphVKway;
- $\Box$  **Mesh partitioning:**
	- **METIS\_PartMeshNodal;**
	- **METIS\_PartMeshDual;**

 $\Box$ **Sparse matrices reordering**

- METIS\_EdgeND;
- METIS\_NodeND;
- METIS\_NodeWND
- **Auxiliary routines:**
	- METIS\_MeshToNodal;
	- **METIS\_MeshToDual;**
	- METIS\_EstimateMemory.

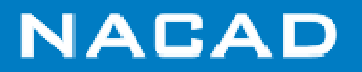

## **Using Metis***(where to start?)*

# **Download files in:**

http://glaros.dtc.umn.edu/gkhome/metis/metis/download

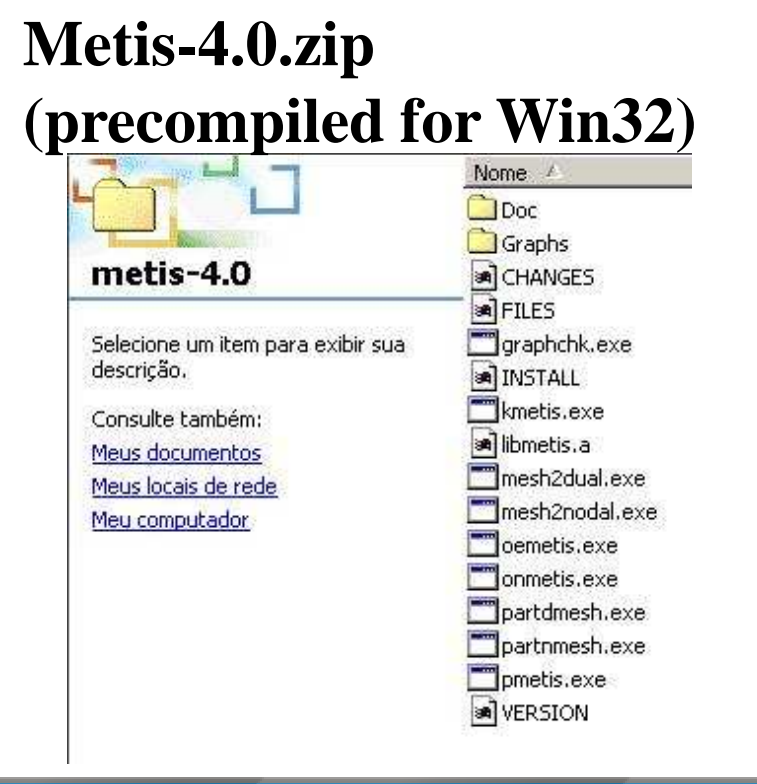

### **Metis-4.0.tar.gz (source code)**

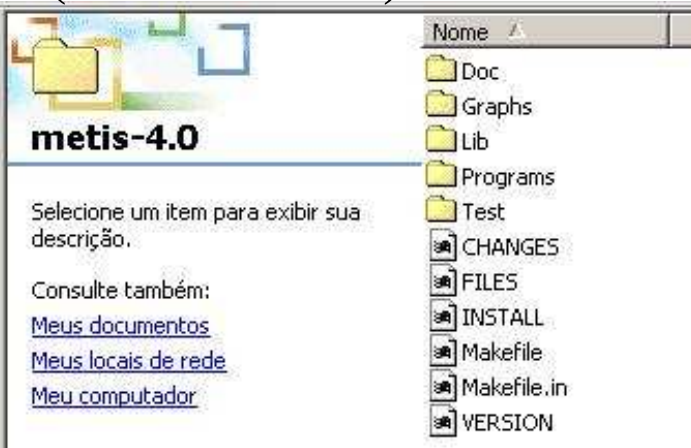

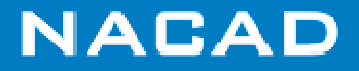

### **Using Metis in stand-alone mode(Practical example)**

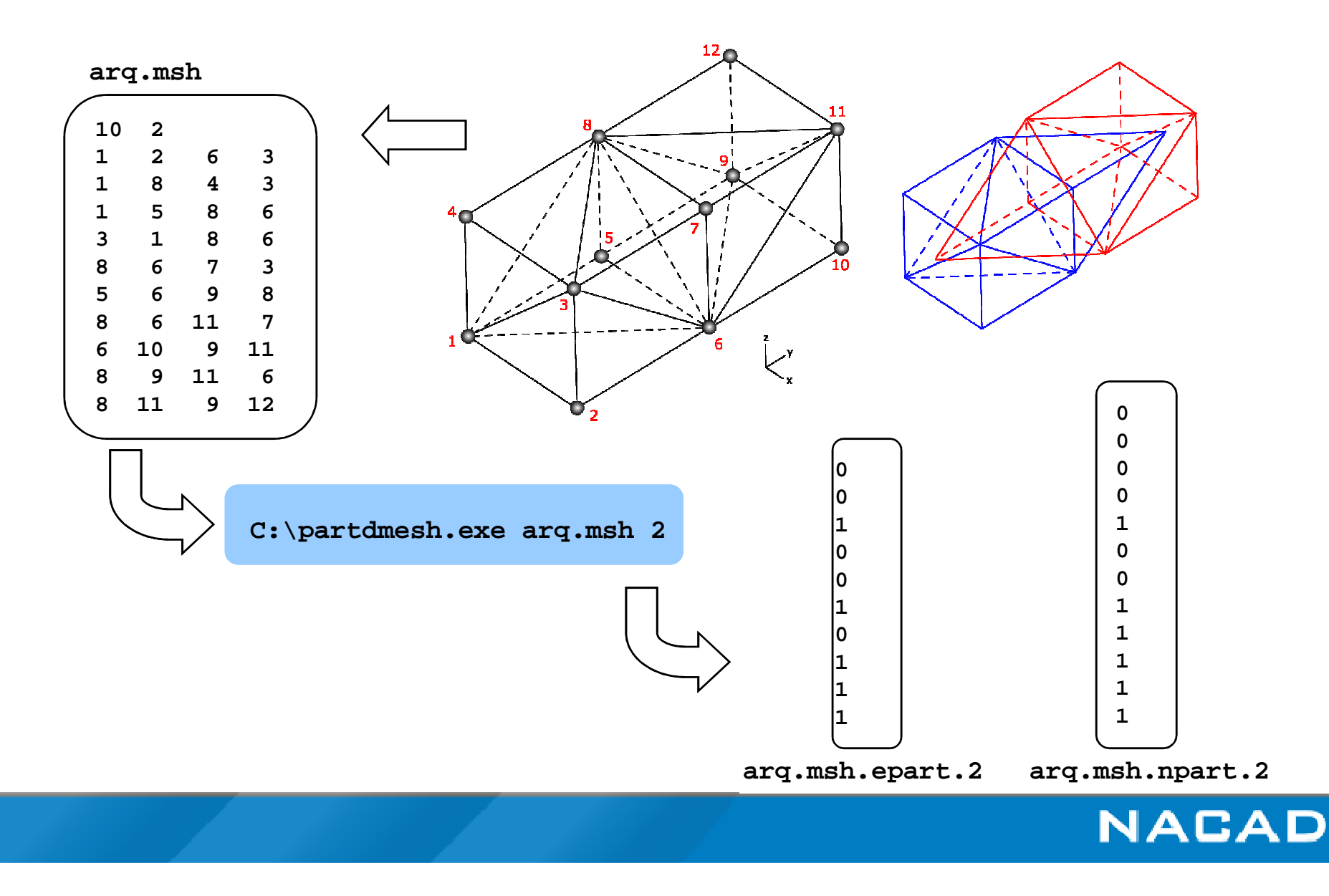

# **Metis with FORTRAN**

### *(using the library)*

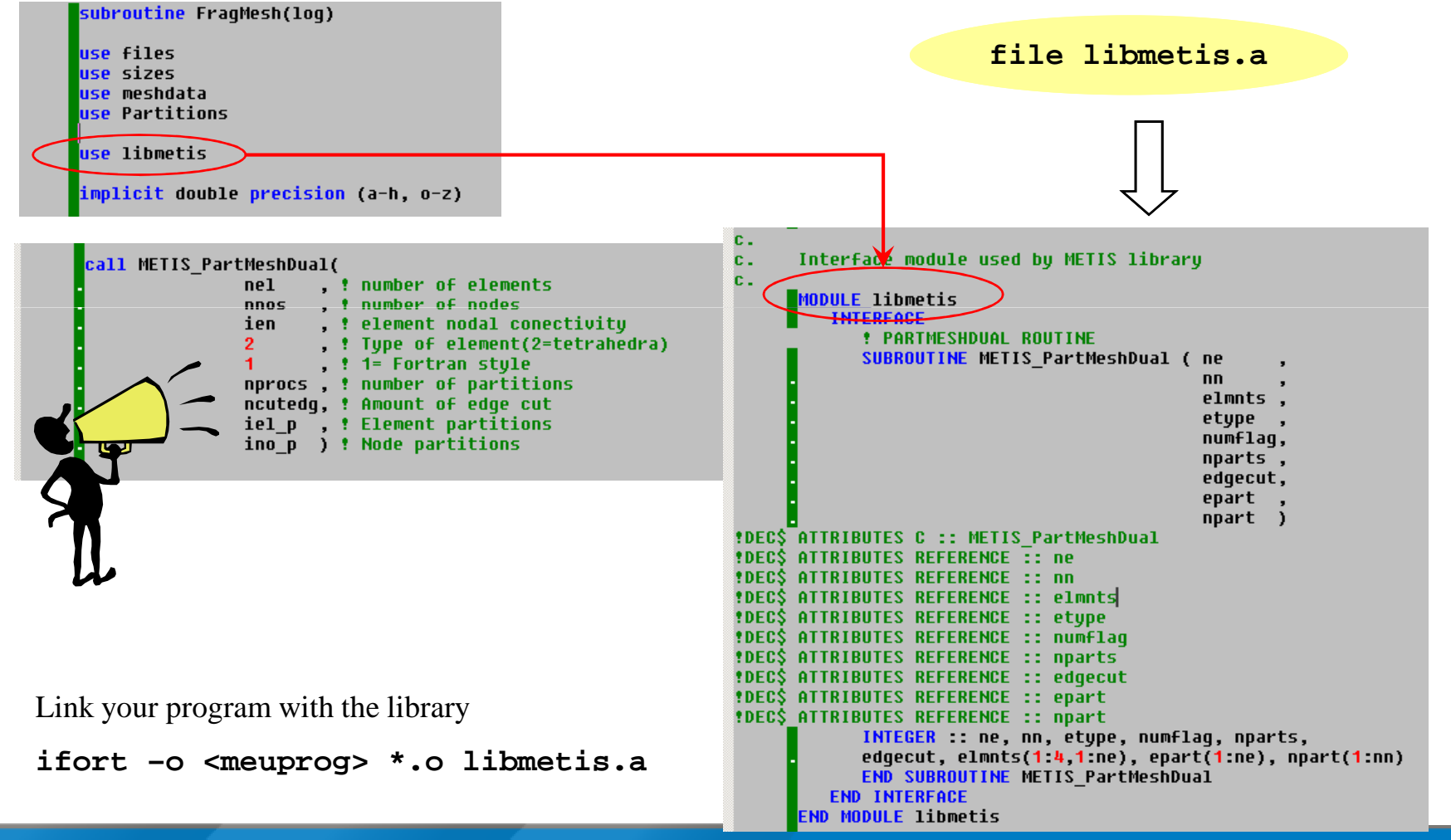

**NACAD** 

# **FAQ (Frequently Asked Questions)**

- $\Box$  **Does Metis partition hybrid meshes (more than one element type)?**
	- Yes and no: Metis partitions GRAPHS, that is, Metis will partition every mesh converted to either a nodal or dual graph.
	- OBS.: Metis parallel version, ParMetis, has native support for hybrid mesh partitioning.

### **How do I discover the interface nodes?**

Metis does not return explicitly this information. However, it's very simple to obtain. Every time a node is in a partition with number different from its element means that is an interface node.

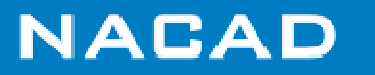

### **Metis: Discovering interface nodes**

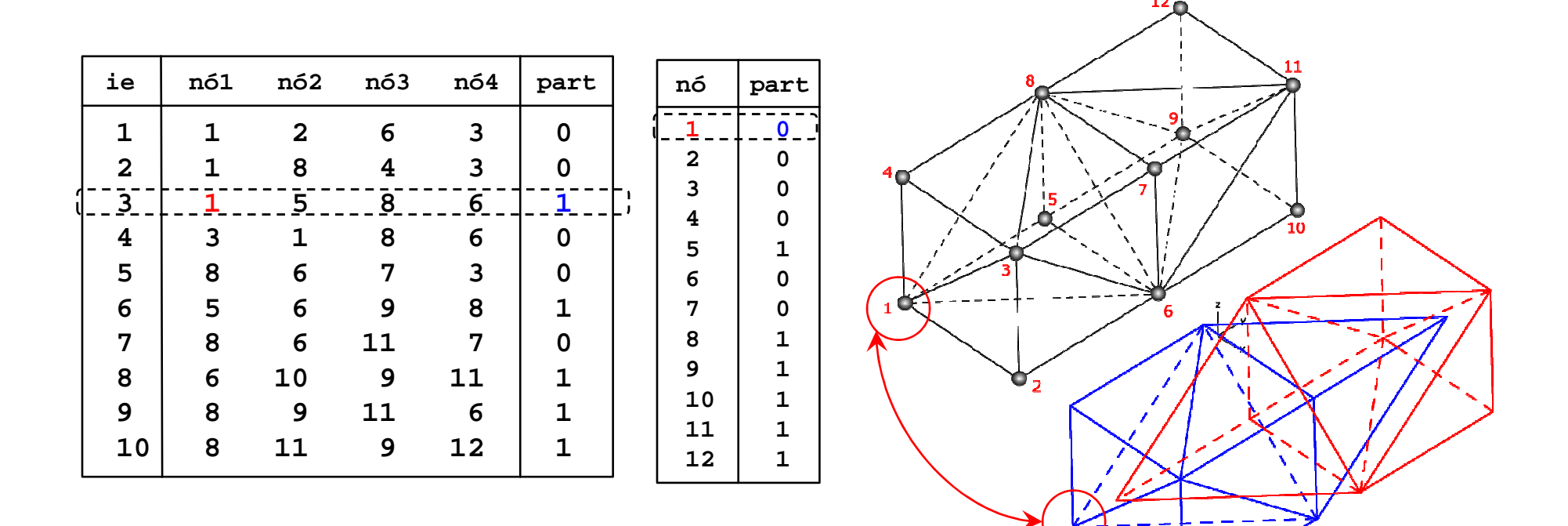

Note that node 1 belongs to partition 0 and belongs to element 3, that belongs to partition 1, that is, node 1 is an interface node!

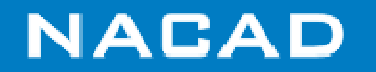

# **Beyond partitioning**

- $\Box$  **After mesh partitioning the original problem is now divided into several smaller sub-problems, connected by the interface nodes;**
- $\Box$  **A good practice is to independently number every mesh entity (nodes, elements, edges) in each partition;**
- $\Box$  **There is several ways of performing this ordering. This is the simplest!**
- $\Box$ **Note that interface data will be replicated in each partition;**
- $\Box$ **We will see briefly later another way, much more complicated.**

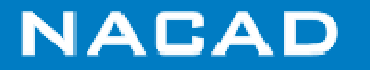

### **Reordering the partitions**

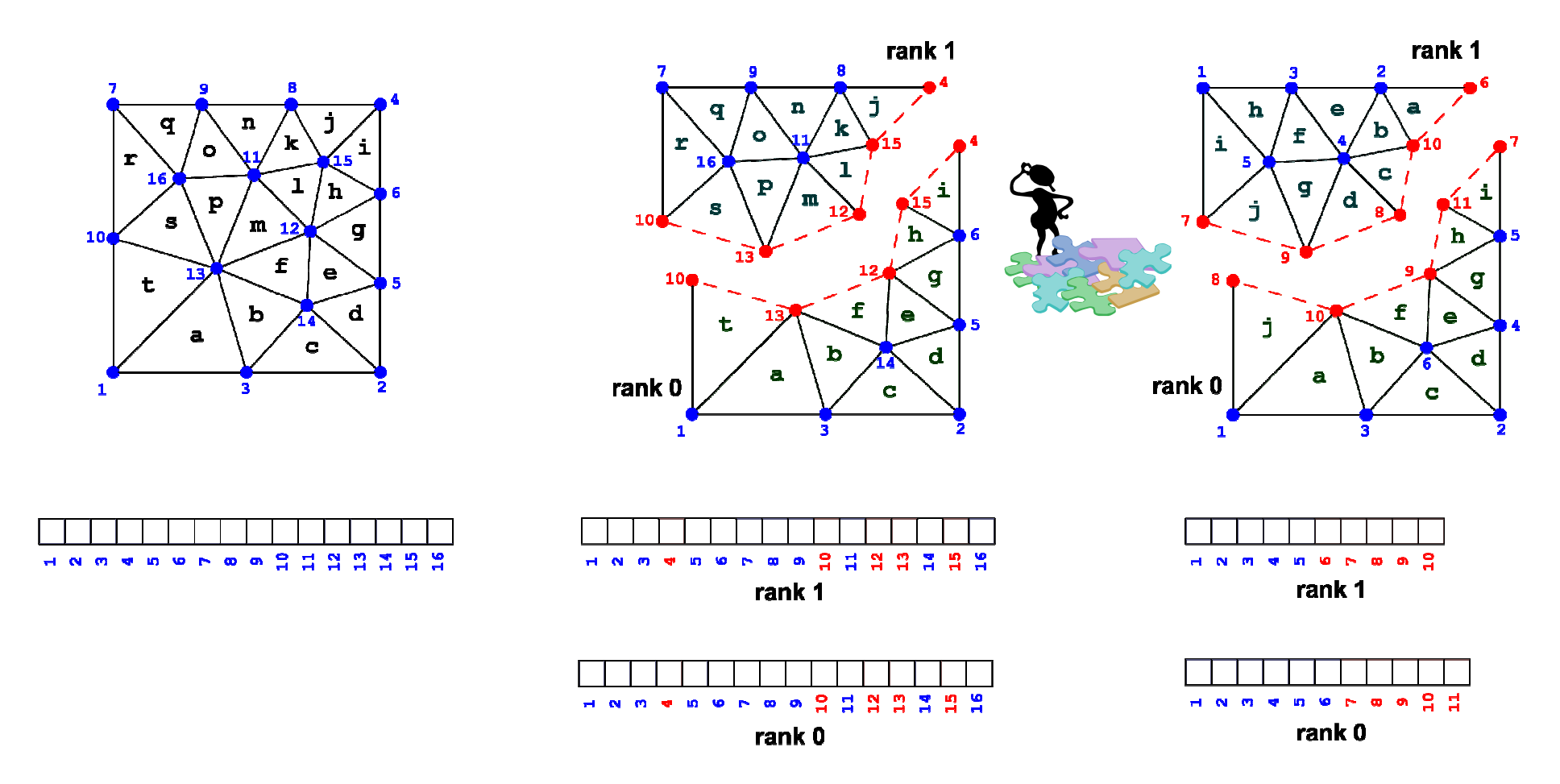

**After this reordering we can treat each partition as s completely independent problem and update interface data just when needed.** 

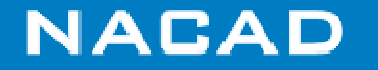

### **Interface Treatment**

### **What is better?**

Exchange few big messages or a lot of small ones?

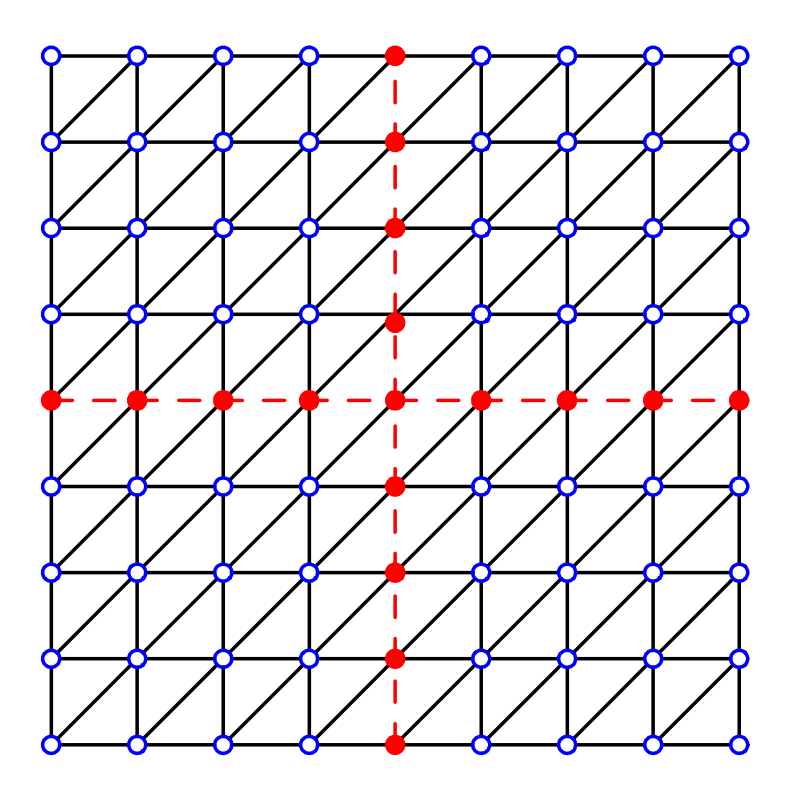

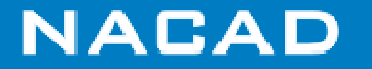

# **Thinking in parallel**

### **MPI programs normally have a master process: rank 0**

- rank 0 normally controls main program flow
- rank 0 must also be used to compute *"don't waste resources!!!"*
- **MPI programs should also work in serial mode (1 processor)**
- **Results from a parallel run should match the serial run results**
- **IMPORTANT TIP: Utilize pre-processing macros for producing 100% serial versions of your code (we yousee examples)**

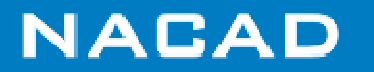

## **Building MPI programs**

- $\Box$ **Who does what?**
- $\Box$ **Who reads data?**
- $\Box$  **Every process reads its own or rank 0 reads and send to all others?**
- **What should be communicated/synchronized?**
- $\Box$ **When I need to communicate/synchronize processes?**
- $\Box$ **Who will output to the screen?**
- $\Box$ **Who and how will output be written?**
- $\Box$ **Output files have to be concatened?**
- *"... Debbuging MPI programs is very trick, we must write on the screen carefully ..."*

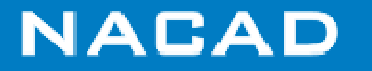

#### **program foo #ifdef MPICODEinclude 'mpif.h' character\*60 messagedimension :: istatus(MPI\_STATUS\_SIZE) #endifinteger :: nprocs, myrank irank=0; nprocs=1#ifdef MPICODECALL MPI\_INIT(ierr) CALL MPI\_COMM\_SIZE(MPI\_COMM\_WORLD, nprocs, ierr) CALL MPI\_COMM\_RANK(MPI\_COMM\_WORLD, myrank, ierr) program foo integer :: nprocs, myrank irank=0; nprocs=1if (myrank.eq.0) then ! faça algoendifstopend program program foo include 'mpif.h' character\*60 messagedimension :: istatus(MPI\_STATUS\_SIZE) Original source codeifort –c –fpp foo.f90ifort –c –fpp MPICODE foo.f90Serial codeAssuring portability#endifif (myrank.eq.0) then ! Inicie algo#ifdef MPICODEelse ! Termine algo iniciado no rank 0#endifendif#ifdef MPICODEcall MPI\_BARRIER(MPI\_COMM\_WORLD,ierr)call MPI\_FINALIZE(ierr)#endifstopend program integer :: nprocs, myrank irank=0; nprocs=1CALL MPI\_INIT(ierr) CALL MPI\_COMM\_SIZE(MPI\_COMM\_WORLD, nprocs, ierr) CALL MPI\_COMM\_RANK(MPI\_COMM\_WORLD, myrank, ierr) if (myrank.eq.0) then ! Inicie algoelse ! Termine algo iniciado no rank 0endifcall MPI\_BARRIER(MPI\_COMM\_WORLD,ierr)call MPI\_FINALIZE(ierr)stopend program Parallel code**

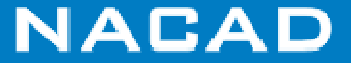

**.1**

**.1**

### **Scalar product in MPI**

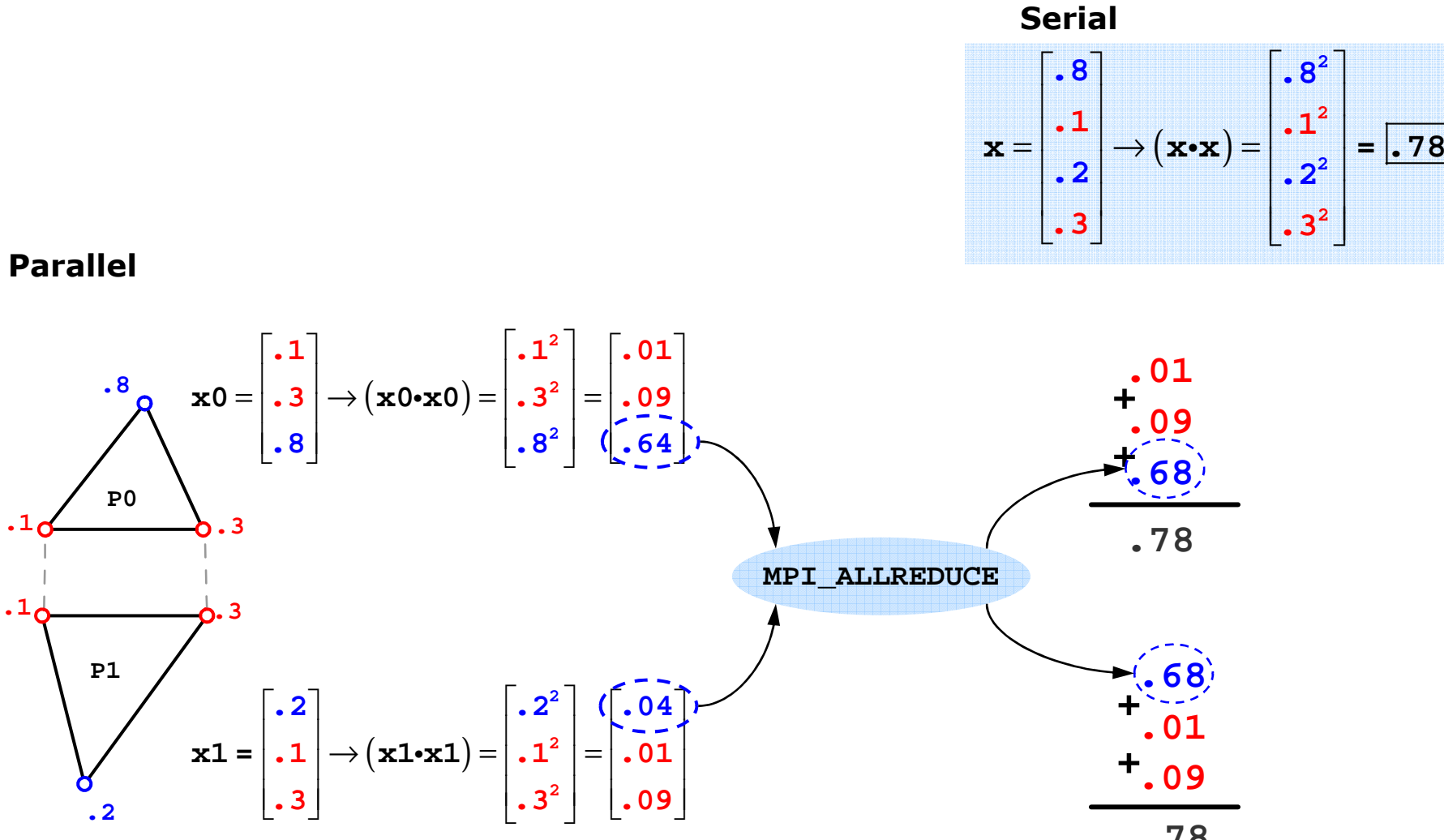

**.78**

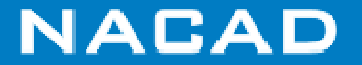

### **Algorithm for parallel dot product**

```
function pddot(n,nit,dx,dy)
use mpidefs
! n= #internal values, nit=#interface values
integer :: n, nit, ddot1, ddot2, drec, pddot
real*8 :: dx(1), dy(1)
#ifdef MPICODE
if (nprocs.ne.1) then
   ddot1 = ddot( n,dx( 1),1,dy( 1),1) ! BLAS ddot local
ddot2 = ddot(nit,dx(n+1),1,dy(n+1),1) ! BLAS ddot interface
CALL MPI_ALLREDUCE( ddot1, drec, 1, MPI_DOUBLE_PRECISION, &
                       MPI_SUM, MPI_COMM_WORLD, ierr )! global ddot
   pddot = drec + ddot2else
#endif
pddot = ddot(n,dx(1),1,dy(1),1)#ifdef MPICODEendif
#endif
end function
```
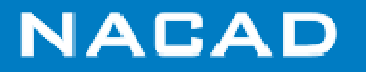

### **MPI Matrix-vector product**

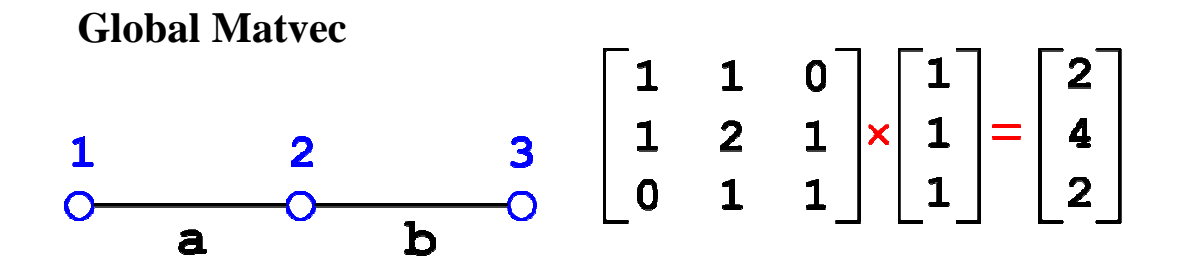

**MPI Matvec**

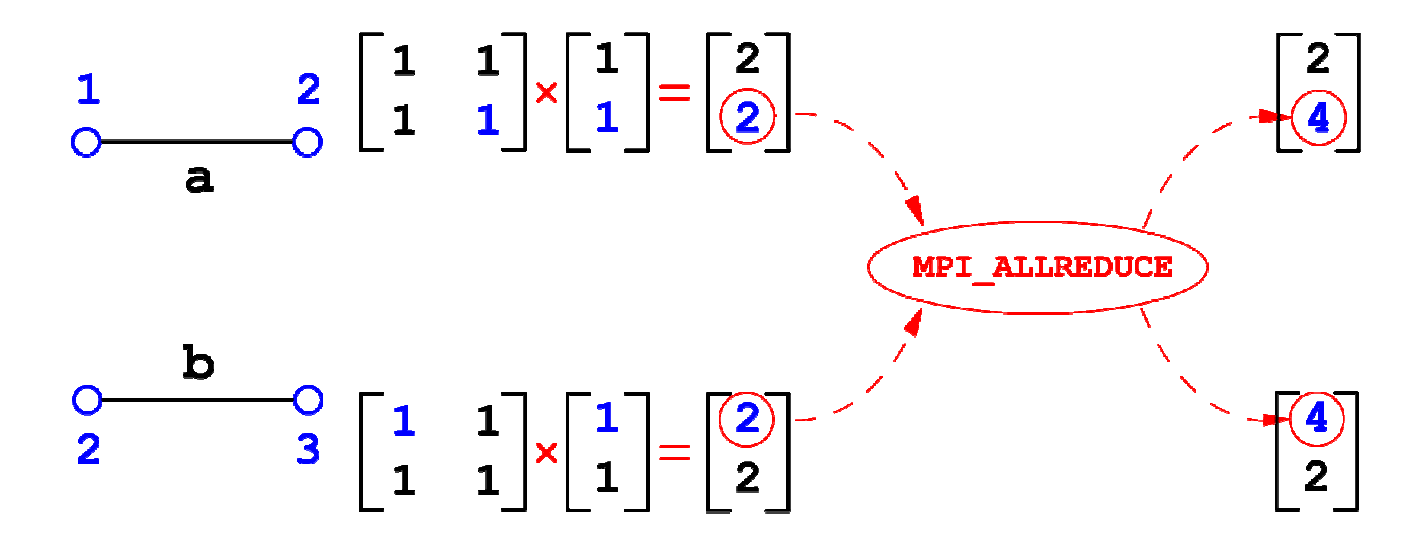

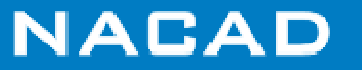

### **MPI EDS Matrix-Vector Product**

```
do ie = 1, nedges
  neq1 = lm(1,ie)neq2 = lm(2,ie)...retrieve and multiply 4 coeffs....p(neq1) = p(neq1) + app(neq2) = p(neq2) + apenddo#ifdef MPICODE
! Adding interface contributionscall MPI_AllReduce
#endif
```
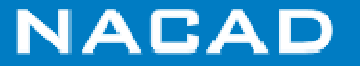

### **Hybrid parallelism**

 $\Box$ How do we work with data partitioning and memory dependency?

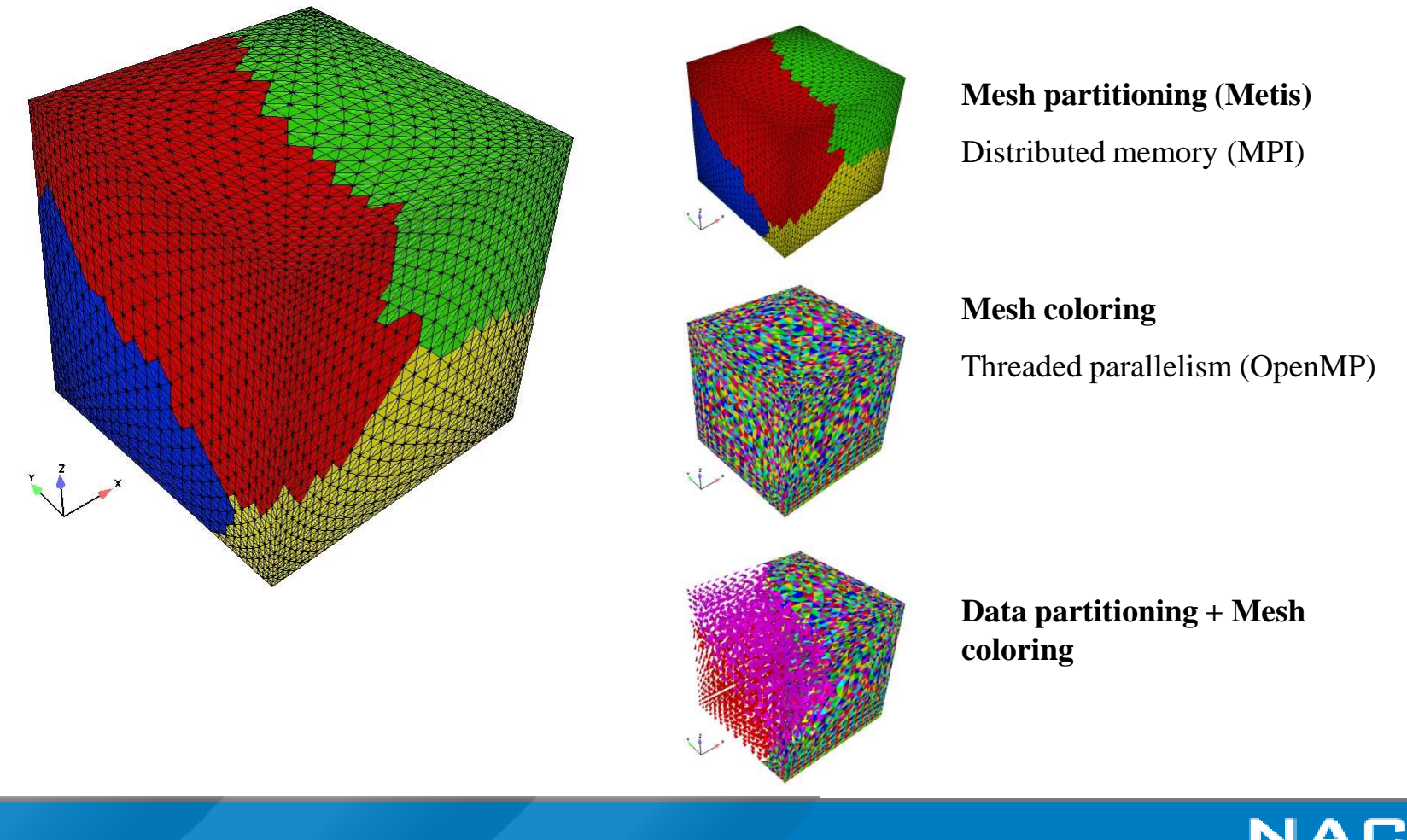

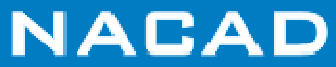

## **Hybrid matrix-vector product (OpenMP+MPI)**

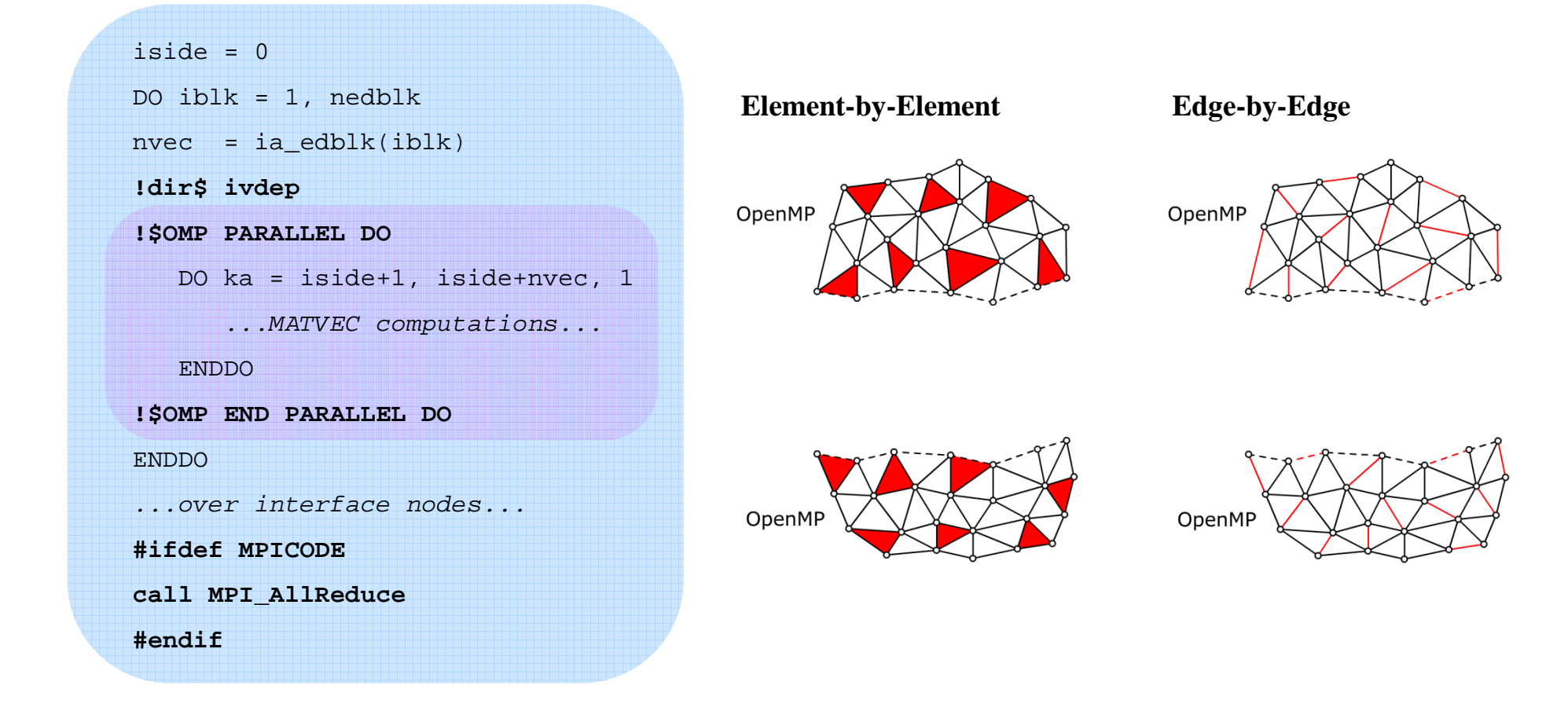

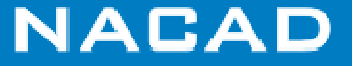

### **Other important operations**

- **Every other operation involving assembling of nodal values should be treated (scatter and add) similarly**
- **Example operations:**
	- Residual vector assembly;
	- Nodal block-diagonal preconitioners.

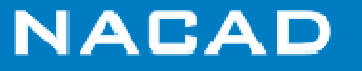

### **Nodal Block-Diagonal Preconditioning**

- $\Box$  **Nodal block-diagonals are naturally computed when integrating element matrices and can be used as serial or parallel preconditioners**
- $\Box$ **The nodal block-diagonal matrix has the following structure :**

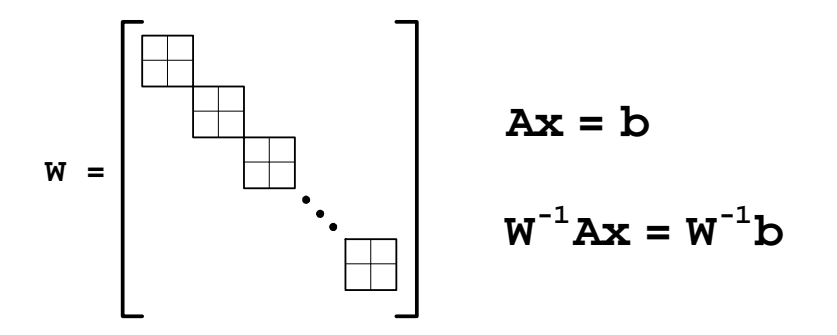

- $\Box$  **In practice nodal block-diagonals (generally with dimensions ngl <sup>x</sup>ngl) are inverted block-by-block and multiplied by RHS vector at the beggining of the iterative method;**
- $\Box$ **During iterations, after computing matvec we apply the preconditioner.**

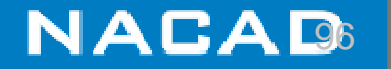

# **MPI Nodal-Block Diagonal**

```
subroutine LinearSolution (A, W, x, b)
! Solve W-1 A x = W-1
b#ifdef MPICODE
   ! Globalize interface blocks#endifdoi=1,nblocos
! invert Wienddo! Multiply W-1 bcall GMRES(A, W, x, b)
       ! Matvec z A x
      ! Multiply W-1 z
end solution
```
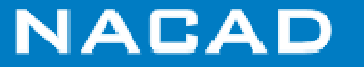

### **MPI Collective Communications**

### MPI collective

- 1. All shared equations are synchronized in just one collective operation;
- 2. Easy to implement;
- 3. Poor performance for massive parallelism;
- 4. Some (small) improvements can be done (... but there's no  $miracle...).$

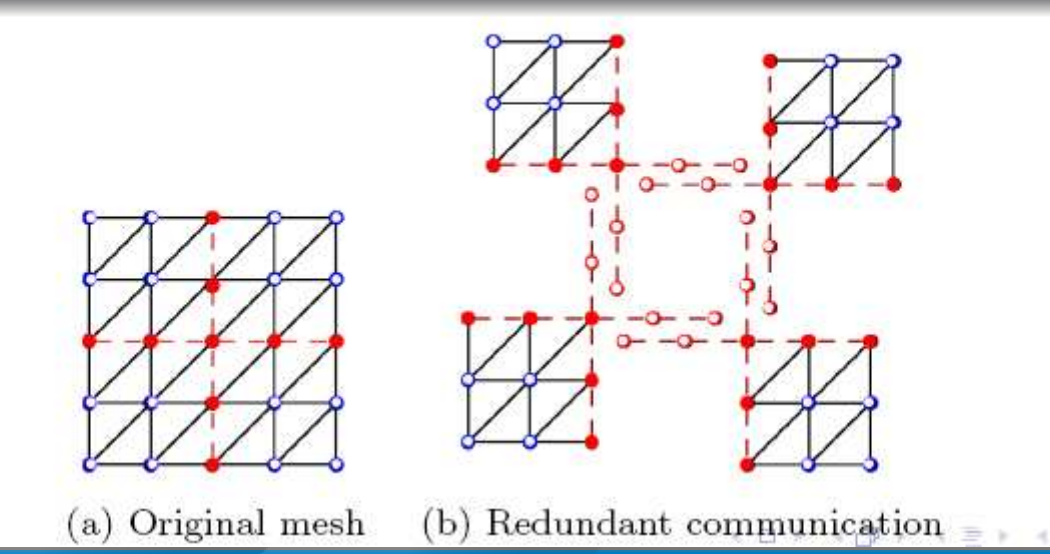

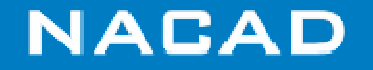

### **P2P Subdomain Communication**

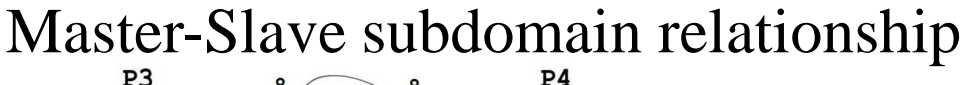

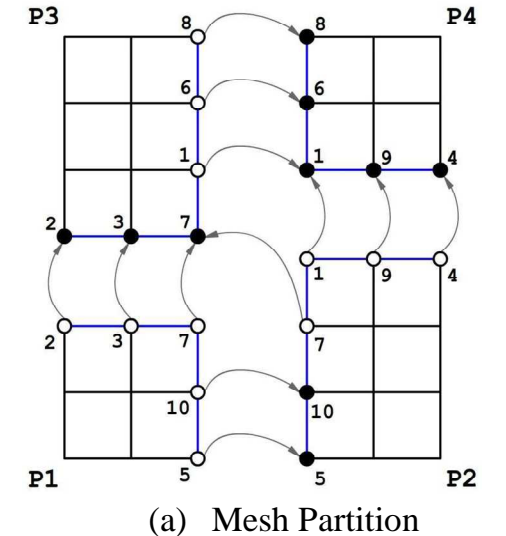

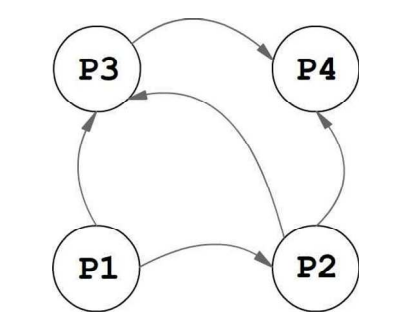

(b) Communication Graph

Exchange information between neighboring processors implemented in two stages:

(i) slaves processes send their information to be operated by masters

(ii) solution values are copied from masters to slaves.

EdgeCFD uses non-blocking send and receive MPI primitives

*See also: Karanam, Jansen, Whiting, Geometry based pre-processor for parallel fluid dynamic simulations using a hierarchical basis, Engineering with Computers (2008)*

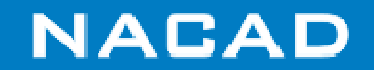

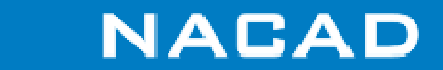

# **SOME EXAMPLES**

COPPE - FEDERAL UNIVERSITY OF RIO DE JANEIRO

### **Flow around a Los Angeles Class Submarine**

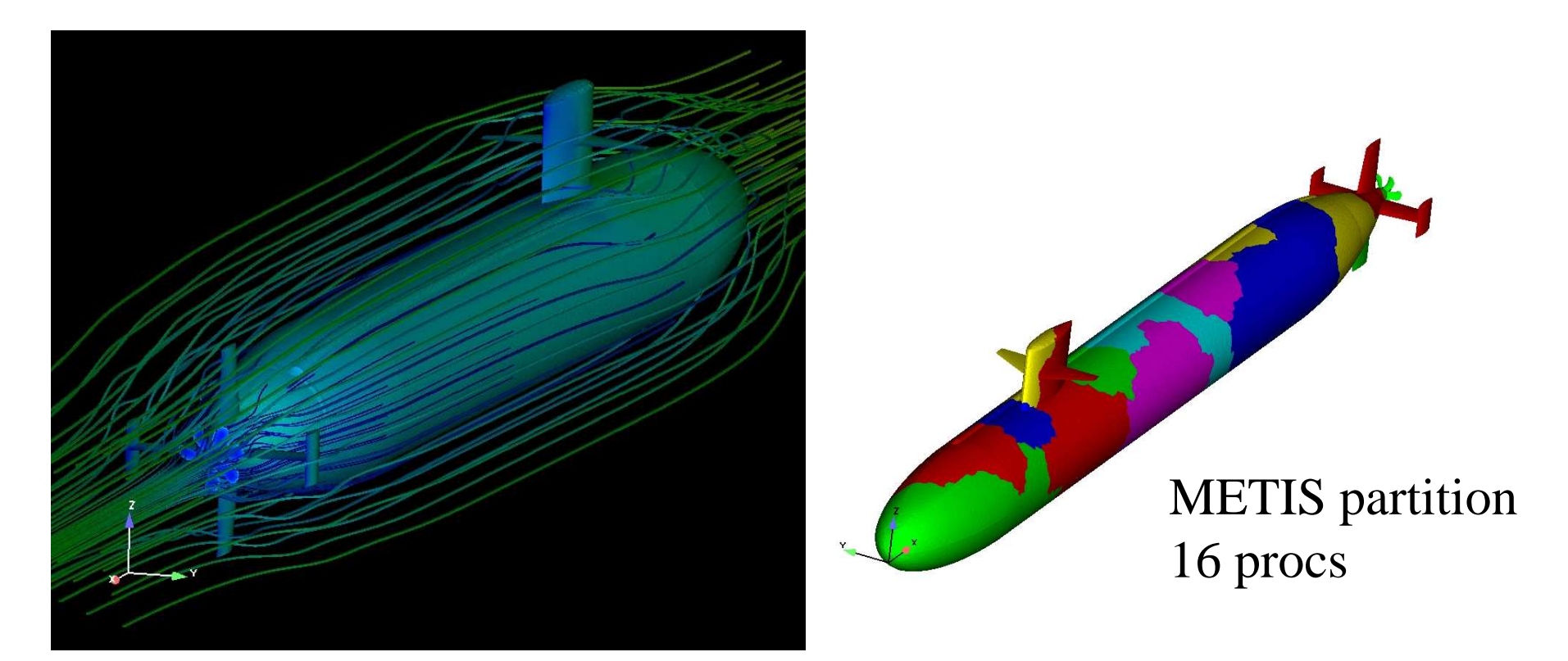

### 504,947 tetrahedral elements, 998,420 edges and 92,564 nodes

Renato N. Elias, Marcos A. D. Martins, Alvaro L. G. A. Coutinho: Parallel Edge-Based Inexact Newton Solution of Steady Incompressible 3D Navier-Stokes Equations. Euro-Par 2005: 1237-1245

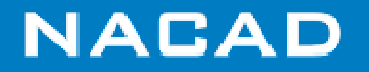

### **Inexact Newton Behavior**

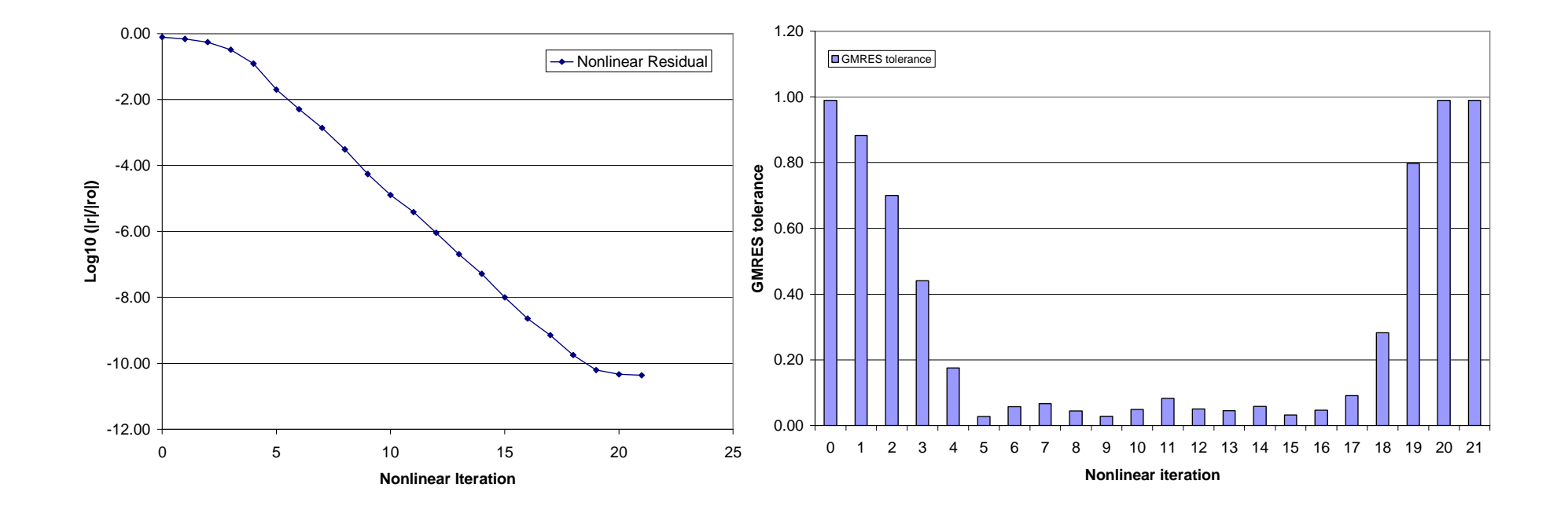

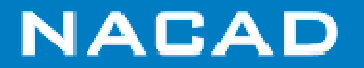

### **Parallel Performance**

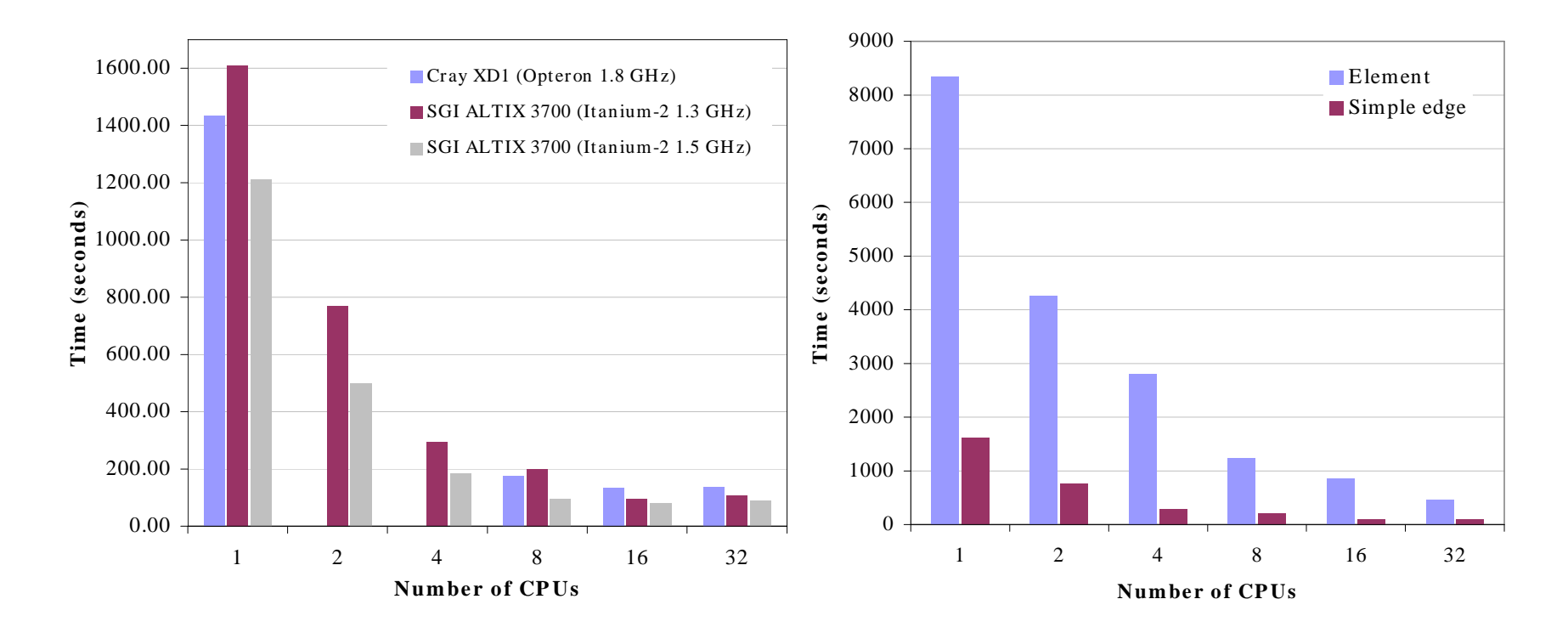

(Left) Message passing performance in SGI Altix and Cray XD1 – edge-based data structure, (Right) Data structure comparisons on SGI Altix (MPI).

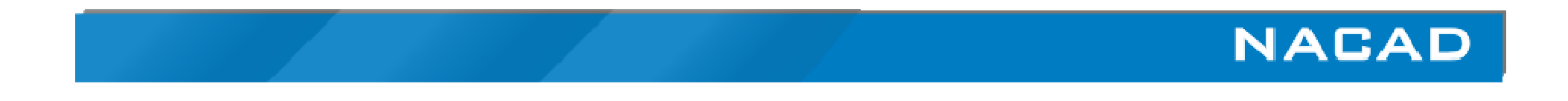

### **Bingham Flow in a Lid Driven Cavity**

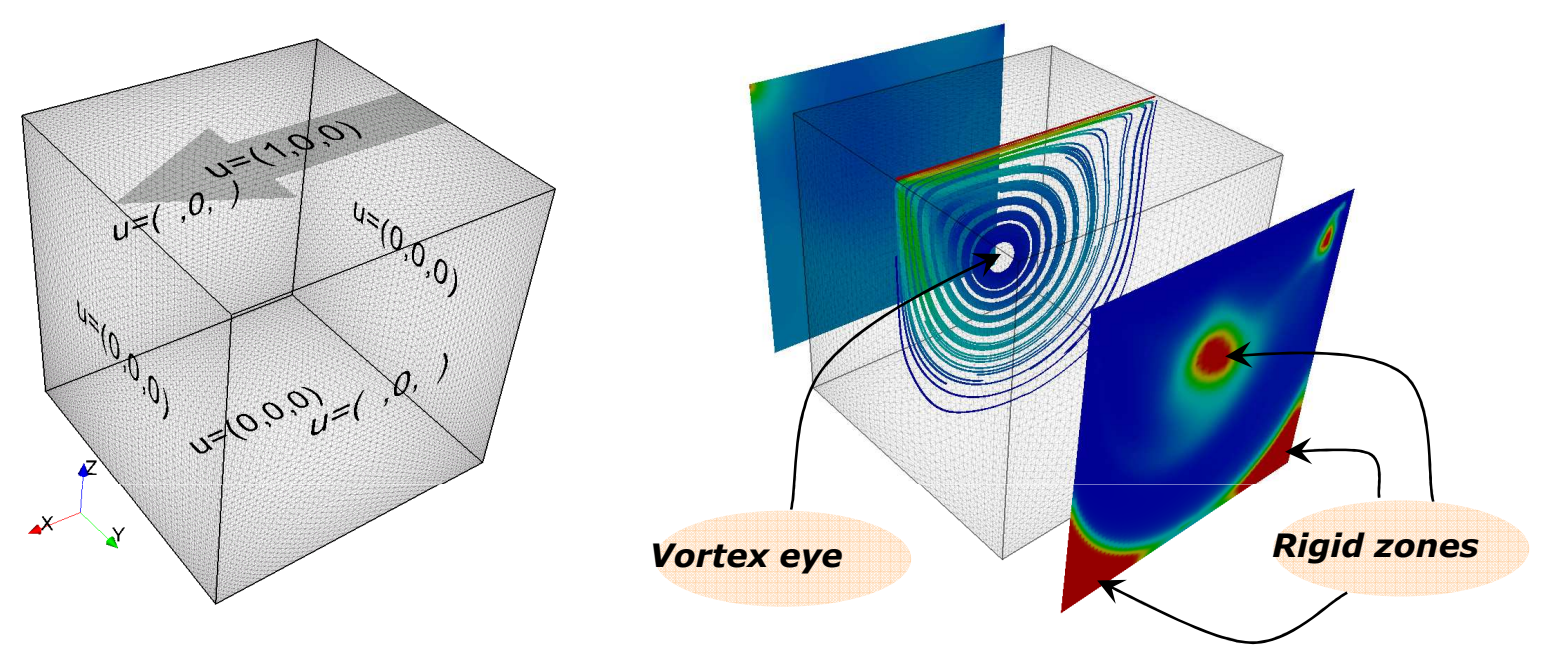

**PROBLEM SIZES**

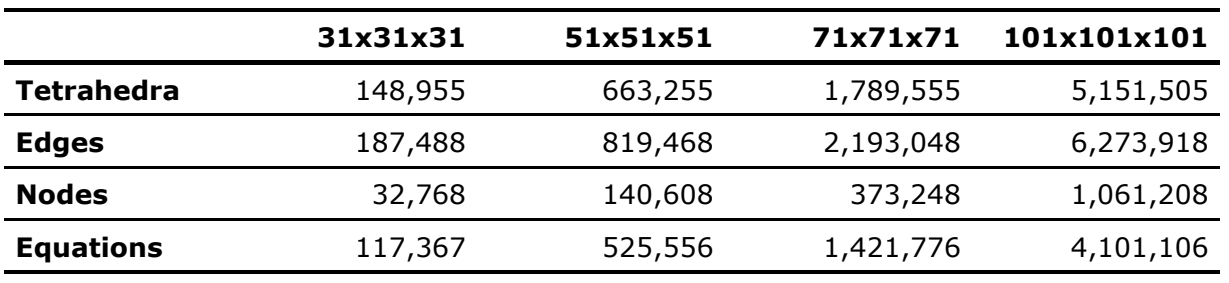

R. N. Elias, M. A. D. Martins, A. L. G. A. Coutinho, Parallel edge-based solution of viscoplastic flows with the SUPG/PSPG formulation, Comput. Mech. (2006) 38: 365–381

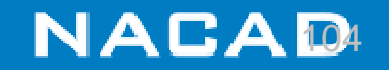

# **Validation**

 $(\boldsymbol{Reynolds=1, and Bingham numbers}_{Bn=\frac{\sigma_{\gamma}h}{\sigma_{\gamma}}})=2$  and 5) =

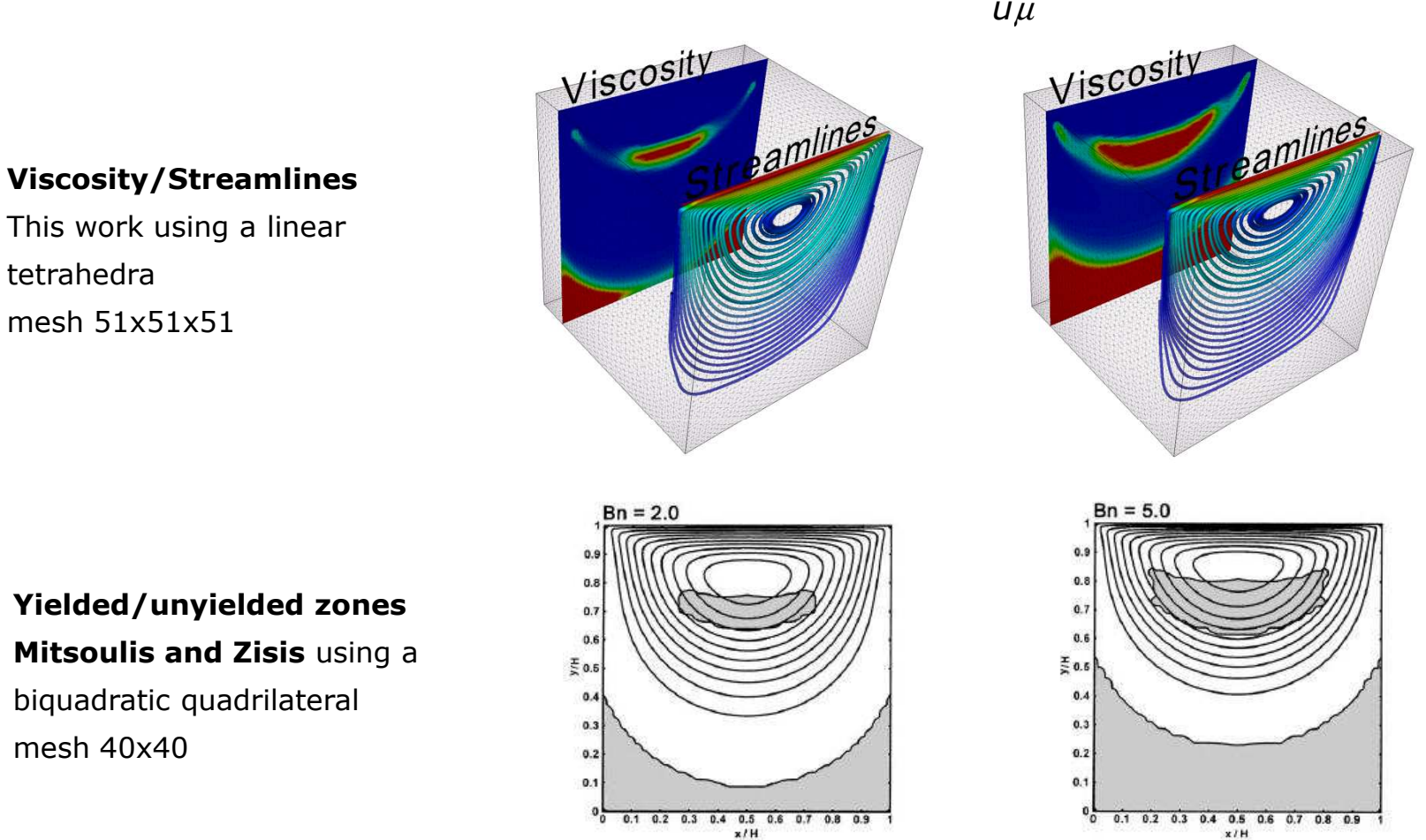

Mitsoulis, E. and Zisis, Th., *Flow of Bingham Plastics in a Lid-Driven Square Cavity,* J. Non-Newtonian Fluid Mech., 2001 (101):173-180

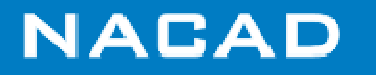

### **Result Comparisons***(Reynolds = 1000)*

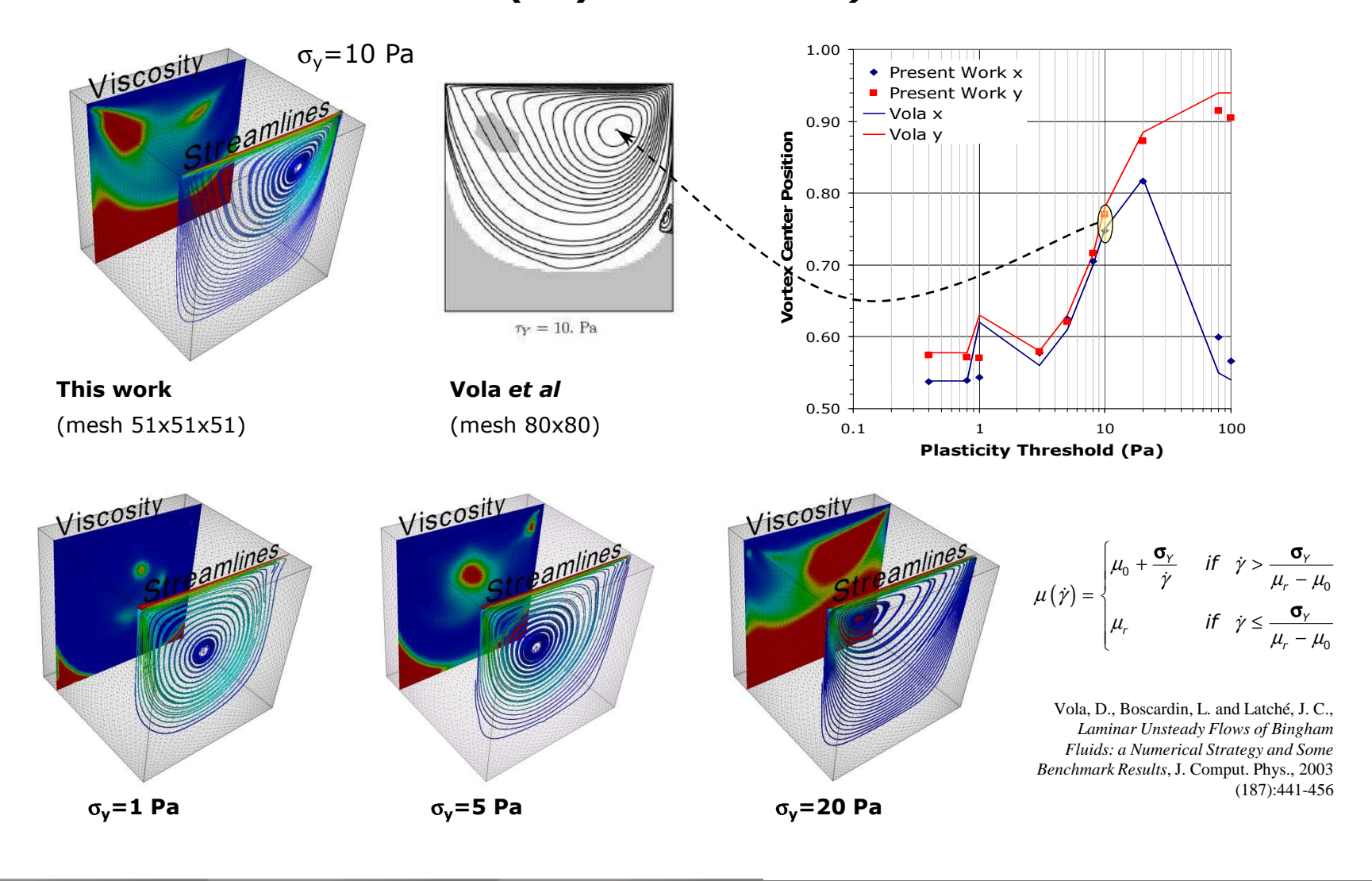

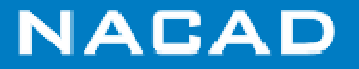

### **Data Structure and Parallel Performance**

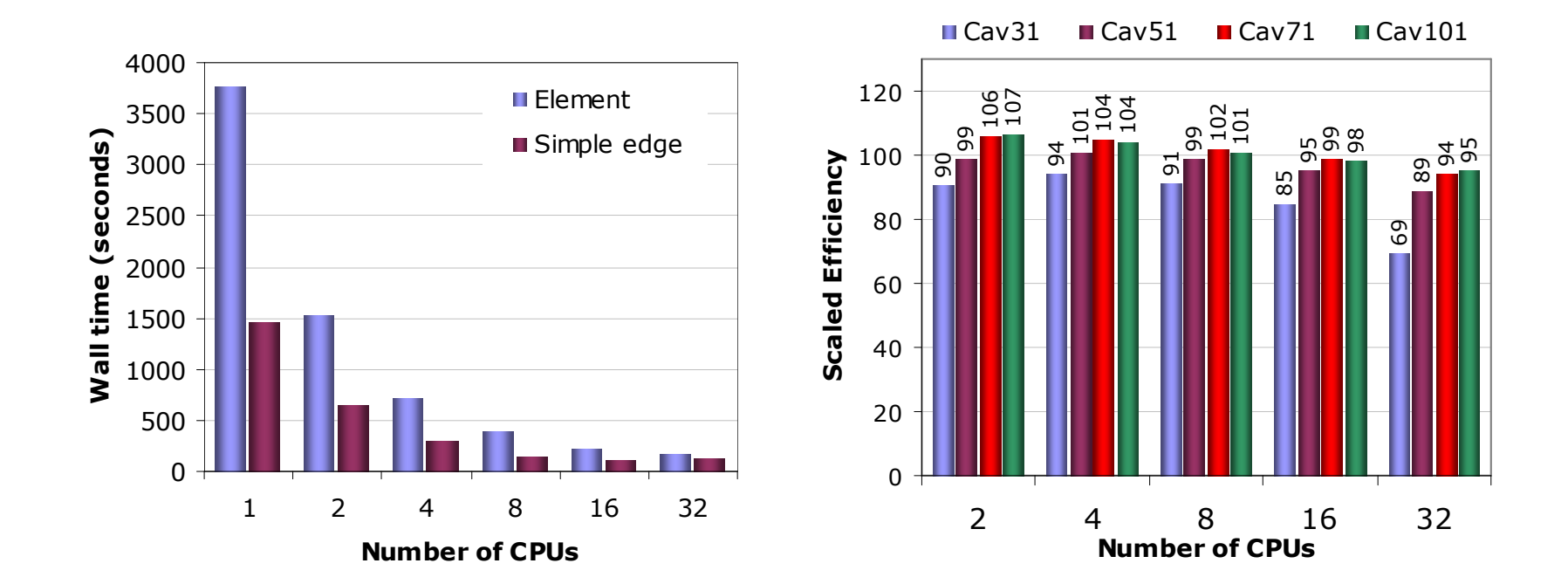

SGI Altix jan/2005

**NACAD** 

### **Parallel Performance**

**(Leaky Lid Driven Cavity Flow on SGI Altix)**

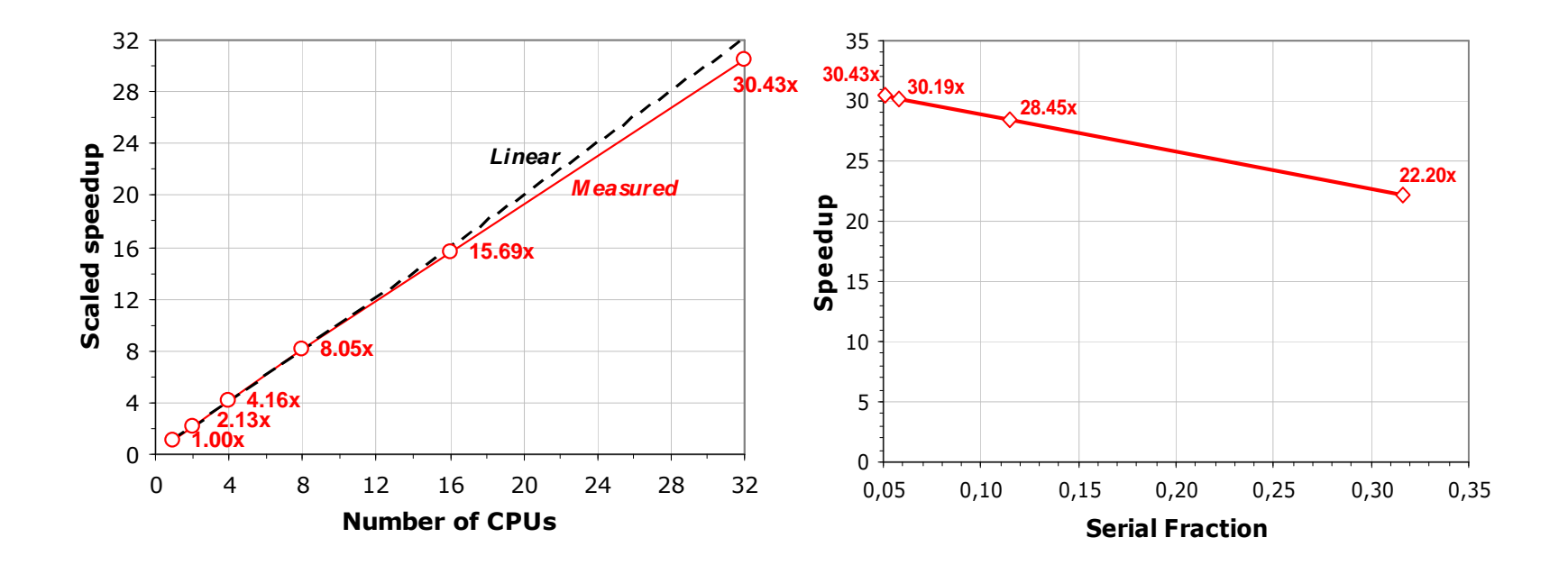

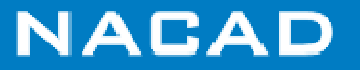
### **Performance on Current Processors**

### • Rayleigh-Benard (Ra= $30,000$ , Pr= $0.71$ )

Assumptions:

- 1. All mesh entities were reordered to explore memory locality;
- 2. Same mesh ordering to all systems;
- 3. Same compiler (Intel) and compilation flags (-fast)

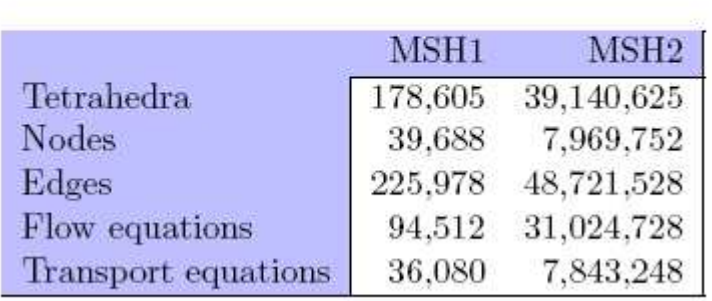

Mesh sizes

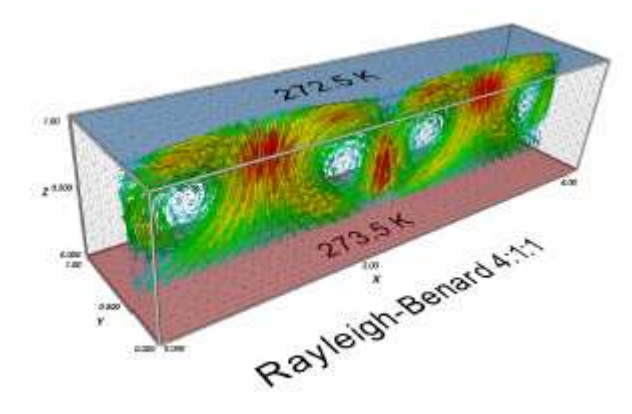

Natural convection problem

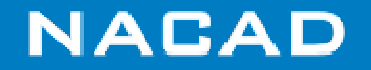

### **Test Systems**

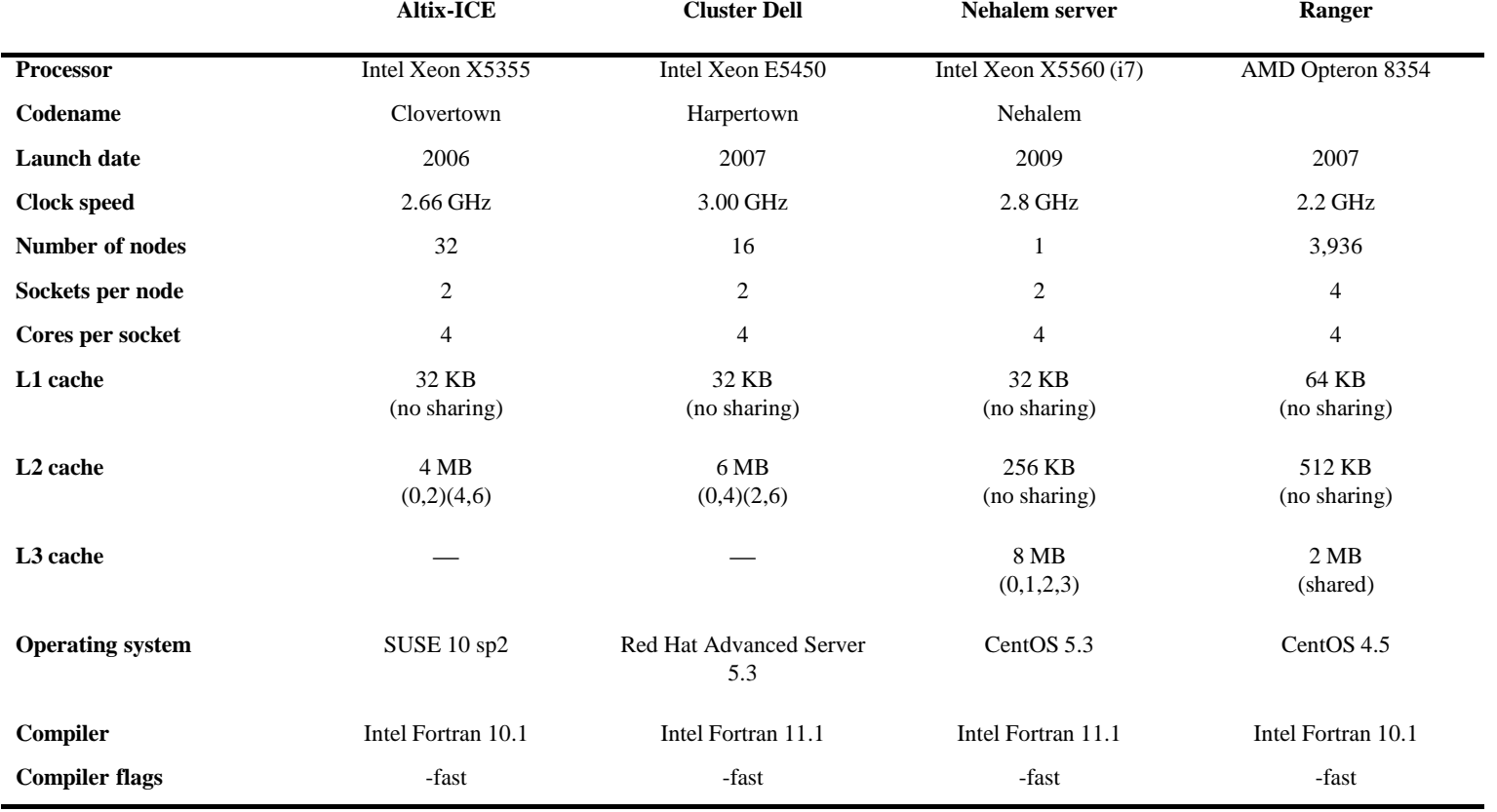

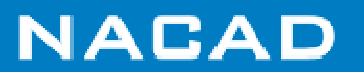

# **Parallel models speedup per processor (intra-node)**

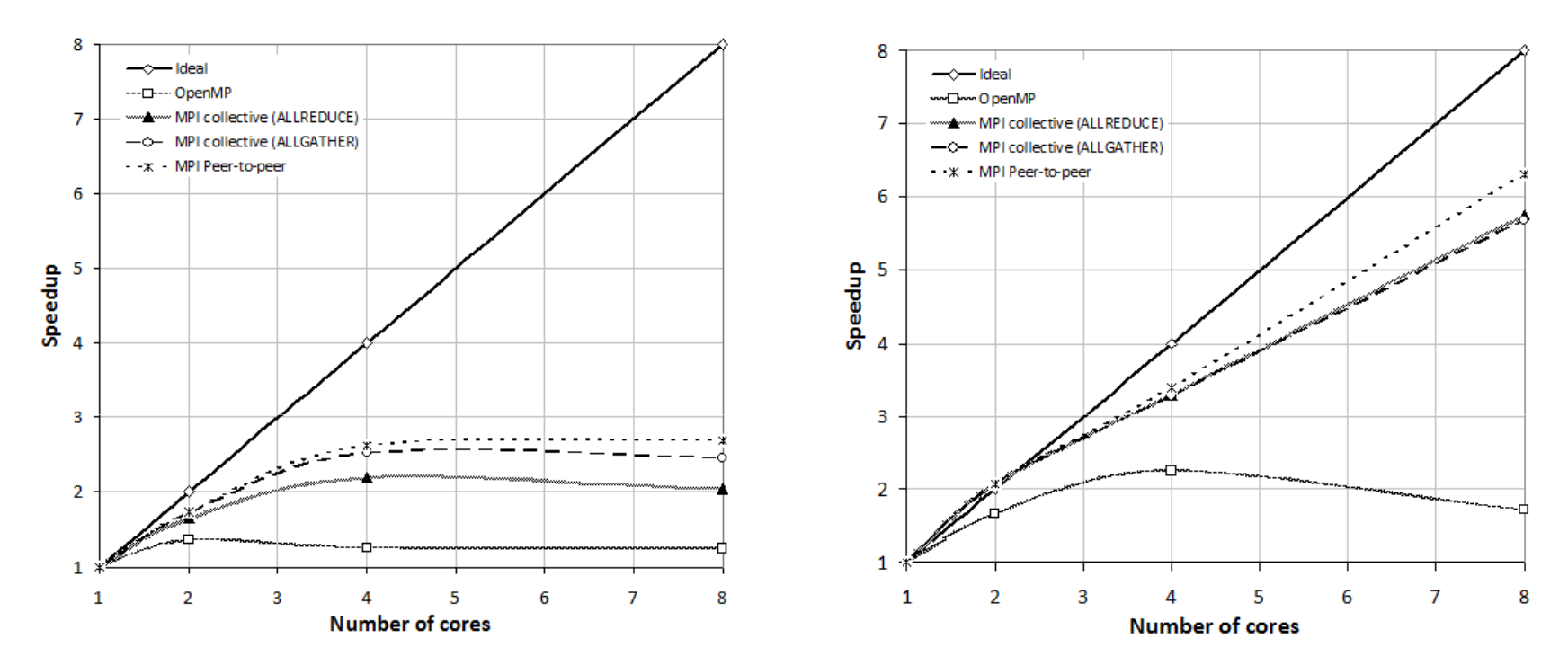

(a) SGI Altix-ICE (Clovertown) (b) Nehalem server (Nehalem / i7)

### All tests in MSH1which is relatively small for a large number of cores

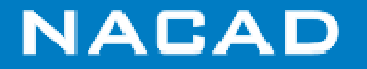

### **Processor performance**

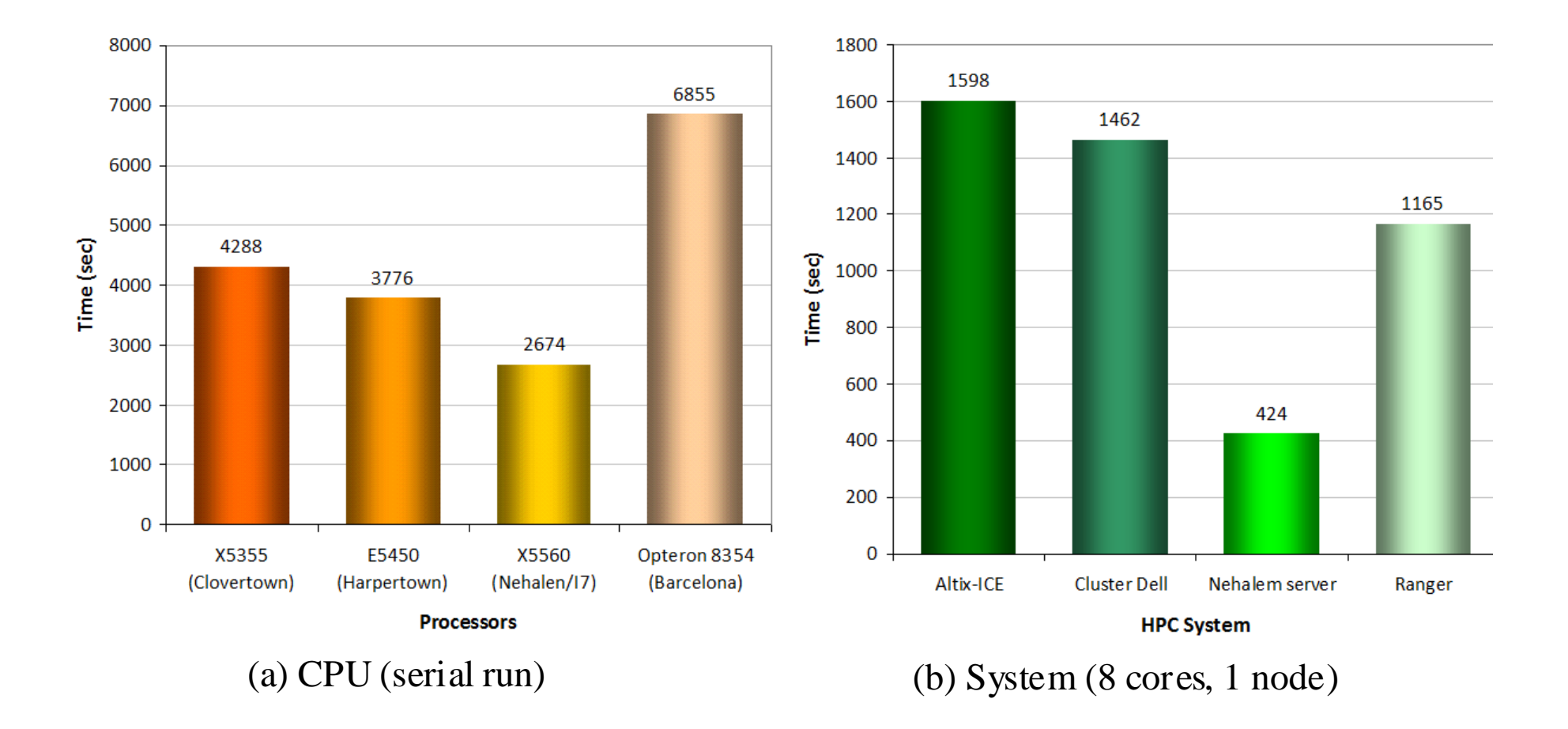

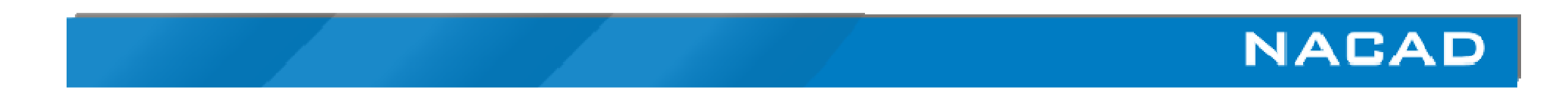

### **Effects of Process Placement**

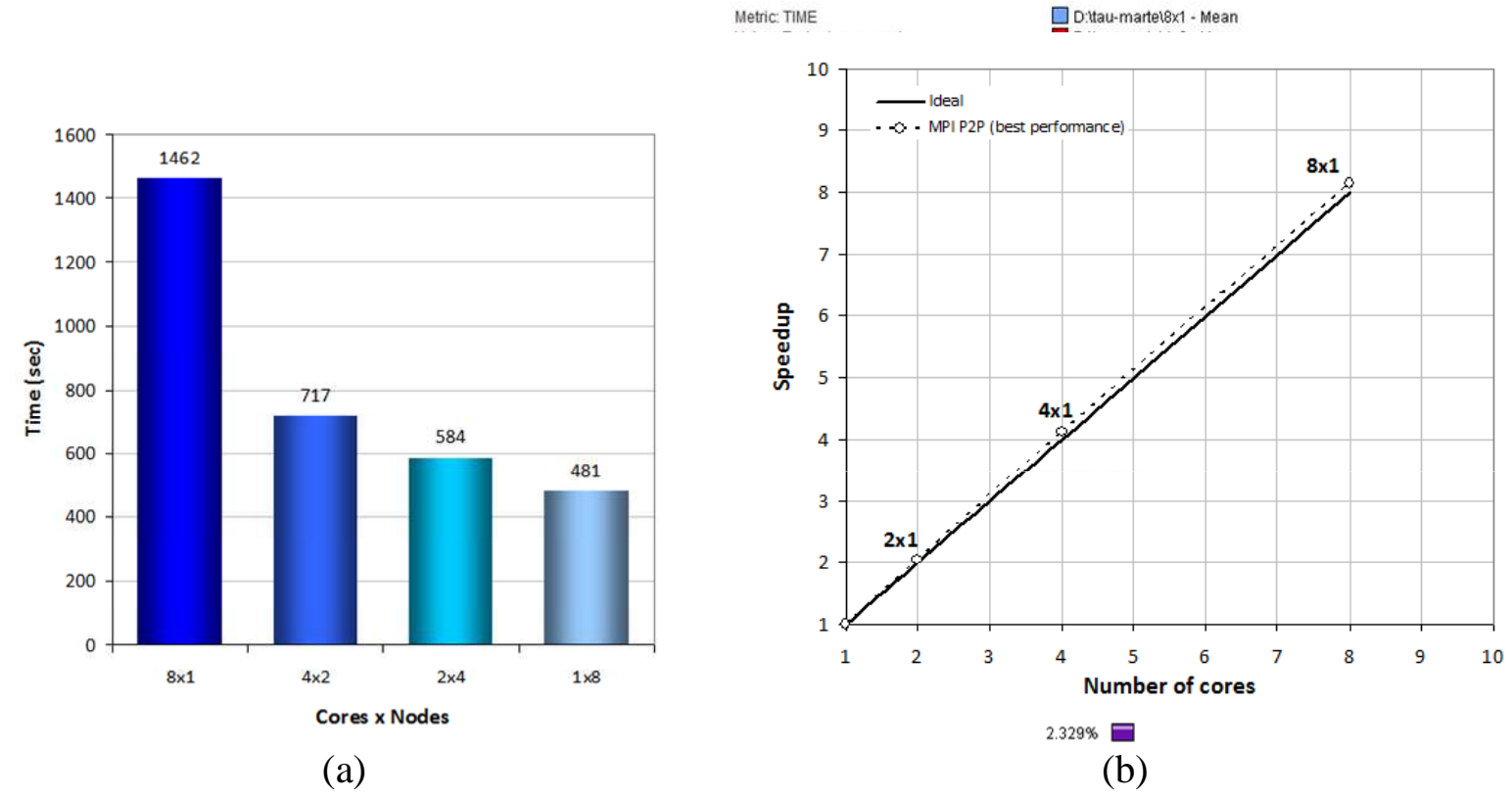

**Figure 1. Performance impact according to cores x nodes distribution on Cluster Dell** 

Similar results can be found in: Jeff Diamond, Byoung-Do Kim, Martin Burtscher, Steve Keckler, KeshavPingali and Jim Browne, Multicore Optimization for Ranger,TeraGrid09, http://www.teragrid.org/tg09/

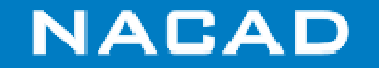

# **Rayleigh-Benard 4:1:1 - 501×125×125 mesh**

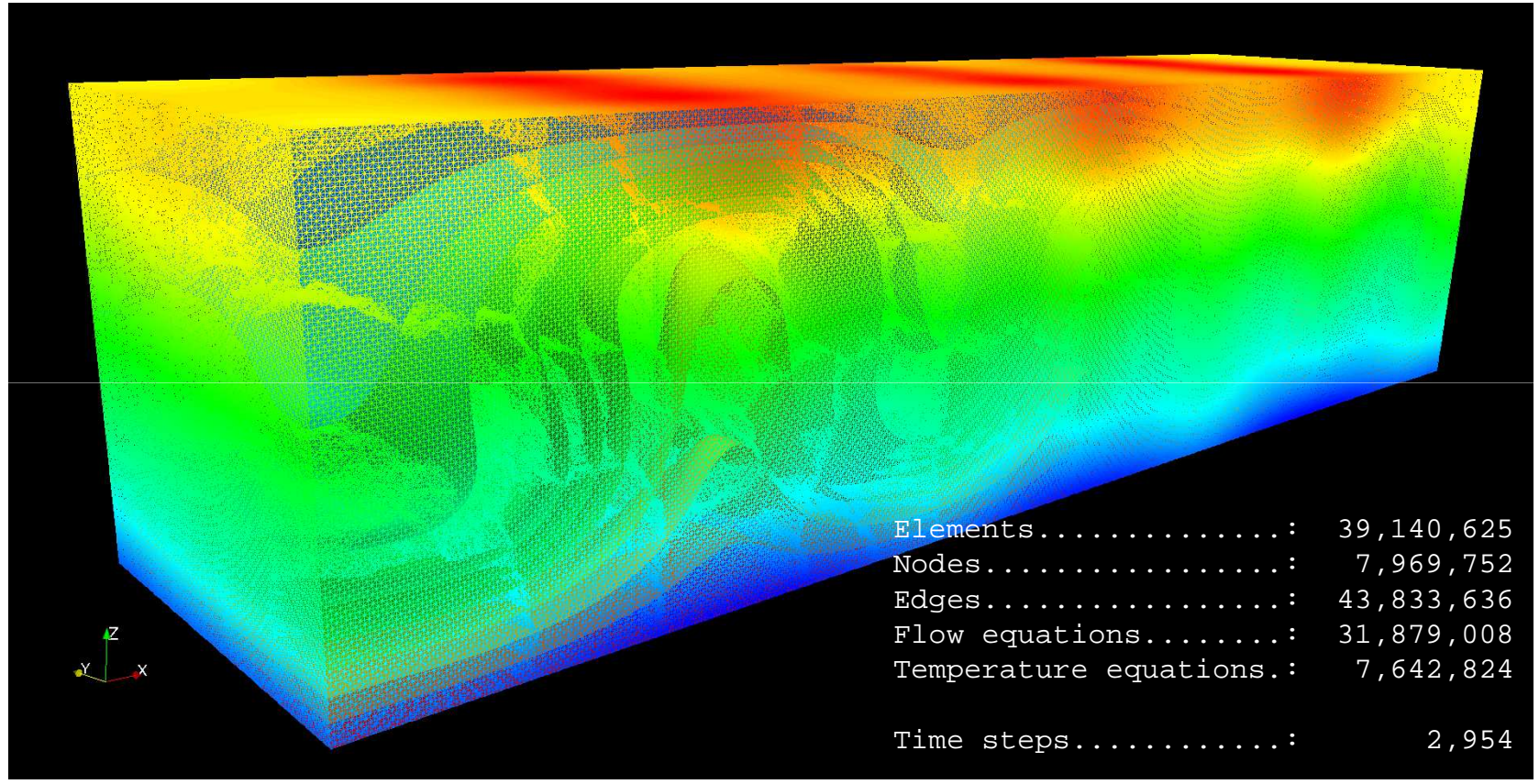

Mesh generation: SGI Altix 450 128GB RAMSolver: SGI Altix ICE 8200, 128 cores, Cluster Dell 64 cores, MPI-P2P

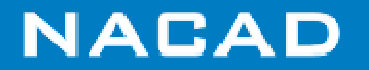

# **P2P Communication GraphSGI Altix ICE 8200, 128 cores**

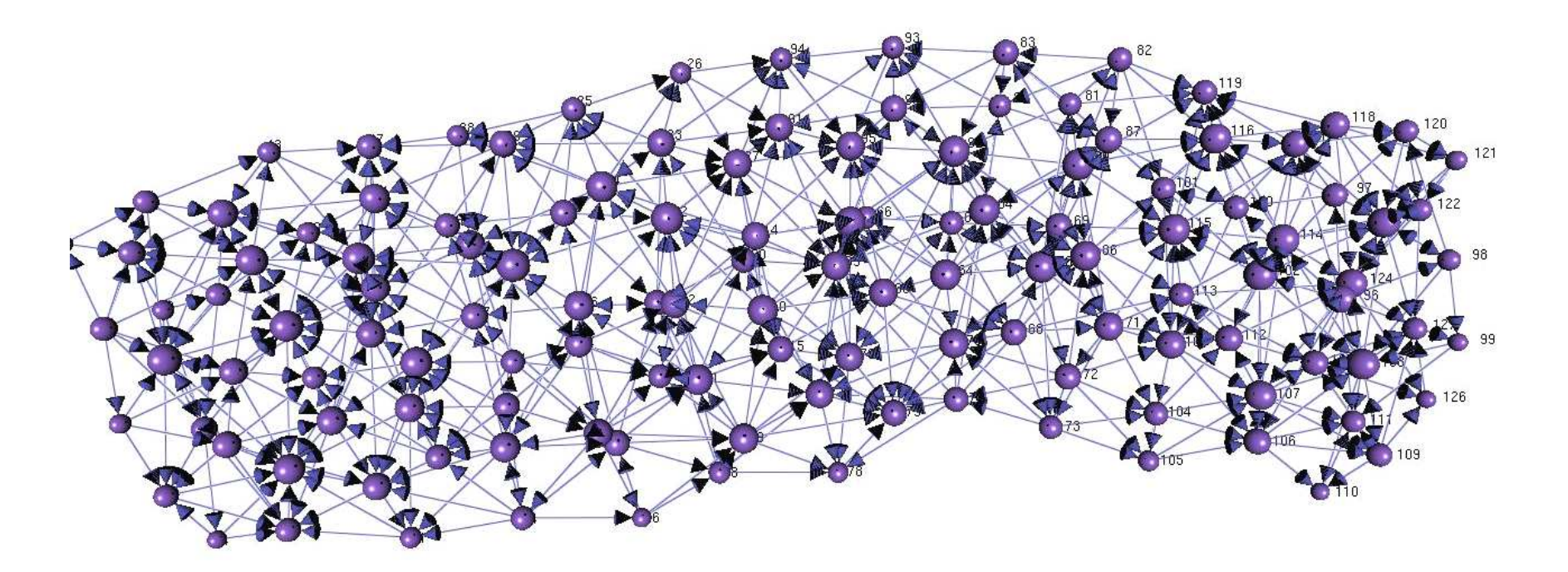

Arrows indicate communication direction in sending operations. Communication is reversed in receiving

Graph visualization tool: Nodes3D, http://brainmaps.org/index.php?p=desktop-apps-nodes3d

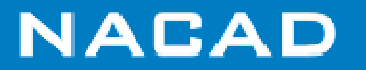

# **TAU Parallel Profiling**

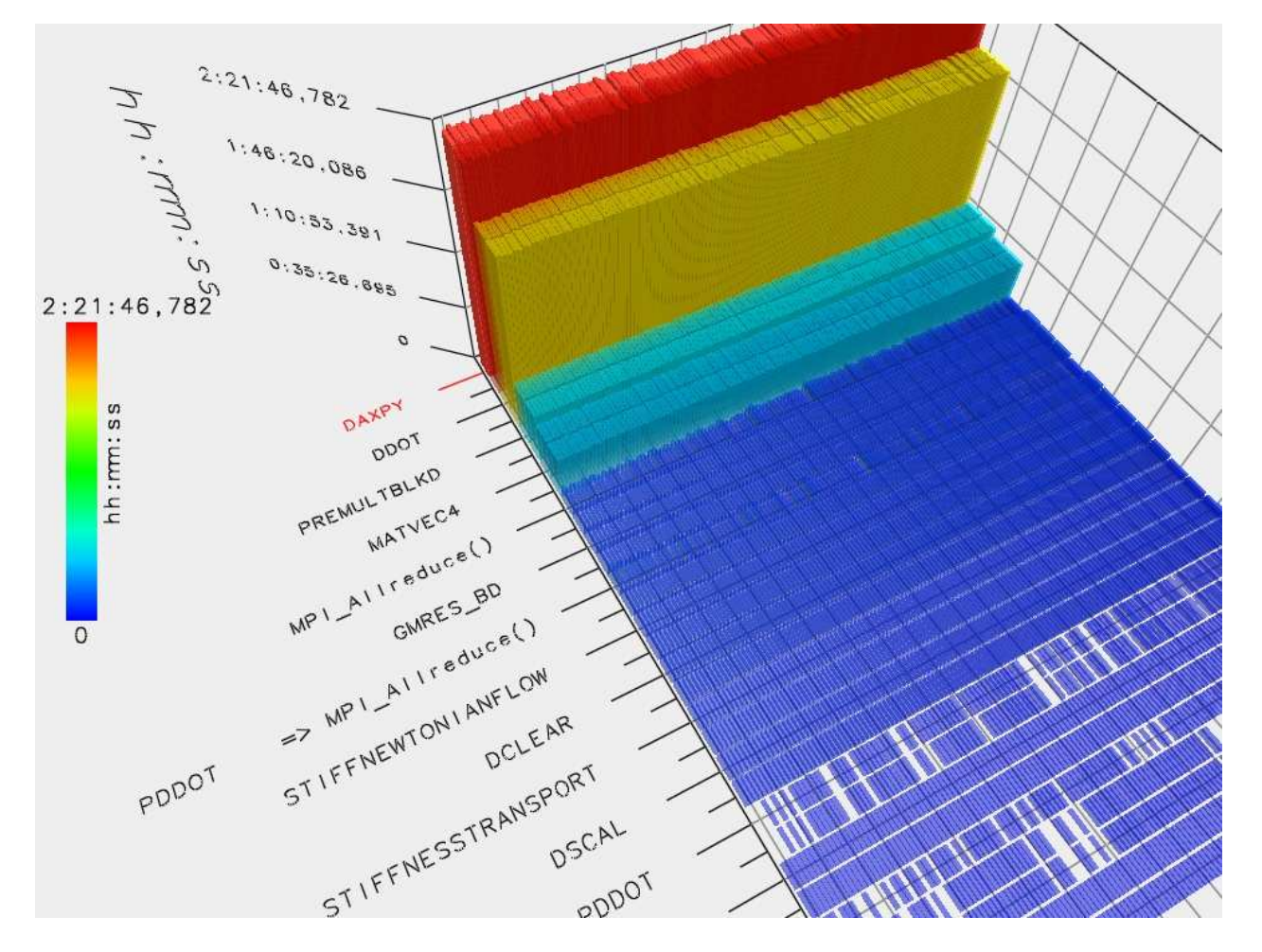

### SGI Altix ICE 8200, 128 cores

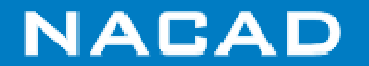

### **Cluster Dell, 64 cores, process placement**

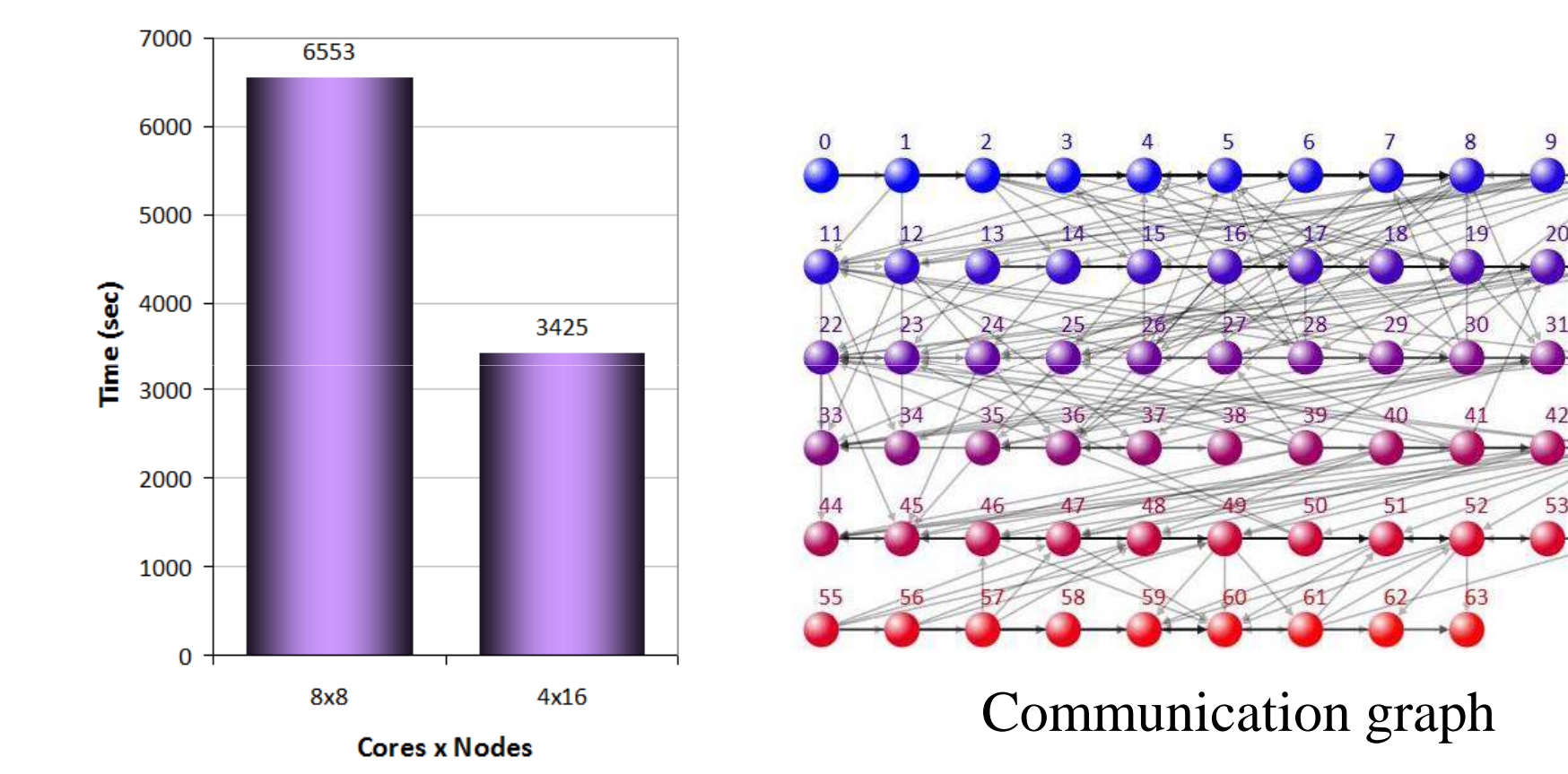

Time spent in 10 time steps

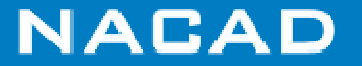

 $10$ 

21

32

54

### **What we have learned from the applications**

- **HPC can transform engineering and science**
- **Porting a code is not the issue: performance needs code reformulation and new data structures**
- **Focus is not the hardware: we need stable and effective programming models, scaling upwards**

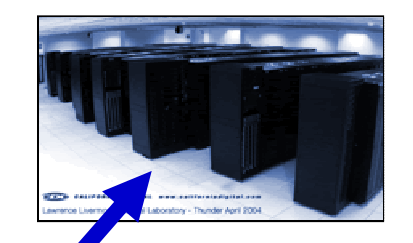

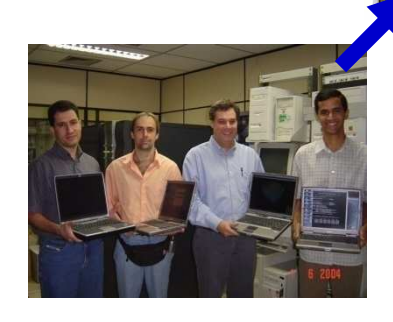

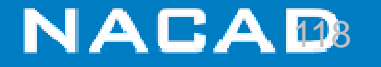

## **Wireless Cluster Experiment**

- **mini-cluster formed by 4 laptops and a wireless/fast-ethernet network**
- **2 Intel Centrino 1.6 GHz/512Mb, 1 Intel Centrino 1.3 GHz /512Mb and 1 Intel Pentium 4 2.4 GHz/512Mb**
- **Interconnection: Linksys Wireless-B Hub, IEEE 802.11b/2.4GHz/11Mbps or Fast-Ethernet 10/100Mbps network**

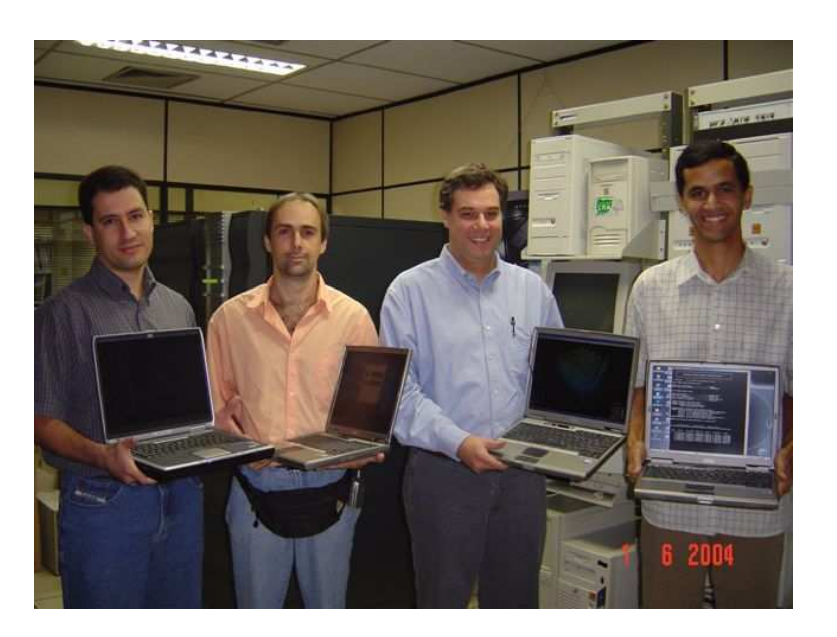

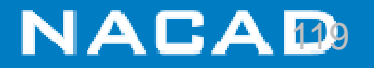

### **Wireless Cluster Experiment**

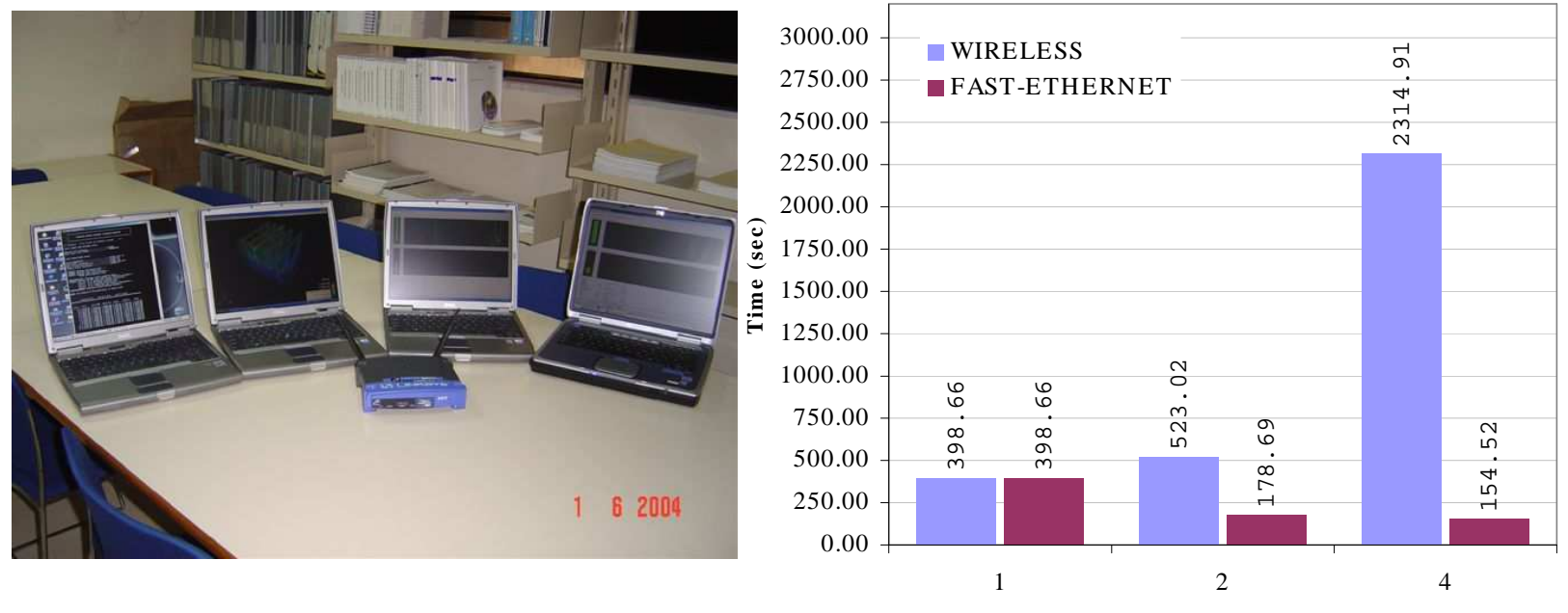

**Numbe r of Cluste r Node <sup>s</sup>**

(Left) Minicluster mobile wireless/fast-ethernet,

(Right) Performance comparison between wireless and fast-ethernet networks.

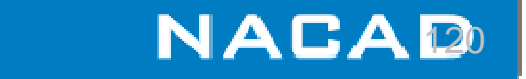

### **Some comments**

- $\Box$  Older Intel Xeon processors dramatically suffer when large workloads are imposed to a single node;
- $\Box$ Processor placement has great influence in older Xeon based systems;
- $\Box$ Nehalem (Core I7) has several improvements over its predecessors;
- $\Box$ Third level shared cache (now we have a true quad core...);
- $\Box$  Fast interconnect channel among processors (well, sounds like AMD Hyper Transport...).
- $\Box$  Point-to-Pont MPI model is the best strategy to reach good parallel performance;
- $\Box$  OpenMP performance is still poor, but it's getting better (for the same implementation!);
- $\Box$ Many-core and GPU paradigms are bringing back threaded parallelism...

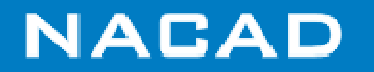

# **More reading on recent stuff**

- $\Box$  B. Wylie, M. Geimer, M. Nicolai and M. Probst, Performance Analysis and Tuning of the XNS CFD Solver on BlueGene/L, in Lecture Notes in Computer Science Vol. 4757, Proceedings of the 14th EuroPVM/MPI Conference, Springer (2007) 107–116
- $\Box$  G. Houzeaux, M. Vázquez, R. Aubry, J.M. Cela, A massively parallel fractional step solver for incompressible flows, Journal of Computational Physics 228 (2009) 6316–6332
- $\Box$  O. Sahni, M. Zhou, M. S. Shephard, K. E. Jansen, Scalable Implicit Finite Element Solver for Massively Parallel Processing with Demonstration to 160K cores, Supercomputing 2009
- $\Box$  S. Turek, D. Göddeke, C. Becker, S. H.M. Buijssen and H. Wobker, FEAST - Realisation of Hardware-oriented Numerics for HPC Simulations with Finite Elements, accepted for publication in Concurrency and Computation, Special Issue Proceedings of ISC'08, Dec. 2009

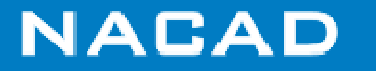

# **Final Remarks**

- $\Box$  **Computational Engineering and Science changed the way we view engineering**
- **There is no general approach**
- $\Box$  **Integrated approach: HPC, Visualization, Storage and Communications**
- $\Box$  **Challenges:** 
	- Managing complexity: programming models, data structures and computer architecture  $\rightarrow$  performance
	- Understanding the results of a computation: visualization, data integration, knowledge extraction
	- Collaboration: grid, web, data security

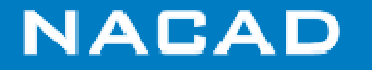

### **Acknowledgements**

- **Collaborators: J. Alves, L. Landau, F. Rochinha, A. Loula (LNCC), S. Malta (LNCC), P. Sampaio (IEN), G. Carey (UT-Austin), T. Tezduyar (Rice)**
- **Students (and ex): M. Martins, M. Cunha, R. Sydenstricker, L. Catabriga, C. Dias, A. Valli, P. Hallak, I. Slobodcicov, P. Antunes, D. Souza, P. Sesini, A. Silva, R. Elias. A. Mendonça, W. Ney, J. Camata, A. Rossa**
- **Funding: CNPq, CAPES, FINEP/CTPetro, IBM, ANP, Petrobras**
- **Computational Resources: NACAD, TACC**

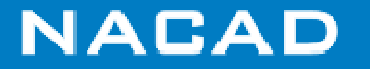